# Package 'taxize'

September 28, 2017

<span id="page-0-0"></span>Title Taxonomic Information from Around the Web

Description Interacts with a suite of web 'APIs' for taxonomic tasks, such as getting database specific taxonomic identifiers, verifying species names, getting taxonomic hierarchies, fetching downstream and upstream taxonomic names, getting taxonomic synonyms, converting scientific to common names and vice versa, and more.

Version 0.9.0

License MIT + file LICENSE

URL <https://github.com/ropensci/taxize>

BugReports <https://github.com/ropensci/taxize/issues>

LazyLoad yes

LazyData yes

VignetteBuilder knitr

Depends  $R(>= 3.2.1)$ 

**Imports** graphics, methods, stats, utils, httr  $(>= 1.2.1)$ , xml2  $(>= 1.2.1)$ 1.0.0), jsonlite, reshape2, stringr, plyr, foreach, ape, bold  $(>= 0.3.5)$ , data.table, rredlist  $(>= 0.3.0)$ , rotl  $(>= 3.0.0)$ , ritis ( $> = 0.5.0$ ), tibble ( $> = 1.2$ ), worrms ( $> = 0.1.0$ ), natserv (>= 0.1.4), wikitaxa (>= 0.1.4)

**Suggests** testthat, roxygen2  $(>= 6.0.1)$ , knitr, vegan

RoxygenNote 6.0.1

#### NeedsCompilation no

Author Scott Chamberlain [aut, cre], Eduard Szoecs [aut], Zachary Foster [aut], Carl Boettiger [ctb], Karthik Ram [ctb], Ignasi Bartomeus [ctb], John Baumgartner [ctb], James O'Donnell [ctb], Jari Oksanen [ctb]

Maintainer Scott Chamberlain <myrmecocystus@gmail.com> **Repository CRAN** Date/Publication 2017-09-27 22:18:08 UTC

# R topics documented:

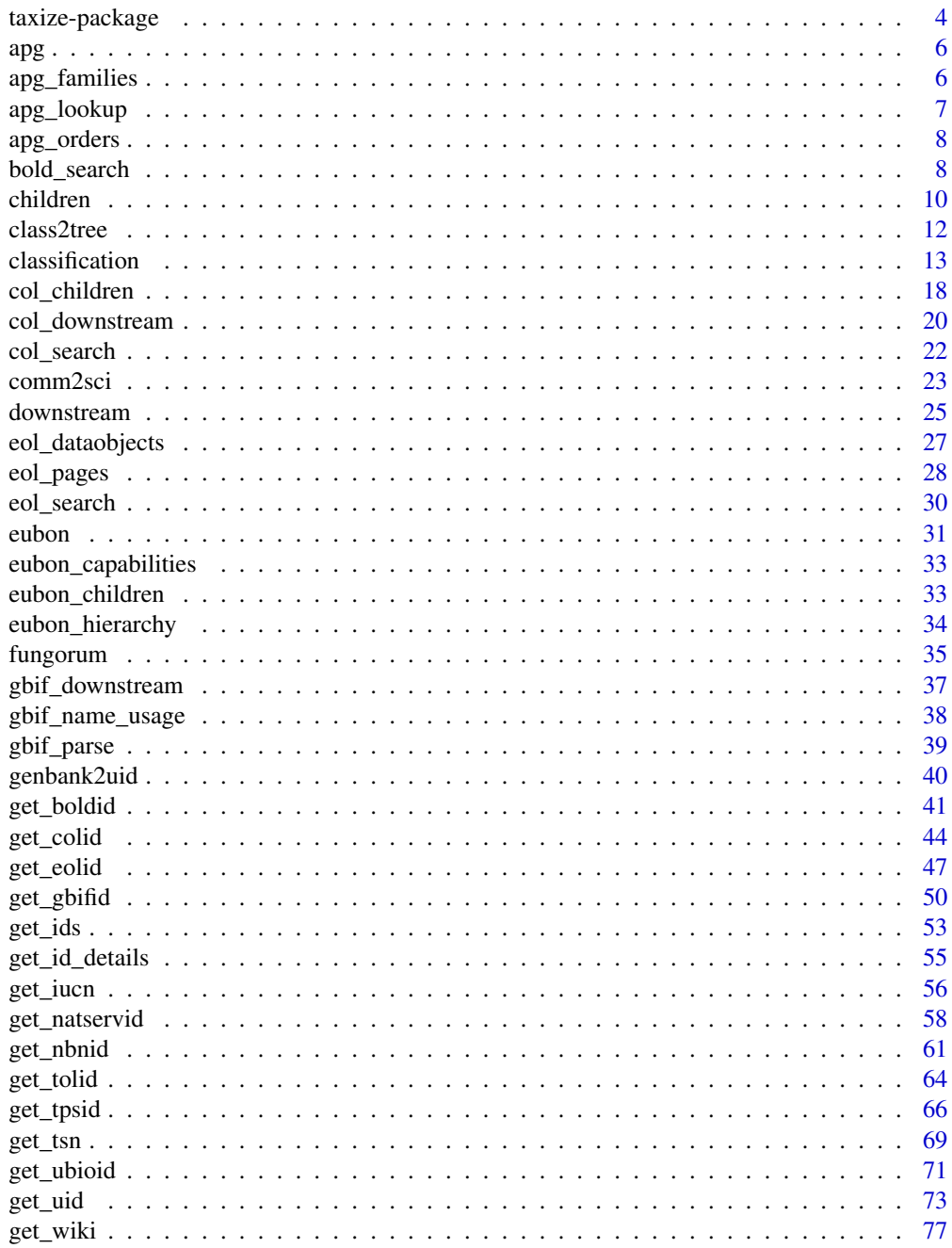

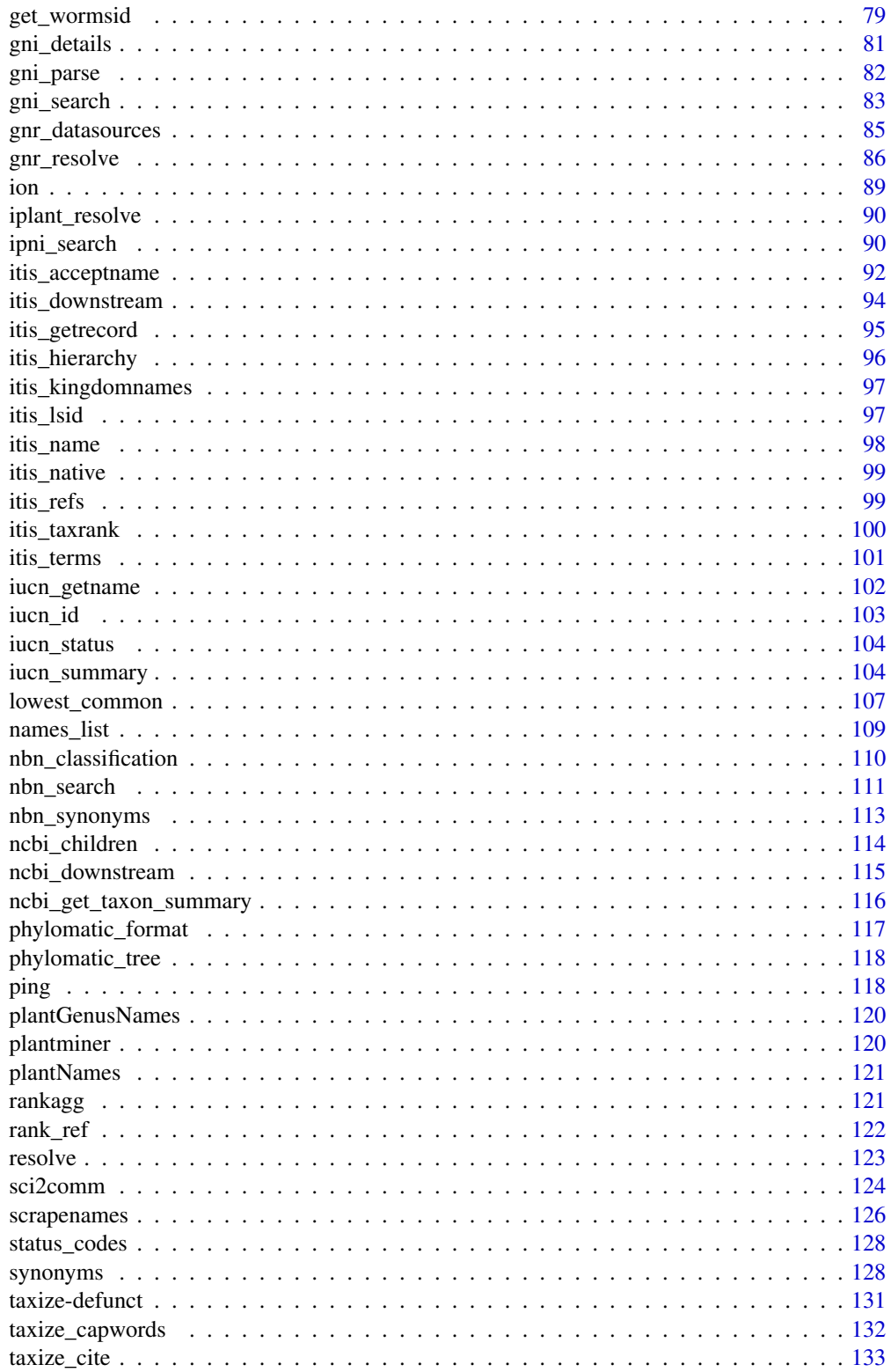

<span id="page-3-0"></span>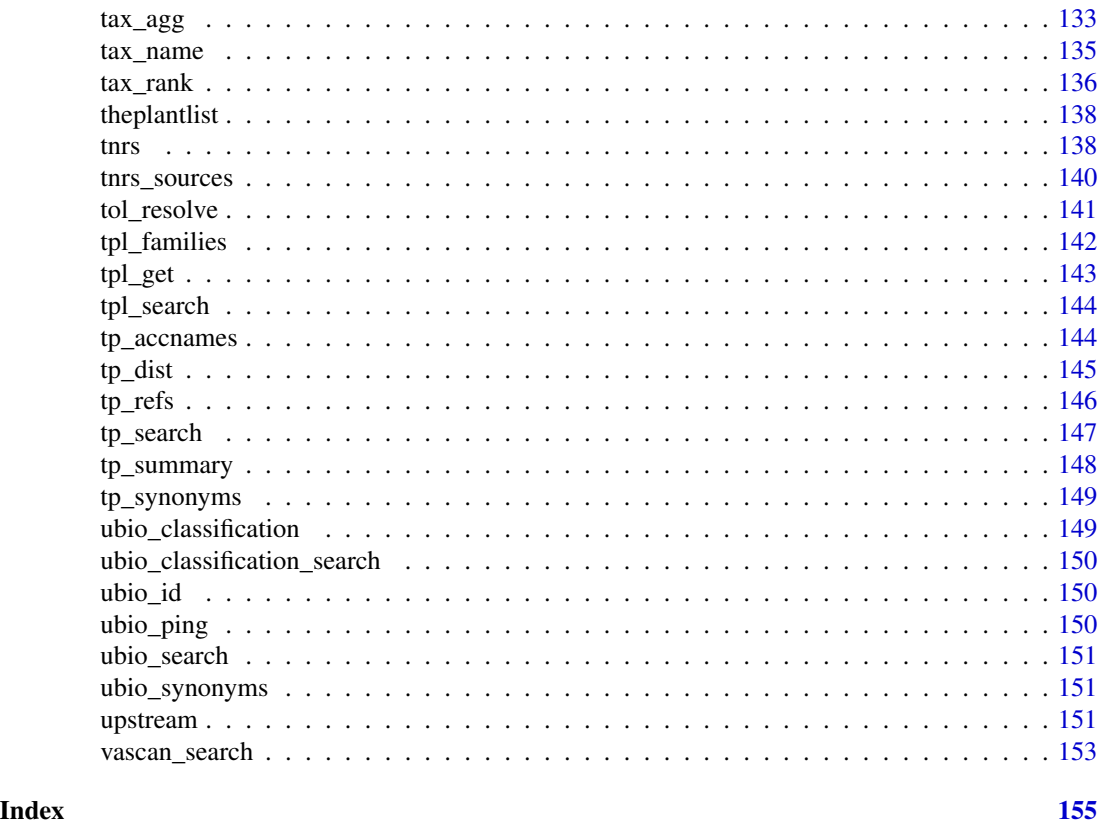

taxize-package *Taxonomic Information from Around the Web*

#### Description

This package interacts with a suite of web 'APIs' for taxonomic tasks, such as verifying species names, getting taxonomic hierarchies, and verifying name spelling.

#### About

Allows users to search over many websites for species names (scientific and common) and download up- and downstream taxonomic hierarchical information - and many other things.

The functions in the package that hit a specific API have a prefix and suffix separated by an underscore. They follow the format of service\_whatitdoes. For example, gnr\_resolve uses the Global Names Resolver API to resolve species names.

General functions in the package that don't hit a specific API don't have two words separated by an underscore, e.g., classification

You need API keys for Encyclopedia of Life (EOL), and Tropicos.

### Currently supported APIs

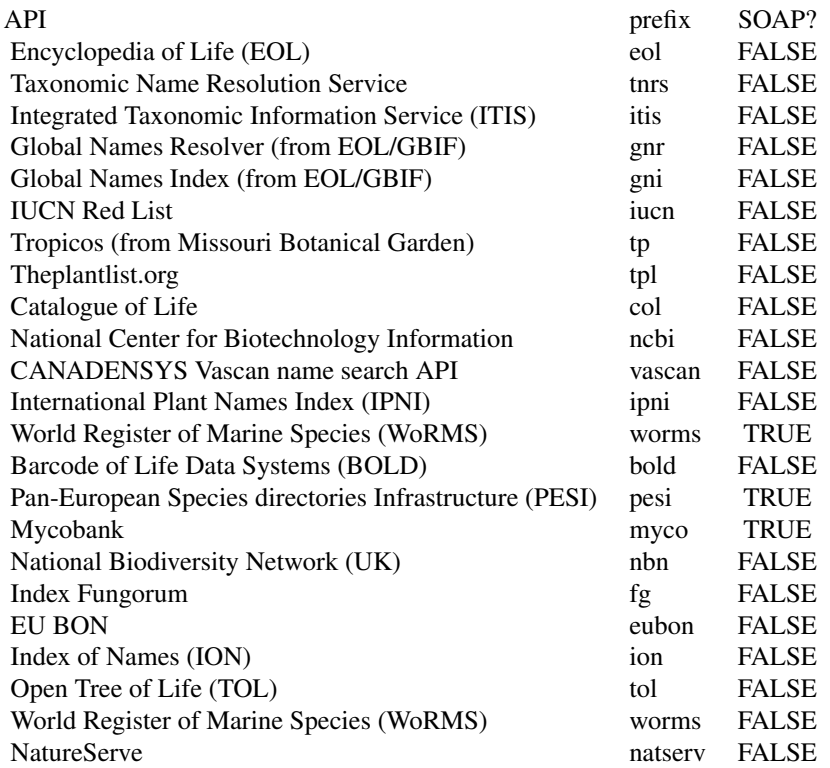

If the source above has a TRUE in the SOAP? column, it is not available in this package. They are available from a different package called taxizesoap. See the GitHub repo for how to install <https://github.com/ropensci/taxizesoap>

### Author(s)

Scott Chamberlain <myrmecocystus@gmail.com>

Eduard Szoecs <eduardszoecs@gmail.com>

Zachary Foster <zacharyfoster1989@gmail.com>

Carl Boettiger <cboettig@gmail.com>

Karthik Ram <karthik@ropensci.org>

Ignasi Bartomeus <nacho.bartomeus@gmail.com>

John Baumgartner <johnbb@student.unimelb.edu.au>

James O'Donnell <jodonnellbio@gmail.com>

### <span id="page-5-2"></span><span id="page-5-0"></span>Description

Generic names and their replacements from the Angiosperm Phylogeny Group III system of flowering plant classification.

#### Usage

```
apgOrders(...)
```
apgFamilies(...)

### Arguments

... Curl args passed on to [GET](#page-0-0)

### References

<http://www.mobot.org/MOBOT/research/APweb/>

### Examples

```
## Not run:
head(apgOrders())
head(apgFamilies())
```
## End(Not run)

<span id="page-5-1"></span>apg\_families *MOBOT family names*

### Description

Family names and their replacements from the Angiosperm Phylogeny Website system of flowering plant classification.

### Format

A data frame with 1597 rows and 4 variables:

original original data record from APG website

this Order name

that Replacement order name

order Order name

### <span id="page-6-0"></span>apg\_lookup 7

### Details

This dataset is from Version 13, incorporated on 2015-04-29.

### Source

<http://www.mobot.org/MOBOT/research/APweb/>

apg\_lookup *Lookup in the APGIII taxonomy and replace family names*

### Description

Lookup in the APGIII taxonomy and replace family names

#### Usage

apg\_lookup(taxa, rank = "family")

#### Arguments

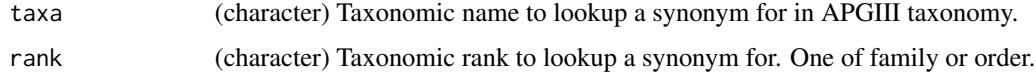

#### Details

Internally in this function, we use the datasets [apg\\_families](#page-5-1) and [apg\\_orders](#page-7-1) - see their descriptions for the data in them. The functions [apgOrders](#page-5-2) [apgFamilies](#page-5-2) are for scraping current content from the <http://www.mobot.org/MOBOT/research/APweb/> website.

BEWARE: The datasets used in this function are (I think) from Version 12 of the data on [http:](http://www.mobot.org/MOBOT/research/APweb/) [//www.mobot.org/MOBOT/research/APweb/](http://www.mobot.org/MOBOT/research/APweb/) - I'll update data asap.

### Value

A APGIII family or order name, or the original name if no match.

```
# New name found
apg\_lookup(taxa = "Hyacinthaceae", rank = "family")apg_lookup(taxa = "Poaceae", rank = "family")
# Name not found
apg_lookup(taxa = "Asteraceae", rank = "family")
```
<span id="page-7-1"></span><span id="page-7-0"></span>

### Description

Order names and their replacements from the Angiosperm Phylogeny Website system of flowering plant classification.

#### Format

A data frame with 494 rows and 3 variables:

original original data record from APG website

this Order name

that Replacement order name

### Details

This dataset is from Version 13, incorporated on 2015-04-29.

### Source

<http://www.mobot.org/MOBOT/research/APweb/>

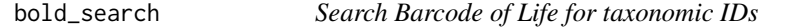

### Description

Search Barcode of Life for taxonomic IDs

#### Usage

```
bold_search(name = NULL, id = NULL, fuzzy = FALSE, dataTypes = "basic",
  includeTree = FALSE, response = FALSE, ...)
```
#### Arguments

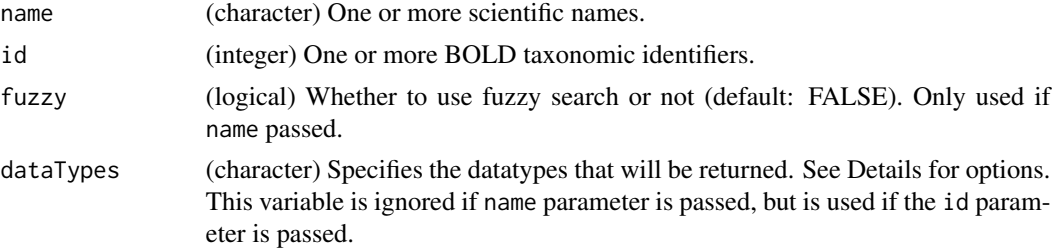

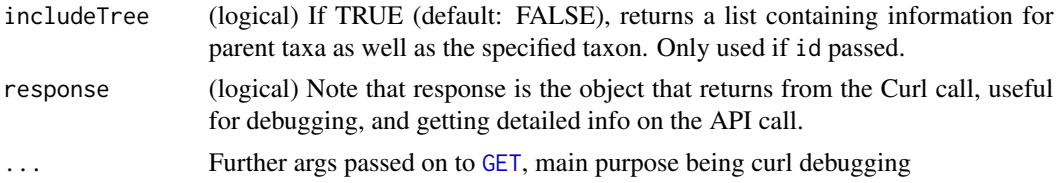

### Details

You must provide one of name or id to this function. The other parameters are optional. Note that when passing in name, fuzzy can be used as well, while if id is passed, then fuzzy is ignored, and dataTypes includeTree can be used.

Options for dataTypes parameter:

- all returns all data
- basic returns basic taxon information
- images returns specimen image. Includes copyright information, image URL, image metadata.
- stats Returns specimen and sequence statistics. Includes public species count, public BIN count, public marker counts, public record count, specimen count, sequenced specimen count, barcode specimen count, species count, barcode species count.
- geo Returns collection site information. Includes country, collection site map.
- sequencinglabs Returns sequencing labs. Includes lab name, record count.
- depository Returns specimen depositories. Includes depository name, record count.
- thirdparty Returns information from third parties. Includes wikipedia summary, wikipedia URL, GBIF map.

#### Value

A list of data.frame's.

#### References

<http://www.boldsystems.org/index.php/resources/api>

```
## Not run:
# A basic example
bold_search(name="Apis")
bold_search(name="Agapostemon")
bold_search(name="Poa")
```

```
# Fuzzy search
head(bold_search(name="Po", fuzzy=TRUE))
head(bold_search(name="Aga", fuzzy=TRUE))
```

```
# Many names
bold_search(name=c("Apis","Puma concolor"))
nms <- names_list('species')
```
#### <span id="page-9-0"></span>10 children children children children children children children children children children children children

```
bold_search(name=nms)
# Searching by ID - dataTypes can be used, and includeTree can be used
bold_search(id=88899)
bold_search(id=88899, dataTypes="stats")
bold_search(id=88899, dataTypes="geo")
bold_search(id=88899, dataTypes="basic")
bold_search(id=88899, includeTree=TRUE)
## End(Not run)
```
children *Retrieve immediate children taxa for a given taxon name or ID.*

#### Description

This function is different from [downstream](#page-24-1) in that it only collects immediate taxonomic children, while [downstream](#page-24-1) collects taxonomic names down to a specified taxonomic rank, e.g., getting all species in a family.

### Usage

children(...)

```
## Default S3 method:
children(x, db = NULL, rows = NA, ...)## S3 method for class 'tsn'
children(x, db = NULL, ...)## S3 method for class 'colid'
children(x, db = NULL, ...)## S3 method for class 'wormsid'
children(x, db = NULL, ...)## S3 method for class 'ids'
children(x, db = NULL, ...)## S3 method for class 'uid'
children(x, db = NULL, ...)
```
#### Arguments

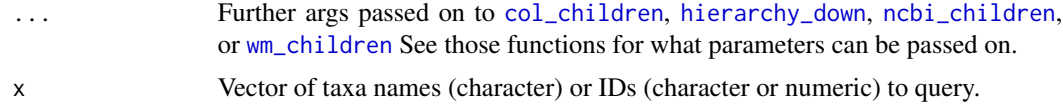

#### children 11

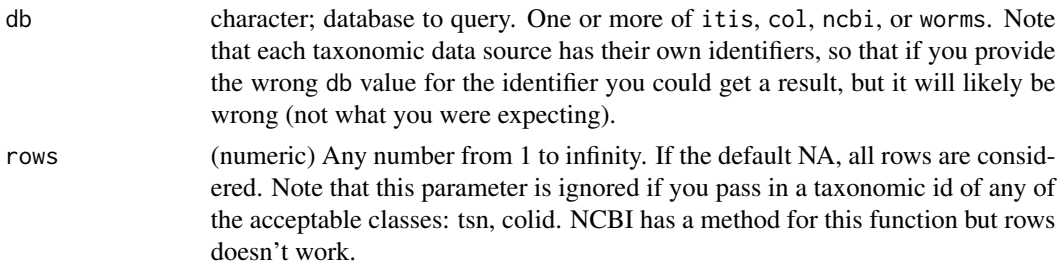

#### Value

A named list of data.frames with the children names of every supplied taxa. You get an NA if there was no match in the database.

```
## Not run:
# Plug in taxonomic IDs
children(161994, db = "itis")
children(8028, db = "ncbi")children("578cbfd2674a9b589f19af71a33b89b6", db = "col")
## works with numeric if as character as well
children("161994", db = "itis")
# Plug in taxon names
children("Salmo", db = 'col')
children("Salmo", db = 'itis')
children("Salmo", db = 'ncbi')
children("Salmo", db = 'worms')
# Plug in IDs
(id <- get_colid("Apis"))
children(id)
(id <- get_wormsid("Platanista"))
children(id)
## Equivalently, plug in the call to get the id via e.g., get_colid
## into children
(id <- get_colid("Apis"))
children(id)
children(get_colid("Apis"))
# Many taxa
sp <- c("Tragia", "Schistocarpha", "Encalypta")
children(sp, db = 'col')children(sp, db = 'itis')
# Two data sources
(ids <- get_ids("Apis", db = c('col','itis')))
children(ids)
## same result
```

```
children(get_ids("Apis", db = c('col','itis')))
# Use the rows parameter
children("Poa", db = 'col')
children("Poa", db = 'col', rows=1)
# use curl options
library("httr")
res <- children("Poa", db = 'col', rows=1, config=verbose())
## End(Not run)
```
class2tree *Convert list of classifications to a tree.*

#### Description

This function converts a list of hierarchies for individual species into a single species by taxonomic level matrix, then calculates a distance matrix based on taxonomy alone, and outputs either a phylo or dist object. See details for more information.

#### Usage

```
class2tree(input, varstep = TRUE, check = TRUE, \ldots)
## S3 method for class 'classtree'
plot(x, \ldots)## S3 method for class 'classtree'
print(x, \ldots)
```
#### **Arguments**

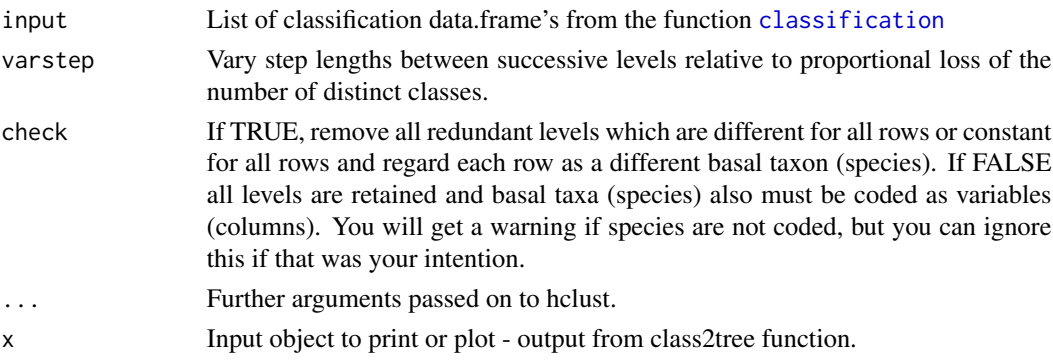

### Details

See [taxa2dist](#page-0-0). Thanks to Jari Oksanen for making the taxa2dist function and pointing it out, and Clarke & Warwick (1998, 2001), which taxa2dist was based on.

<span id="page-11-0"></span>

#### <span id="page-12-0"></span>classification 13

#### Value

An object of class "classtree" with slots:

- phylo The resulting object, a phylo object
- classification The classification data.frame, with taxa as rows, and different classification levels as columns
- distmat Distance matrix
- names The names of the tips of the phylogeny

Note that when you execute the resulting object, you only get the phylo object. You can get to the other 3 slots by calling them directly, like output\$names, etc.

#### Examples

```
## Not run:
spnames <- c('Quercus robur', 'Iris oratoria', 'Arachis paraguariensis',
 'Helianthus annuus','Madia elegans','Lupinus albicaulis',
 'Pinus lambertiana')
out <- classification(spnames, db='itis')
tr <- class2tree(out)
plot(tr)
spnames <- c('Klattia flava', 'Trollius sibiricus', 'Arachis paraguariensis',
 'Tanacetum boreale', 'Gentiana yakushimensis','Sesamum schinzianum',
 'Pilea verrucosa','Tibouchina striphnocalyx','Lycium dasystemum',
 'Berkheya echinacea','Androcymbium villosum',
 'Helianthus annuus','Madia elegans','Lupinus albicaulis',
 'Pinus lambertiana')
out <- classification(spnames, db='ncbi')
tr <- class2tree(out)
plot(tr)
## End(Not run)
```
<span id="page-12-1"></span>classification *Retrieve the taxonomic hierarchy for a given taxon ID.*

#### **Description**

Retrieve the taxonomic hierarchy for a given taxon ID.

```
classification(...)
## Default S3 method:
classification(x, db = NULL, callopts = list(),return_id = TRUE, rows = NA, ...)
```

```
## S3 method for class 'tsn'
classification(id, return_id = TRUE, \ldots)
## S3 method for class 'uid'
classification(id, callopts = list(), return_id = TRUE, \ldots)
## S3 method for class 'eolid'
classification(id, key = NULL, callopts = list(),
  return_id = TRUE, ...## S3 method for class 'colid'
classification(id, start = NULL, checklist = NULL,
  callopts = list(), return_id = TRUE, \dots)
## S3 method for class 'tpsid'
classification(id, key = NULL, callopts = list(),
  return_id = TRUE, ...## S3 method for class 'gbifid'
classification(id, callopts = list(), return_id = TRUE,
  ...)
## S3 method for class 'nbnid'
classification(id, callopts = list(), return_id = TRUE, \ldots)
## S3 method for class 'tolid'
classification(id, callopts = list(), return_id = TRUE, \ldots)
## S3 method for class 'wormsid'
classification(id, callopts = list(), return_id = TRUE,
  ...)
## S3 method for class 'natservid'
classification(id, callopts = list(), return_id = TRUE,
  ...)
## S3 method for class 'boldid'
classification(id, callopts = list(), return_id = TRUE,
  ...)
## S3 method for class 'wiki'
classification(id, callopts = list(), return_id = TRUE, ...)
## S3 method for class 'ids'
classification(id, ...)
## S3 method for class 'classification'
```
### classification 15

cbind(...) ## S3 method for class 'classification' rbind(...) ## S3 method for class 'classification\_ids' cbind(...) ## S3 method for class 'classification\_ids'

rbind(...)

### Arguments

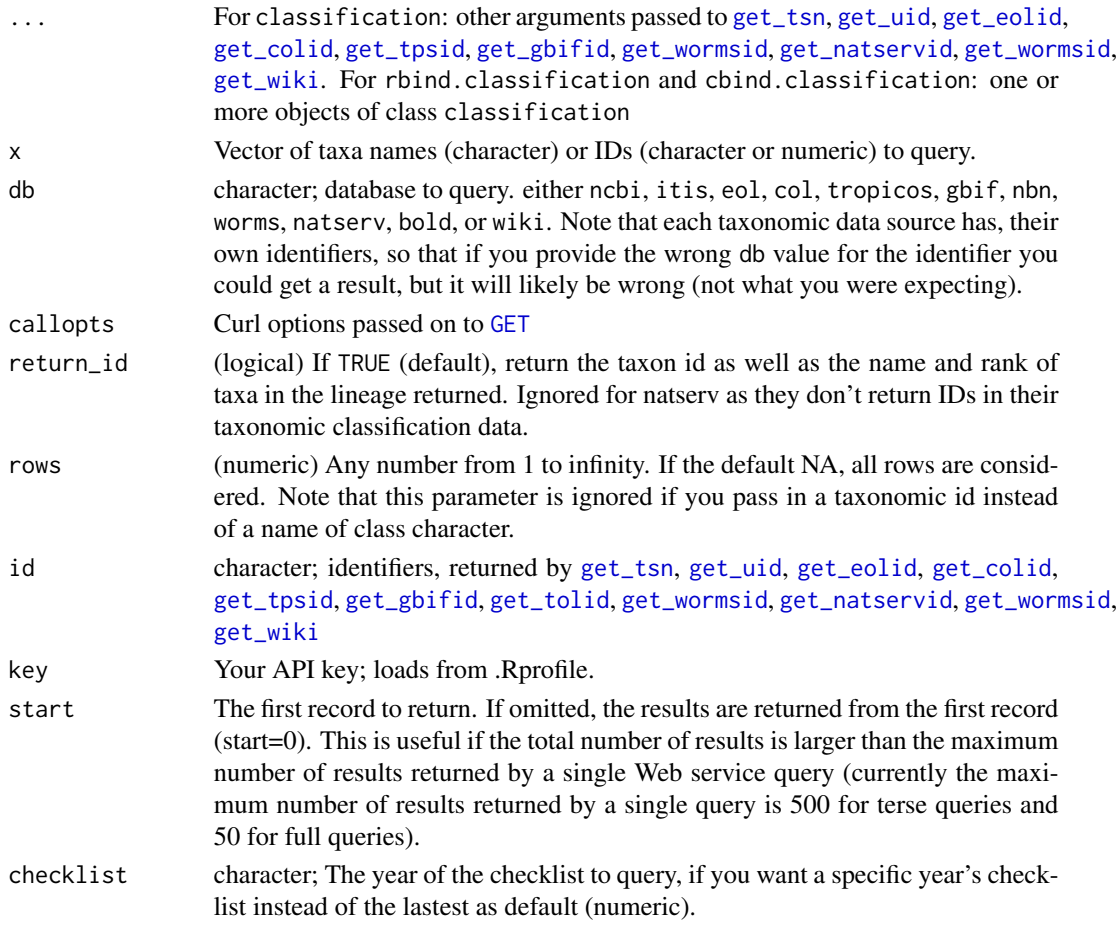

### Details

If IDs are supplied directly (not from the get\_\* functions) you must specify the type of ID. There is a timeout of 1/3 seconds between queries to NCBI.

BEWARE: Right now, NBN doesn't return the queried taxon in the classification. But you can attach it yourself quite easily of course. This behavior is different from the other data sources.

A named list of data.frames with the taxonomic classification of every supplied taxa.

#### Lots of results

It may happen sometimes that you get more results back from your query than will show in the data.frame on screen. Our advice is to refine your query in those cases. On a data source basis we can attempt to help make it easier to refine queries, whether it be with the data provider (unlikely to happen), or in the code in this package (more likely) - let us know if you run into too many results problem and we'll see what we can do.

#### See Also

```
get_tsn, get_uid, get_eolid, get_colid, get_tpsid, get_gbifid get_wormsid, get_natservid,
get_boldid, get_wiki
```

```
## Not run:
# Plug in taxon IDs
classification(9606, db = 'ncbi')
classification(c(9606, 55062), db = 'ncbi')classification(129313, db = 'itis')
classification(57361017, db = 'eol')classification(126436, db = 'worms')
classification("ELEMENT_GLOBAL.2.134717", db = 'natserv')
classification(c(2704179, 2441176), db = 'gbif')classification(25509881, db = 'tropicos')
classification("NBNSYS0000004786", db = 'nbn')
classification(as.nbnid("NBNSYS0000004786"), db = 'nbn')
classification(3930798, db = 'tol')## works the same if IDs are in class character
classification(c("2704179", "2441176"), db = 'gbif')
classification("Agapostemon", db = "bold")
# wikispecies
classification("Malus domestica", db = "wiki")
classification("Pinus contorta", db = "wiki")
classification("Pinus contorta", db = "wiki", wiki_site = "commons")
classification("Pinus contorta", db = "wiki", wiki_site = "pedia")
classification("Pinus contorta", db = "wiki", wiki_site = "pedia", wiki = "fr")
classification(get_wiki("Malus domestica", "commons"))
classification(get_wiki("Malus domestica", "species"))
classification(c("Pinus contorta", "Malus domestica"), db = "wiki")
# Plug in taxon names
## in this case, we use get_*() fxns internally to first get taxon IDs
classification(c("Chironomus riparius", "aaa vva"), db = 'ncbi')
classification(c("Chironomus riparius", "aaa vva"), db = 'ncbi',
  verbose=FALSE)
```

```
classification(c("Chironomus riparius", "aaa vva"), db = 'itis')
classification(c("Chironomus riparius", "aaa vva"), db = 'itis',
 verbose=FALSE)
classification(c("Chironomus riparius", "aaa vva"), db = 'eol')
classification(c("Chironomus riparius", "aaa vva"), db = 'col')
classification("Alopias vulpinus", db = 'nbn')
classification('Gadus morhua', db = 'worms')
classification('Aquila chrysaetos', db = 'natserv')
classification('Gadus morhua', db = 'natserv')
classification('Pomatomus saltatrix', db = 'natserv')
classification('Aquila chrysaetos', db = 'natserv')
classification(c("Chironomus riparius", "aaa vva"), db = 'col',
  verbose=FALSE)
classification(c("Chironomus riparius", "asdfasdfsfdfsd"), db = 'gbif')
classification("Chironomus", db = 'tol')
classification("Poa annua", db = 'tropicos')
# Use methods for get_uid, get_tsn, get_eolid, get_colid, get_tpsid
classification(get_uid(c("Chironomus riparius", "Puma concolor")))
classification(get_uid(c("Chironomus riparius", "aaa vva")))
classification(get_tsn(c("Chironomus riparius", "aaa vva")))
classification(get_tsn(c("Chironomus riparius", "aaa vva"),
 verbose = FALSE))
classification(get_eolid(c("Chironomus riparius", "aaa vva")))
classification(get_colid(c("Chironomus riparius", "aaa vva")))
classification(get_tpsid(c("Poa annua", "aaa vva")))
classification(get_gbifid(c("Poa annua", "Bison bison")))
# Pass many ids from class "ids"
(out <- get_ids(names="Puma concolor", db = c('ncbi','gbif')))
(cl <- classification(out))
# Bind width-wise from class classification_ids
cbind(cl)
# Bind length-wise
rbind(cl)
# Many names to get_ids
(out <- get_ids(names=c("Puma concolor","Accipiter striatus"),
 db = c('ncbi','itis','col')))
(cl <- classification(out))
rbind(cl)
## cbind with so many names results in some messy data
cbind(cl)
## so you can turn off return_id
cbind( classification(out, return_id=FALSE) )
# rbind and cbind on class classification (from a
# call to get_colid, get_tsn, etc. other than get_ids)
(cl_col <- classification(
 get_colid(c("Puma concolor","Accipiter striatus"))))
```

```
rbind(cl_col)
cbind(cl_col)
(cl_uid <- classification(get_uid(c("Puma concolor","Accipiter striatus")),
 return_id=FALSE))
rbind(cl_uid)
cbind(cl_uid)
## cbind works a bit odd when there are lots of ranks without names
(cl_uid <- classification(get_uid(c("Puma concolor","Accipiter striatus")),
 return_id=TRUE))
cbind(cl_uid)
(cl_tsn <- classification(get_tsn(c("Puma concolor","Accipiter striatus"))))
rbind(cl_tsn)
cbind(cl_tsn)
(tsns <- get_tsn(c("Puma concolor","Accipiter striatus")))
(cl_tsns <- classification(tsns))
cbind(cl_tsns)
# NBN data
(res <- classification(c("Alopias vulpinus","Pinus sylvestris"),
 db = 'nbn'))
rbind(res)
cbind(res)
# Return taxonomic IDs
## the return_id parameter is logical, and you can turn it on or off.
## It's TRUE by default
classification(c("Alopias vulpinus","Pinus sylvestris"), db = 'ncbi',
 return_id = TRUE)
classification(c("Alopias vulpinus","Pinus sylvestris"), db = 'ncbi',
 return_id = FALSE)
# Use rows parameter to select certain
classification('Poa annua', db = 'tropicos')
classification('Poa annua', db = 'tropicos', rows=1:4)
classification('Poa annua', db = 'tropicos', rows=1)
classification('Poa annua', db = 'tropicos', rows=6)
## End(Not run)
## Not run:
# Fails without db param set
# classification(315576)
## End(Not run)
```
<span id="page-17-1"></span>col\_children *Search Catalogue of Life for for direct children of a particular taxon.*

<span id="page-17-0"></span>

### col\_children 19

### Description

Search Catalogue of Life for for direct children of a particular taxon.

### Usage

```
col_children(name = NULL, id = NULL, format = NULL, start = NULL,
  checklist = NULL, ...)
```
### Arguments

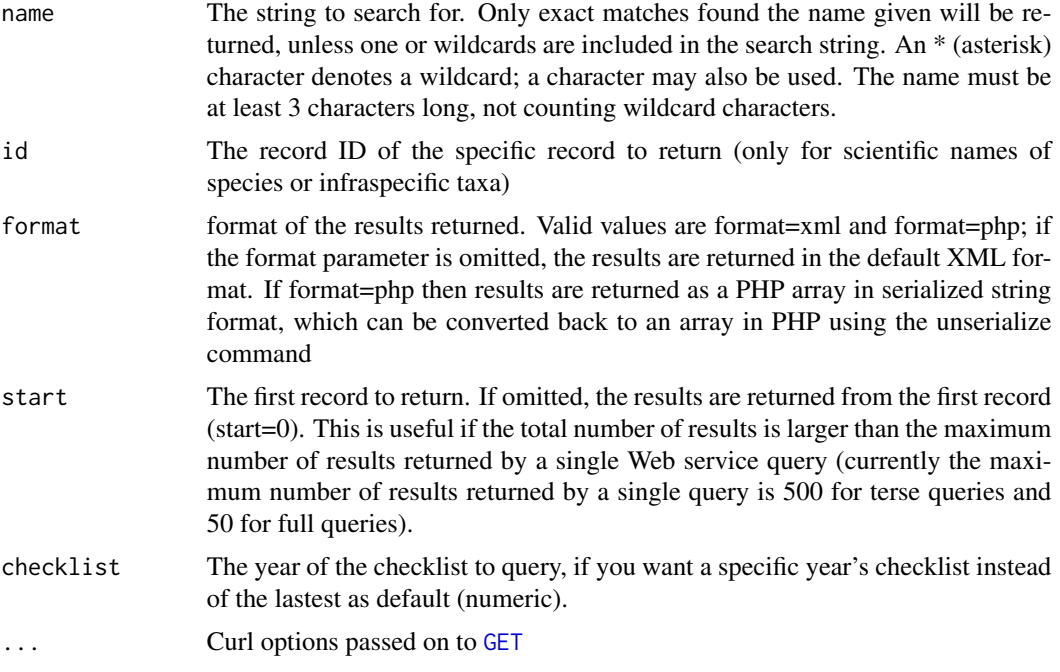

### Details

You must provide one of name or id. The other parameters (format and start) are optional.

### Value

A list of data.frame's.

```
## Not run:
# A basic example
col_children(name="Apis")
# An example where there is no classification, results in data.frame with
# no rows
col_children(id='b2f88f382aa5568f93a97472c6be6516')
```

```
# Use a specific year's checklist
col_children(name="Apis", checklist=2012)
col_children(name="Apis", checklist=2009)
# Pass in many names or many id's
out <- col_children(name=c("Buteo","Apis","Accipiter","asdf"),
  checklist = "2012")
out$Apis # get just the output you want
library("plyr")
ldply(out) # or combine to one data.frame
# or pass many id's
ids <- c('abe977b1d27007a76dd12a5c93a637bf',
  'b2f88f382aa5568f93a97472c6be6516')
out <- col_children(id = ids, checklist=2012)
library("plyr")
ldply(out) # combine to one data.frame
## End(Not run)
```
col\_downstream *Use Catalogue of Life to get downstream taxa to a given taxonomic level.*

### Description

Use Catalogue of Life to get downstream taxa to a given taxonomic level.

#### Usage

```
col_downstream(name = NULL, id = NULL, downto, format = NULL,
  start = NULL, checklist = NULL, verbose = TRUE, intermediate = FALSE,
  ...)
```
#### Arguments

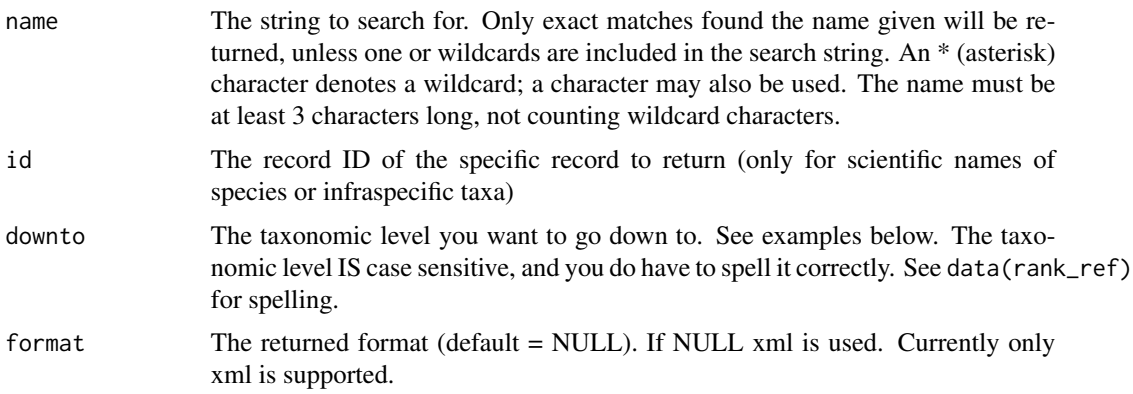

<span id="page-19-0"></span>

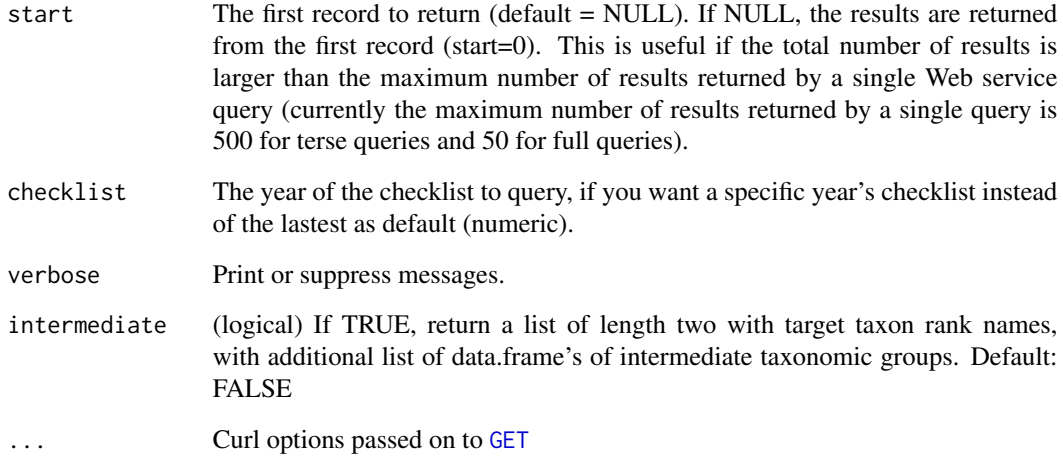

### Details

Provide only names instead of id's

#### Value

A list of data.frame's.

```
## Not run:
# Some basic examples
col_downstream(name="Apis", downto="species")
col_downstream(name="Bryophyta", downto="family")
# get classes down from the kingdom Animalia
col_downstream(name="Animalia", downto="class")
col_downstream(name="Animalia", downto="class", intermediate=TRUE)
# An example that takes a bit longer
col_downstream(name=c("Plantae", "Animalia"), downto="class")
# Using a checklist from a specific year
col_downstream(name="Bryophyta", downto="family", checklist=2009)
# By id
col_downstream(id='576d098d770a39d09e2bcfa1c0896b26', downto="species",
  checklist=2012)
## End(Not run)
```
<span id="page-21-0"></span>

### Description

Search Catalogue of Life for taxonomic IDs

### Usage

```
col_search(name = NULL, id = NULL, start = NULL, checklist = NULL,
  response = "terse", ...)
```
### Arguments

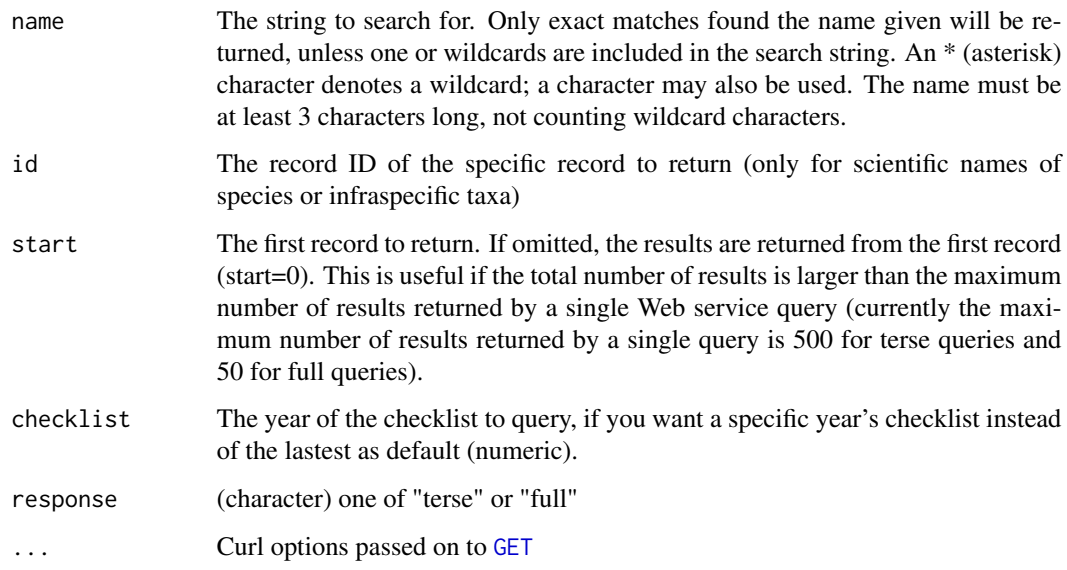

### Details

You must provide one of name or id. The other parameters (format and start) are optional.

### Value

A list of data.frame's.

### References

<http://webservice.catalogueoflife.org/>

#### <span id="page-22-0"></span>comm2sci 23

#### Examples

```
## Not run:
# A basic example
col_search(name="Apis")
col_search(name="Agapostemon")
col_search(name="Poa")
# Get full response, i.e., more data
col_search(name="Apis", response="full")
col_search(name="Poa", response="full")
# Many names
col_search(name=c("Apis","Puma concolor"))
col_search(name=c("Apis","Puma concolor"), response = "full")
# An example where there is no data
col_search(id = "36c623ad9e3da39c2e978fa3576ad415")
col\_search(id = "36c623ad9e3da39c2e978fa3576ad415", response = "full")col_search(id = "787ce23969f5188c2467126d9a545be1")
col_search(id = "787ce23969f5188c2467126d9a545be1", response = "full")
col_search(id = c("36c623ad9e3da39c2e978fa3576ad415", "787ce23969f5188c2467126d9a545be1"))
## a synonym
col_search(id = "f726bdaa5924cabf8581f99889de51fc")
col\_search(id = "f726bdaa5924cabf8581f99889de51fc", response = "full")
```
## End(Not run)

comm2sci *Get scientific names from common names.*

#### Description

Get scientific names from common names.

#### Usage

```
comm2sci(commnames, db = "eol", itisby = "search", simplify = TRUE, ...)
```
#### Arguments

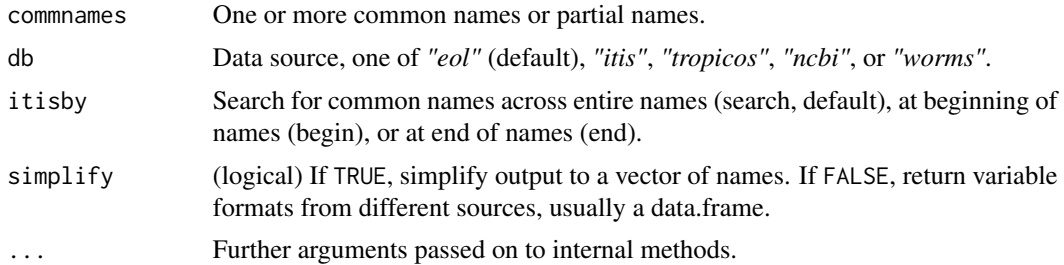

### Details

For data sources ITIS and NCBI you can pass in common names directly, and use [get\\_uid](#page-72-1) or [get\\_tsn](#page-68-1) to get ids first, then pass in to this fxn.

For the other data sources, you can only pass in common names directly.

### Value

If simplify=TRUE, a list of scientific names, with list labeled by your input names. If simplify=FALSE, a data.frame with columns that vary by data source

### Author(s)

Scott Chamberlain

#### See Also

[sci2comm](#page-123-1)

```
## Not run:
comm2sci(commnames='black bear')
comm2sci(commnames='black bear', simplify = FALSE)
comm2sci(commnames='black bear', db='itis')
comm2sci(commnames='annual blue grass', db='tropicos')
comm2sci(commnames=c('annual blue grass','tree of heaven'), db='tropicos')
comm2sci(commnames=c('black bear', 'roe deer'))
comm2sci('blue whale', db = "worms")
comm2sci(c('blue whale', 'dwarf surfclam'), db = "worms")
# Output easily converts to a data.frame with plyr::ldply
library(plyr)
ldply(comm2sci(commnames=c('annual blue grass','tree of heaven'),
 db='tropicos'))
# ncbi: pass in uid's from get_uid() directly
x <- get_uid("western capercaillie", modifier = "Common Name")
comm2sci(x)
# itis: pass in tsn's from get_tsn() directly
x <- get_tsn(c("Louisiana black bear", "american crow"),
 searchtype = "common")
comm2sci(x)
## End(Not run)
```
<span id="page-24-1"></span><span id="page-24-0"></span>

#### Description

This function uses a while loop to continually collect children taxa down to the taxonomic rank that you specify in the downto parameter. You can get data from ITIS (itis), Catalogue of Life (col), GBIF (gbif), or NCBI (ncbi). There is no method exposed by these four services for getting taxa at a specific taxonomic rank, so we do it ourselves here.

#### Usage

```
downstream(...)
## Default S3 method:
downstream(x, db = NULL, downto = NULL,
  intermediate = FALSE, rows = NA, ...)## S3 method for class 'tsn'
downstream(x, db = NULL, downto = NULL,intermediate = FALSE, ...)## S3 method for class 'colid'
downstream(x, db = NULL, downto = NULL,intermediate = FALSE, ...)
## S3 method for class 'gbifid'
downstream(x, db = NULL, downto = NULL,intermediate = FALSE, ...)
## S3 method for class 'uid'
downstream(x, db = NULL, downto = NULL,intermediate = FALSE, ...)
## S3 method for class 'ids'
downstream(x, db = NULL, downto = NULL,intermediate = FALSE, ...)
```
#### Arguments

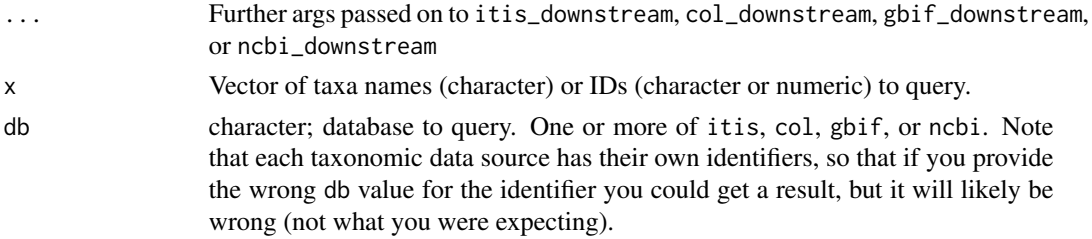

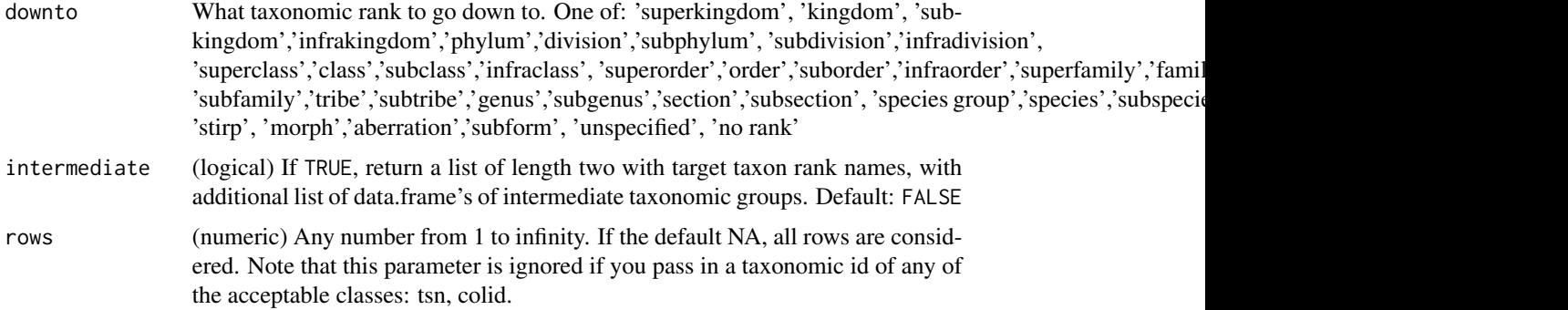

#### Value

A named list of data.frames with the downstream names of every supplied taxa. You get an NA if there was no match in the database.

### Examples

```
## Not run:
# Plug in taxon IDs
## col Ids have to be character, as they are alphanumeric IDs
downstream("015be25f6b061ba517f495394b80f108", db = "col",
  downto = "species")
## ITIS tsn ids can be numeric or character
downstream("154395", db = "itis", downto = "species")
downstream(154395, db = "itis", downto = "species")
# Plug in taxon names
downstream("Insecta", db = 'col', downto = 'order')
downstream("Apis", db = 'col', downto = 'species')
downstream("Apis", db = 'ncbi', downto = 'species')
downstream("Apis", db = 'itis', downto = 'species')
downstream(c("Apis","Epeoloides"), db = 'itis', downto = 'species')
downstream(c("Apis","Epeoloides"), db = 'col', downto = 'species')
downstream("Ursus", db = 'gbif', downto = 'species')
downstream(get_gbifid("Ursus"), db = 'gbif', downto = 'species')
# Plug in IDs
id <- get_colid("Apis")
downstream(id, downto = 'species')
## Equivalently, plug in the call to get the id via e.g., get_colid
## into downstream
identical(downstream(id, downto = 'species'),
         downstream(get_colid("Apis"), downto = 'species'))
id <- get_colid("Apis")
downstream(id, downto = 'species')
downstream(get_colid("Apis"), downto = 'species')
```
# Many taxa

#### <span id="page-26-0"></span>eol\_dataobjects 27

```
sp <- names_list("genus", 3)
downstream(sp, db = 'col', downto = 'species')
downstream(sp, db = 'itis', downto = 'species')
downstream(sp, db = 'gbif', downto = 'species')
# Both data sources
ids <- get_ids("Apis", db = c('col','itis'))
downstream(ids, downto = 'species')
## same result
downstream(get_ids("Apis", db = c('col','itis')), downto = 'species')
# Collect intermediate names
## itis
downstream('Bangiophyceae', db="itis", downto="genus")
downstream('Bangiophyceae', db="itis", downto="genus", intermediate=TRUE)
downstream(get_tsn('Bangiophyceae'), downto="genus")
downstream(get_tsn('Bangiophyceae'), downto="genus", intermediate=TRUE)
## col
downstream(get_colid("Animalia"), downto="class")
downstream(get_colid("Animalia"), downto="class", intermediate=TRUE)
# Use the rows parameter
## note how in the second function call you don't get the prompt
downstream("Poa", db = 'col', downto="species")
downstream("Poa", db = 'col', downto="species", rows=1)
downstream("Poa", db = 'ncbi', downto="species")
# use curl options
res <- downstream("Apis", db = 'col', downto = 'species', config=verbose())
res <- downstream("Apis", db = 'itis', downto = 'species', config=verbose())
res <- downstream("Ursus", db = 'gbif', downto = 'species', config=verbose())
## End(Not run)
```
eol\_dataobjects *Given the identifier for a data object, return all metadata about the object*

#### Description

Given the identifier for a data object, return all metadata about the object

```
eol_dataobjects(id, taxonomy = TRUE, usekey = TRUE, key = NULL,
  verbose = TRUE, ...)
```
#### <span id="page-27-0"></span>Arguments

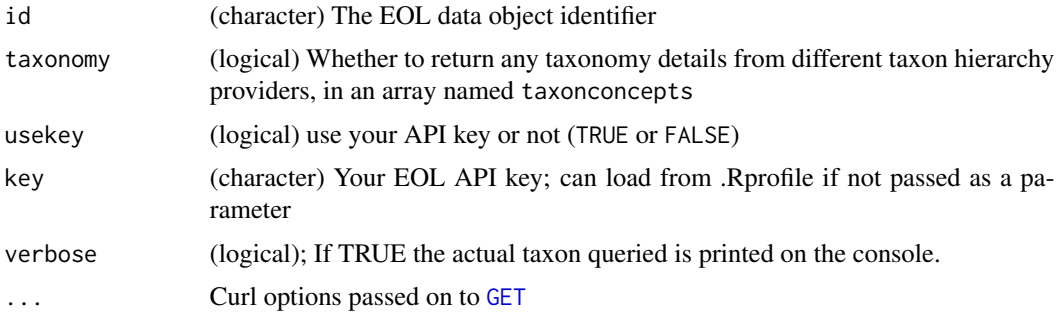

### Details

It's possible to return JSON or XML with the EOL API. However, this function only returns JSON for now.

#### Value

A list, optionally with a data.frame if taxonomy=TRUE

### Examples

```
## Not run:
eol_dataobjects(id = "d72801627bf4adf1a38d9c5f10cc767f")
eol_dataobjects(id = "21929584")
# curl options
library("httr")
eol_dataobjects(id = "21929584", config = verbose())
```
## End(Not run)

eol\_pages *Search for pages in EOL database using a taxonconceptID.*

### Description

Search for pages in EOL database using a taxonconceptID.

```
eol_pages(taxonconceptID, iucn = FALSE, images = 0, videos = 0,
  sounds = 0, maps = 0, text = 0, subjects = "overview",
 licenses = "all", details = FALSE, common_names = FALSE,
  synonyms = FALSE, references = FALSE, taxonomy = TRUE, vetted = 0,
 cache_ttl = NULL, key = NULL, ...)
```
#### eol\_pages 29

### Arguments

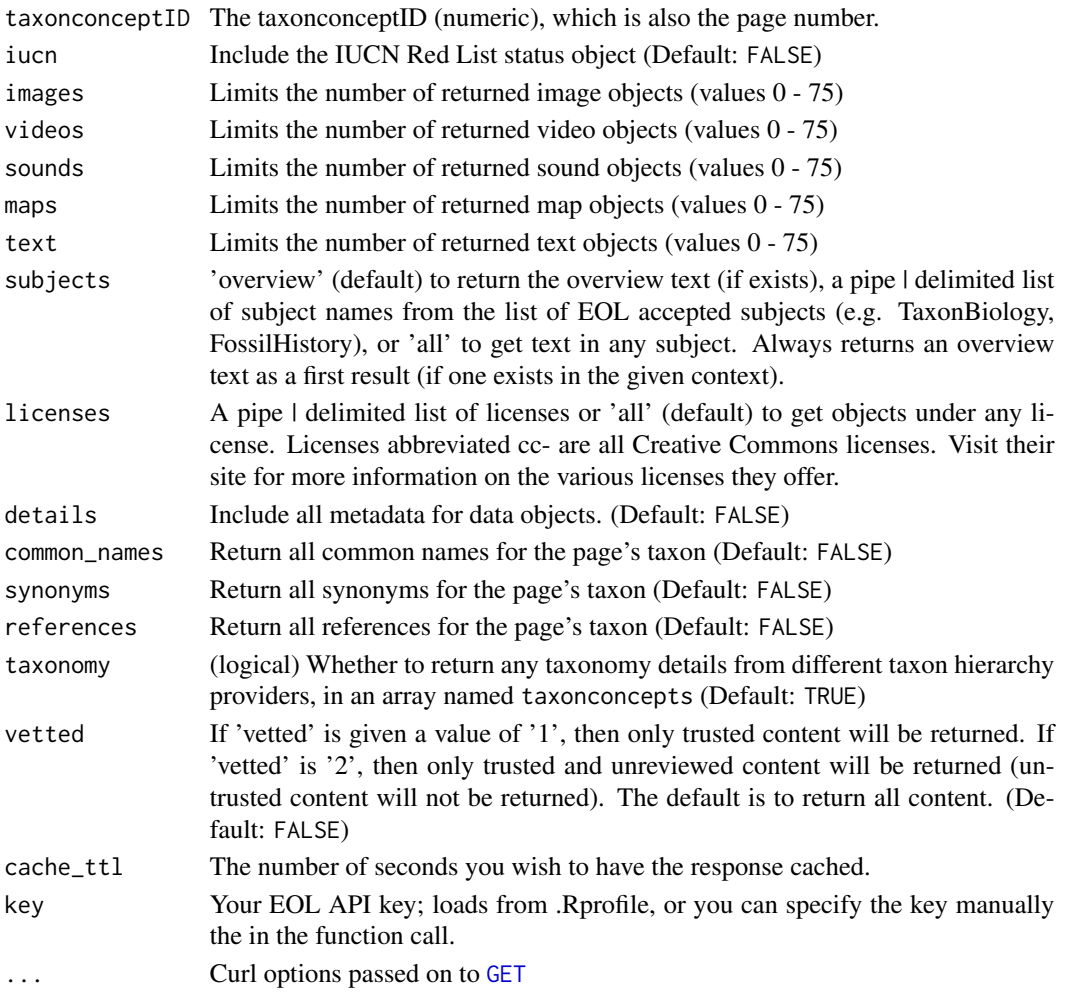

### Details

It's possible to return JSON or XML with the EOL API. However, this function only returns JSON for now.

### Value

JSON list object, or data.frame.

## Examples

```
## Not run:
(pageid <- eol_search('Pomatomus')$pageid[1])
eol_pages(taxonconceptID=pageid)$scinames
```
## End(Not run)

<span id="page-29-0"></span>

#### Description

Search for terms in EOL database.

### Usage

```
eol_search(terms, page = 1, exact = NULL, filter_tid = NULL,
  filter_heid = NULL, filter_by_string = NULL, cache_ttl = NULL,
 key = NULL, ...)
```
### Arguments

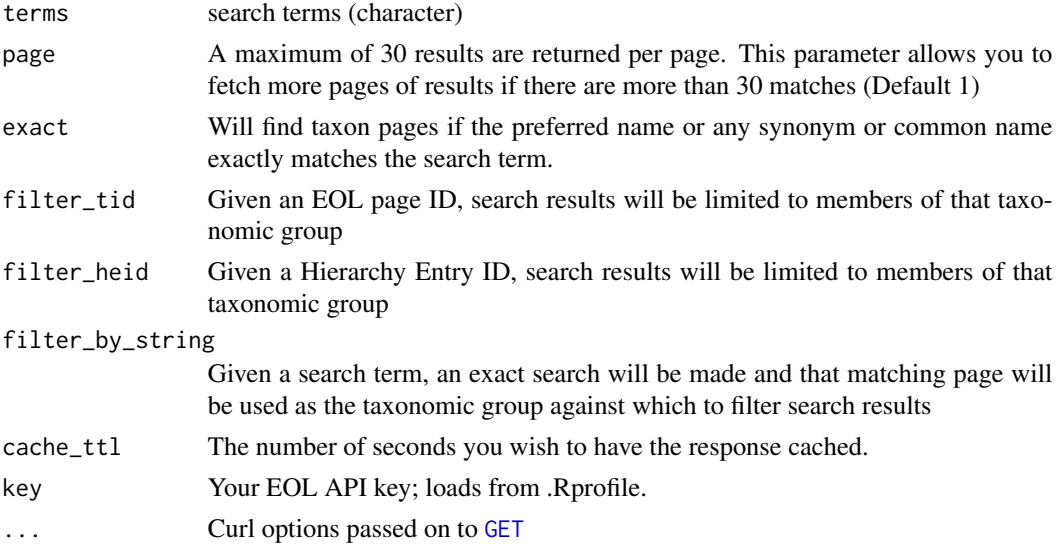

#### Details

It's possible to return JSON or XML with the EOL API. However, this function only returns JSON for now.

#### Value

A data frame with four columns:

- pageid: pageid, this is the same as the eolid you can get from [get\\_eolid](#page-46-1)
- name: taxonomic name, may or may not contain the taxonomic authority
- link: URL for the taxon in question
- content: a string of semi-colon separated names. it's not clear to us what these represent exactly, but figured why not give it to users in case some may find it useful

#### <span id="page-30-0"></span>eubon 31

### Examples

```
## Not run:
eol_search(terms='Homo')
eol_search(terms='Salix')
eol_search(terms='Ursus americanus luteolus')
```
## End(Not run)

<span id="page-30-1"></span>eubon *EUBON taxonomy search*

### Description

EUBON taxonomy search

#### Usage

```
eubon(query, providers = "pesi", searchMode = "scientificNameExact",
  addSynonymy = FALSE, addParentTaxon = FALSE, timeout = 0,
 dedup = NULL, ...
```

```
eubon_search(query, providers = "pesi", searchMode = "scientificNameExact",
  addSynonymy = FALSE, addParentTaxon = FALSE, timeout = 0,
 dedup = NULL, ...
```
### Arguments

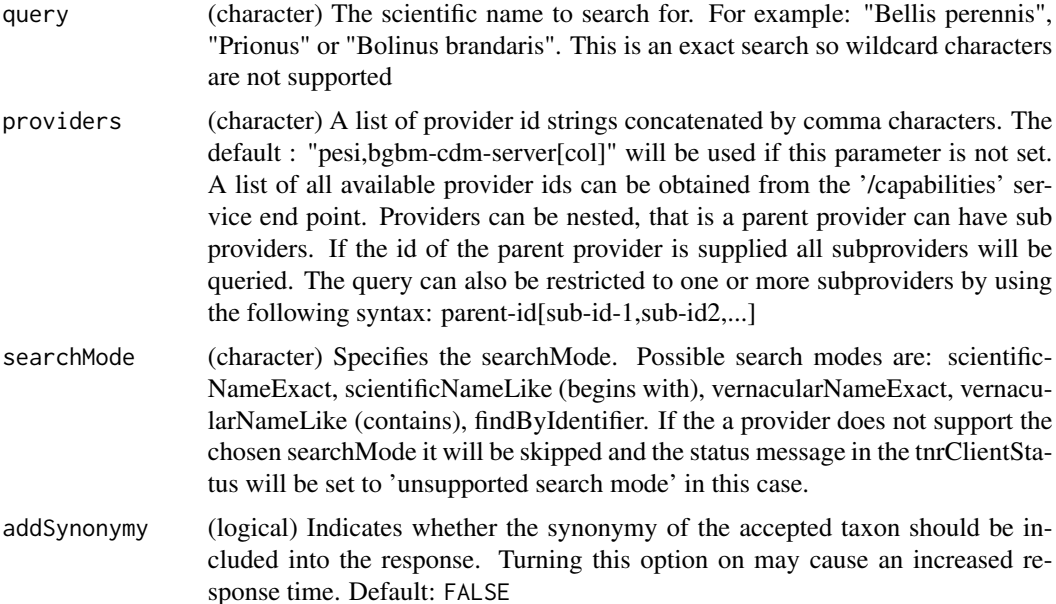

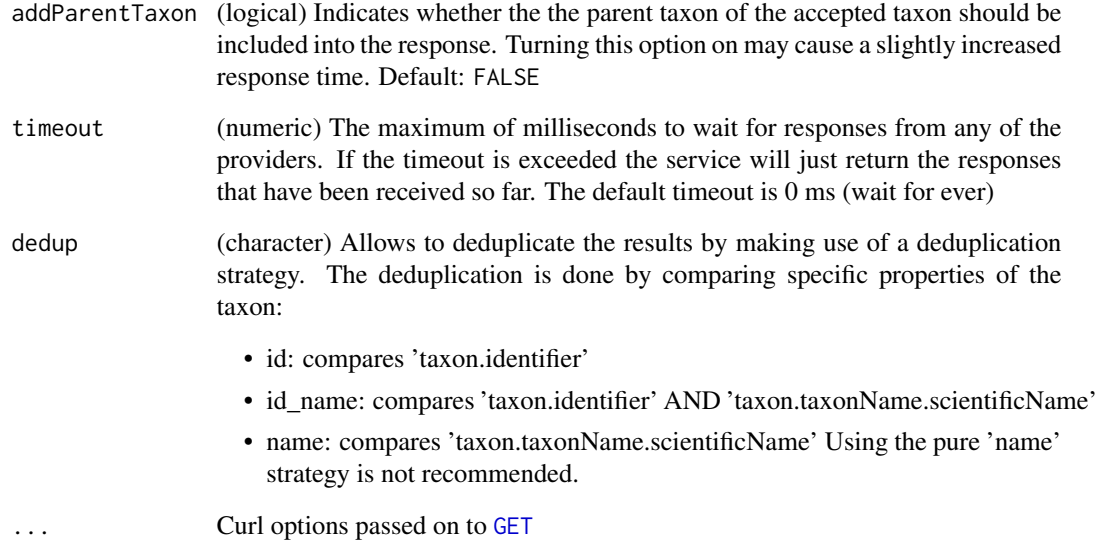

### Details

Note that paging is not yet implemented, so you only get the first chunk of up to 50 results for methods that require paging. We will implement paging here when it is available in the EU BON API.

### References

<http://cybertaxonomy.eu/eu-bon/utis/1.2/doc.html>

### See Also

Other eubon-methods: [eubon\\_capabilities](#page-32-1), [eubon\\_children](#page-32-2), [eubon\\_hierarchy](#page-33-1)

### Examples

```
## Not run:
eubon_search("Prionus")
eubon_search("Salmo", 'pesi')
eubon_search("Salmo", c('pesi', 'worms'))
eubon_search("Salmo", 'worms', 'scientificNameLike')
eubon_search("Salmo", 'worms', addSynonymy = TRUE)
eubon_search("Salmo", 'worms', addParentTaxon = TRUE)
```
## End(Not run)

## <span id="page-32-1"></span><span id="page-32-0"></span>Description

EUBON capabilities

### Usage

```
eubon_capabilities(...)
```
### Arguments

... Curl options passed on to [GET](#page-0-0)

### References

<http://cybertaxonomy.eu/eu-bon/utis/1.2/doc.html>

### See Also

Other eubon-methods: [eubon\\_children](#page-32-2), [eubon\\_hierarchy](#page-33-1), [eubon](#page-30-1)

### Examples

```
## Not run:
eubon_capabilities()
```
## End(Not run)

<span id="page-32-2"></span>eubon\_children *EUBON children*

### Description

EUBON children

```
eubon_children(id, providers = NULL, timeout = 0, ...)
```
### <span id="page-33-0"></span>Arguments

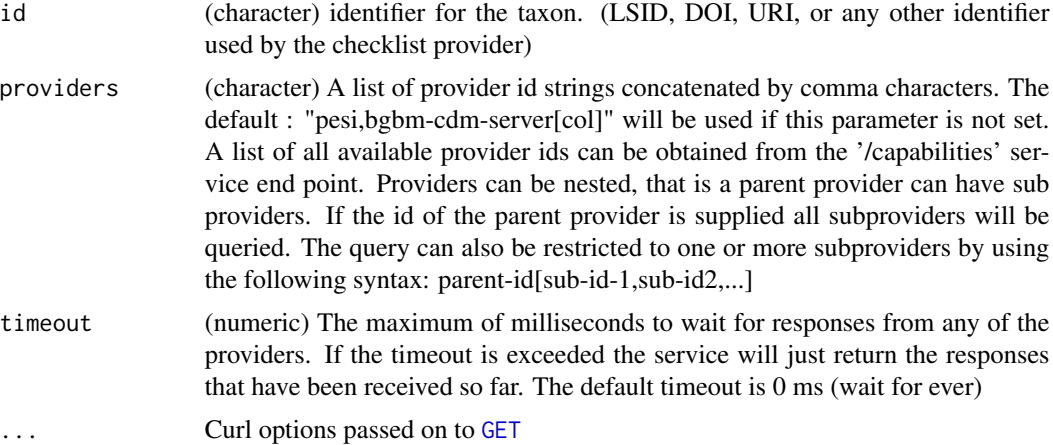

### Value

a data.frame or an empty list if no results found

### References

<http://cybertaxonomy.eu/eu-bon/utis/1.2/doc.html>

### See Also

Other eubon-methods: [eubon\\_capabilities](#page-32-1), [eubon\\_hierarchy](#page-33-1), [eubon](#page-30-1)

### Examples

```
## Not run:
x <- eubon_children(id = "urn:lsid:marinespecies.org:taxname:126141",
 providers = 'worms')
head(x)
## End(Not run)
```
<span id="page-33-1"></span>eubon\_hierarchy *EUBON hierarchy*

### Description

EUBON hierarchy

```
eubon_hierarchy(id, providers = "pesi", timeout = 0, ...)
```
#### <span id="page-34-0"></span>fungorum 35

#### Arguments

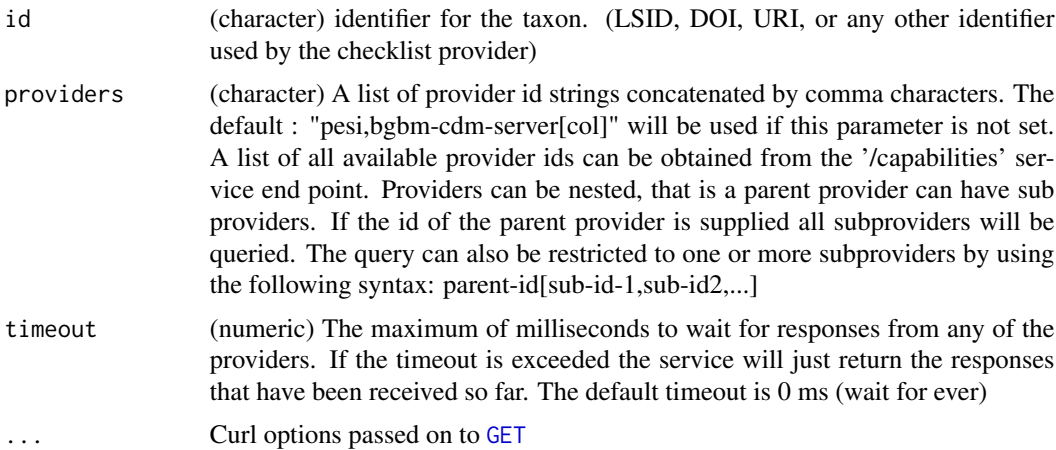

### References

<http://cybertaxonomy.eu/eu-bon/utis/1.2/doc.html>

### See Also

Other eubon-methods: [eubon\\_capabilities](#page-32-1), [eubon\\_children](#page-32-2), [eubon](#page-30-1)

### Examples

```
## Not run:
eubon_hierarchy(id = "urn:lsid:marinespecies.org:taxname:126141", 'worms')
eubon_hierarchy(id = "urn:lsid:marinespecies.org:taxname:274350", 'worms')
```
## End(Not run)

fungorum *Index Fungorum*

### Description

Search for taxonomic names in Index Fungorum

```
fg_name\_search(q, anywhere = TRUE, limit = 10, ...)fg_author_search(q, anywhere = TRUE, limit = 10, ...)
fg_epithet_search(q, anywhere = TRUE, limit = 10, ...)
```
#### 36 fungorum

```
fg_name_by_key(key, ...)
fg_name_full_by_lsid(lsid, ...)
fg_all_updated_names(date, ...)
fg_deprecated_names(date, ...)
```
### Arguments

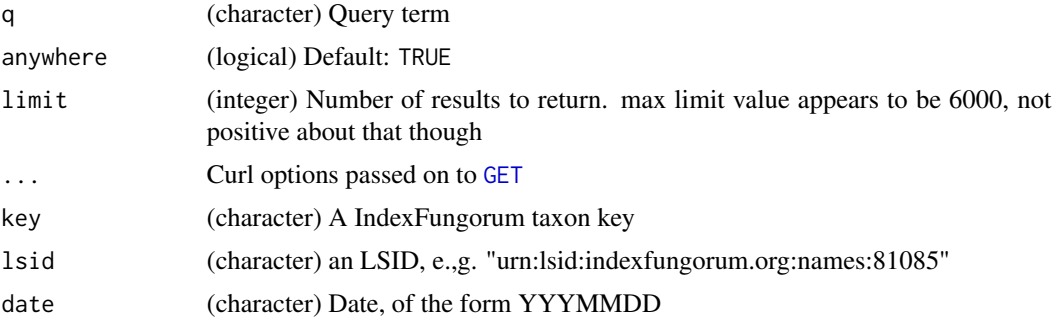

#### Value

A data.frame, or NULL if no results

#### References

<http://www.indexfungorum.org/>, API docs: [http://www.indexfungorum.org/ixfwebservic](http://www.indexfungorum.org/ixfwebservice/fungus.asmx)e/ [fungus.asmx](http://www.indexfungorum.org/ixfwebservice/fungus.asmx)

### Examples

```
## Not run:
# NameSearch
fg_name\_search(q = "Gymnopus", limit = 2)fg_name\_search(q = "Gymnopus")# EpithetSearch
fg_epithet_search(q = "phalloides")
# NameByKey
fg_name_by_key(17703)
# NameFullByKey
fg_name_full_by_lsid("urn:lsid:indexfungorum.org:names:81085")
# AllUpdatedNames
fg\_all\_updated\_names(data = gsub("-"", "", Sys.Date() - 2))
```
# DeprecatedNames fg\_deprecated\_names(date=20151001)
```
# AuthorSearch
fg_author_search(q = "Fayod", limit = 2)
## End(Not run)
```
gbif\_downstream *Retrieve all taxa names downstream in hierarchy for GBIF*

## Description

Retrieve all taxa names downstream in hierarchy for GBIF

### Usage

```
gbif_downstream(key, downto, intermediate = FALSE, ...)
```
#### Arguments

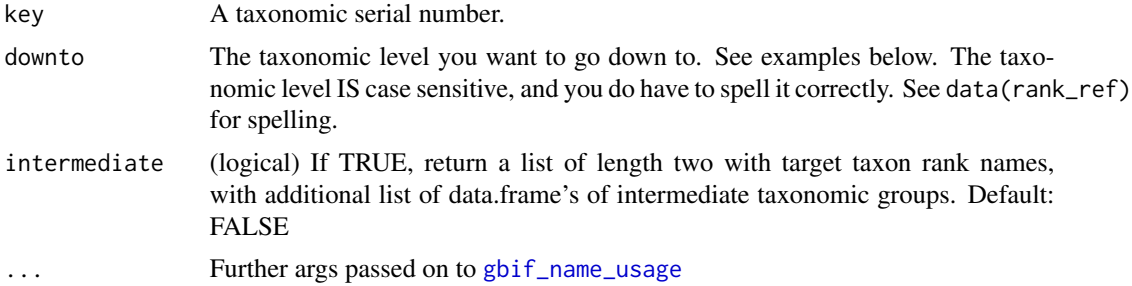

## Value

Data.frame of taxonomic information downstream to family from e.g., Order, Class, etc., or if intermediated=TRUE, list of length two, with target taxon rank names, and intermediate names.

#### Author(s)

Scott Chamberlain <myrmecocystus@gmail.com>

```
## Not run:
## the plant class Bangiophyceae
gbif_downstream(key = 198, downto="genus")
gbif_downstream(key = 198, downto="genus", intermediate=TRUE)
# families downstream from the family Strepsiptera (twisted wing parasites)
gbif_downstream(key = 1227, "family")
## here, intermediate leads to the same result as the target
gbif_downstream(key = 1227, "family", intermediate=TRUE)
```

```
# Lepidoptera
gbif_downstream(key = 797, "family")
# get species downstream from the genus Ursus
gbif_downstream(key = 2433406, "species")
# get tribes down from the family Apidae
gbif_downstream(key = 7799978, downto="species")
gbif_downstream(key = 7799978, downto="species", intermediate=TRUE)
## End(Not run)
```
<span id="page-37-0"></span>gbif\_name\_usage *Lookup details for specific names in all taxonomies in GBIF.*

## Description

This is a taxize version of the same function in the rgbif package so as to not have to import rgbif and thus require GDAL binary installation.

### Usage

```
gbif_name_usage(key = NULL, name = NULL, data = "all", language = NULL,
  datasetKey = NULL, uuid = NULL, sourceId = NULL, rank = NULL,
  shortname = NULL, start = NULL, limit = 20, ...)
```
### Arguments

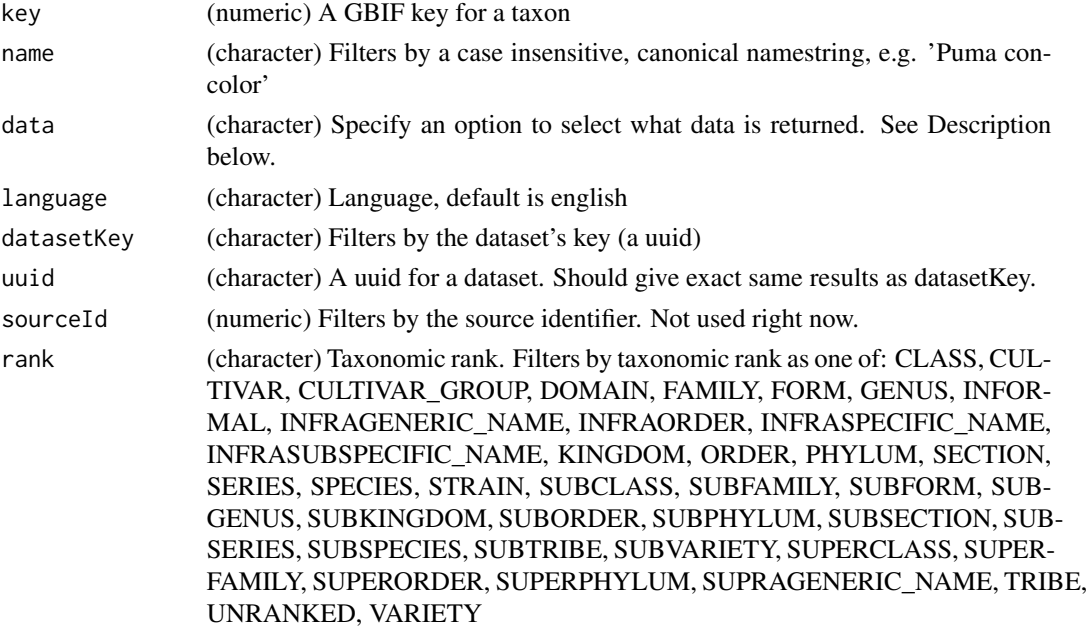

## gbif\_parse 39

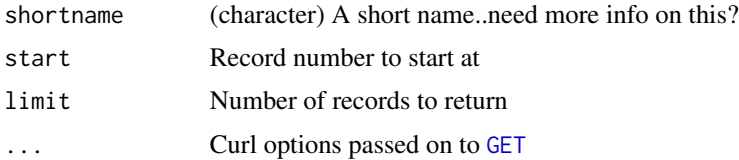

# Value

A list of length two. The first element is metadata. The second is either a data.frame (verbose=FALSE, default) or a list (verbose=TRUE)

## References

<http://www.gbif.org/developer/summary>

gbif\_parse *Parse taxon names using the GBIF name parser.*

## Description

Parse taxon names using the GBIF name parser.

## Usage

gbif\_parse(scientificname, ...)

## Arguments

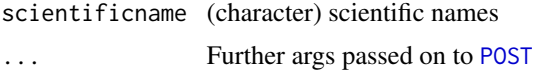

# Value

A data.frame containing fields extracted from parsed taxon names. Fields returned are the union of fields extracted from all species names in scientificname.

## Author(s)

John Baumgartner (johnbb@student.unimelb.edu.au)

## References

<http://tools.gbif.org/nameparser/api.do>

## See Also

[gni\\_parse](#page-81-0)

### Examples

```
## Not run:
gbif_parse(scientificname='x Agropogon littoralis')
gbif_parse(c('Arrhenatherum elatius var. elatius',
             'Secale cereale subsp. cereale', 'Secale cereale ssp. cereale',
             'Vanessa atalanta (Linnaeus, 1758)'))
```
## End(Not run)

genbank2uid *Get NCBI taxonomy UID from GenBankID*

## Description

Get NCBI taxonomy UID from GenBankID

## Usage

```
genbank2uid(id, batch_size = 100, ...)
```
### Arguments

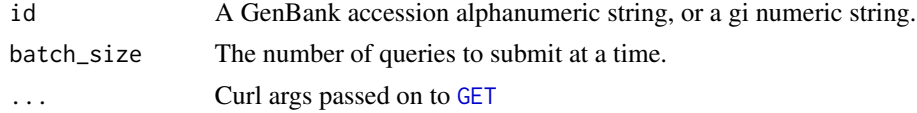

## Details

See <http://www.ncbi.nlm.nih.gov/Sitemap/sequenceIDs.html> for help on why there are two identifiers, and the difference between them.

Note that if you pass in  $> 1$  item, if one or more of your items is not found, the entire batch will return NA's. To get around this, set batch\_size = 1 - so each is sent separtaely to NCBI. However, this of course is much slower than the default, which is to send up to 100 at a time.

#### Value

one or more NCBI taxonomic IDs

### Examples

```
## Not run:
# with accession numbers
genbank2uid(id = 'AJ748748')
genbank2uid(id = 'Y13155')
genbank2uid(id = 'X78312')
genbank2uid(id = 'KM495596')
```
# with gi numbers

## get\_boldid 41

```
genbank2uid(id = 62689767)
genbank2uid(id = 22775511)
genbank2uid(id = 156446673)
# pass in many accession or gi numbers
genbank2uid(c(62689767,156446673))
genbank2uid(c('X78312','KM495596'))
genbank2uid(list('X78312',156446673))
# curl options
library('httr')
genbank2uid(id = 156446673, config=verbose())
## End(Not run)
```
<span id="page-40-1"></span>get\_boldid *Get the BOLD (Barcode of Life) code for a search term.*

### <span id="page-40-0"></span>Description

Get the BOLD (Barcode of Life) code for a search term.

## Usage

```
get_boldid(searchterm, fuzzy = FALSE, dataTypes = "basic",
  includeTree = FALSE, ask = TRUE, verbose = TRUE, rows = NA,
  rank = NULL, division = NULL, parent = NULL, \dots)
as.boldid(x, check = TRUE)## S3 method for class 'boldid'
as.boldid(x, check = TRUE)## S3 method for class 'character'
as.boldid(x, check = TRUE)## S3 method for class 'list'
as.boldid(x, check = TRUE)## S3 method for class 'numeric'
as.boldid(x, check = TRUE)## S3 method for class 'data.frame'
as.boldid(x, check = TRUE)## S3 method for class 'boldid'
as.data.frame(x, ...)
```

```
get_boldid_(searchterm, verbose = TRUE, fuzzy = FALSE,
 dataTypes = "basic", includeTree = FALSE, rows = NA, ...)
```
## Arguments

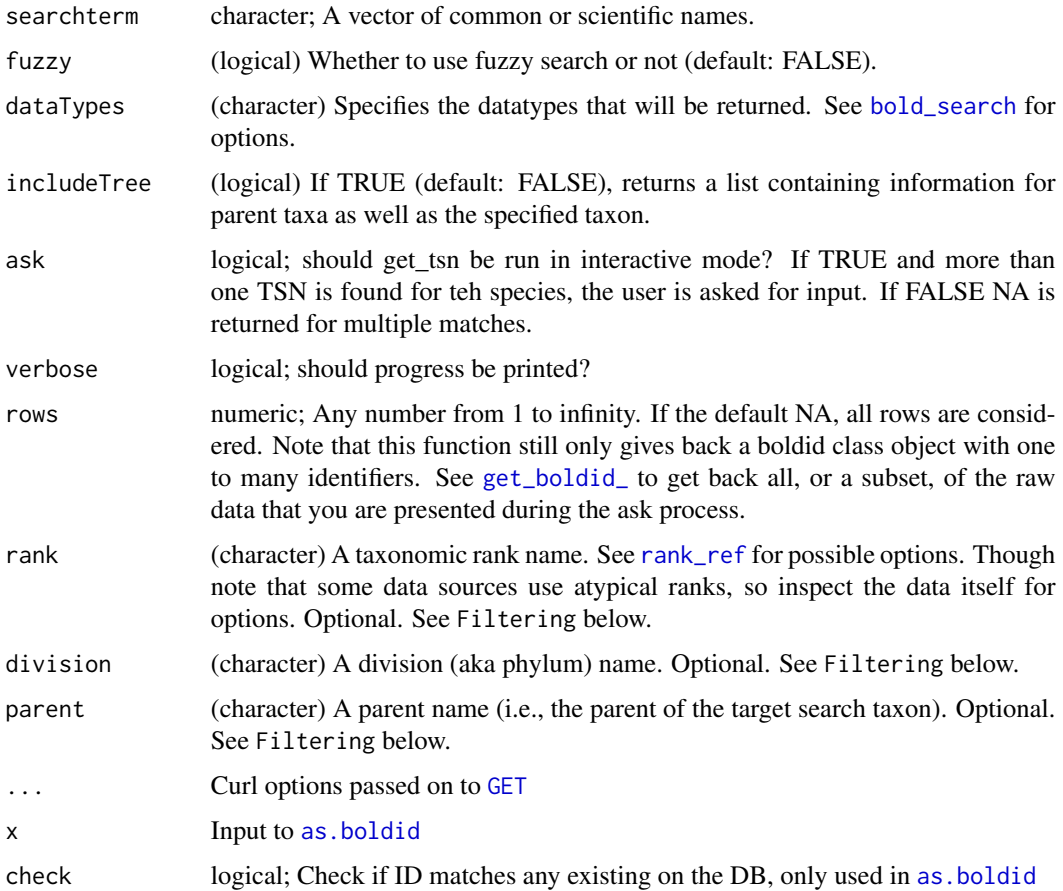

## Value

A vector of taxonomic identifiers as an S3 class. If a taxon is not found an NA is given. If more than one identifier is found the function asks for user input if ask = TRUE, otherwise returns NA. If ask=FALSE and rows does not equal NA, then a data.frame is given back, but not of the uid class, which you can't pass on to other functions as you normally can.

See [get\\_id\\_details](#page-54-0) for further details including attributes and exceptions

### Filtering

The parameters division, parent, and rank are not used in the search to the data provider, but are used in filtering the data down to a subset that is closer to the target you want. For all these parameters, you can use regex strings since we use [grep](#page-0-0) internally to match. Filtering narrows down to the set that matches your query, and removes the rest.

#### get\_boldid 43

## See Also

#### [classification](#page-12-0)

## Not run:

```
Other taxonomic-ids: get_colid, get_eolid, get_gbifid, get_ids, get_iucn, get_natservid,
get_nbnid, get_tolid, get_tpsid, get_tsn, get_uid, get_wiki, get_wormsid
```

```
get_boldid(searchterm = "Agapostemon")
get_boldid(searchterm = "Chironomus riparius")
get_boldid(c("Chironomus riparius","Quercus douglasii"))
splist <- names_list('species')
get_boldid(splist, verbose=FALSE)
# Fuzzy searching
get_boldid(searchterm="Osmi", fuzzy=TRUE)
# Get back a subset
get_boldid(searchterm="Osmi", fuzzy=TRUE, rows = 1)
get_boldid(searchterm="Osmi", fuzzy=TRUE, rows = 1:10)
get_boldid(searchterm=c("Osmi","Aga"), fuzzy=TRUE, rows = 1)
get_boldid(searchterm=c("Osmi","Aga"), fuzzy=TRUE, rows = 1:3)
# When not found
get_boldid("howdy")
get_boldid(c("Chironomus riparius", "howdy"))
get_boldid('Epicordulia princeps')
get_boldid('Arigomphus furcifer')
get_boldid("Cordulegaster erronea")
get_boldid("Nasiaeshna pentacantha")
# Narrow down results to a division or rank, or both
## Satyrium example
### Results w/o narrowing
get_boldid("Satyrium")
### w/ phylum
get_boldid("Satyrium", division = "Plants")
get_boldid("Satyrium", division = "Animals")
## Rank example
get_boldid("Osmia", fuzzy = TRUE)
get_boldid("Osmia", fuzzy = TRUE, rank = "genus")
# Fuzzy filter on any filtering fields
## uses grep on the inside
get_boldid("Satyrium", division = "anim")
get_boldid("Aga", fuzzy = TRUE, parent = "*idae")
# Convert a boldid without class information to a boldid class
as.boldid(get_boldid("Agapostemon")) # already a boldid, returns the same
as.boldid(get_boldid(c("Agapostemon","Quercus douglasii"))) # same
as.boldid(1973) # numeric
```

```
as.boldid(c(1973,101009,98597)) # numeric vector, length > 1
as.boldid("1973") # character
as.boldid(c("1973","101009","98597")) # character vector, length > 1
as.boldid(list("1973","101009","98597")) # list, either numeric or character
## dont check, much faster
as.boldid("1973", check=FALSE)
as.boldid(1973, check=FALSE)
as.boldid(c("1973","101009","98597"), check=FALSE)
as.boldid(list("1973","101009","98597"), check=FALSE)
(out <- as.boldid(c(1973,101009,98597)))
data.frame(out)
as.boldid( data.frame(out) )
# Get all data back
get_boldid_("Osmia", fuzzy=TRUE, rows=1:5)
get_boldid_("Osmia", fuzzy=TRUE, rows=1)
get_boldid_(c("Osmi","Aga"), fuzzy=TRUE, rows = 1:3)
## End(Not run)
```
<span id="page-43-0"></span>get\_colid *Get the Catalogue of Life ID from taxonomic names.*

#### <span id="page-43-1"></span>**Description**

Get the Catalogue of Life ID from taxonomic names.

#### Usage

```
get_colid(sciname, ask = TRUE, verbose = TRUE, rows = NA,
 kingdom = NULL, phylum = NULL, class = NULL, order = NULL,
  family = NULL, rank = NULL, ...)as.colid(x, check = TRUE)## S3 method for class 'colid'
as.colid(x, check = TRUE)## S3 method for class 'character'
as.colid(x, check = TRUE)## S3 method for class 'list'
as.colid(x, check = TRUE)## S3 method for class 'data.frame'
as.colid(x, check = TRUE)## S3 method for class 'colid'
```
#### get\_colid 45

as.data.frame(x, ...)

get\_colid\_(sciname, verbose = TRUE, rows = NA)

# Arguments

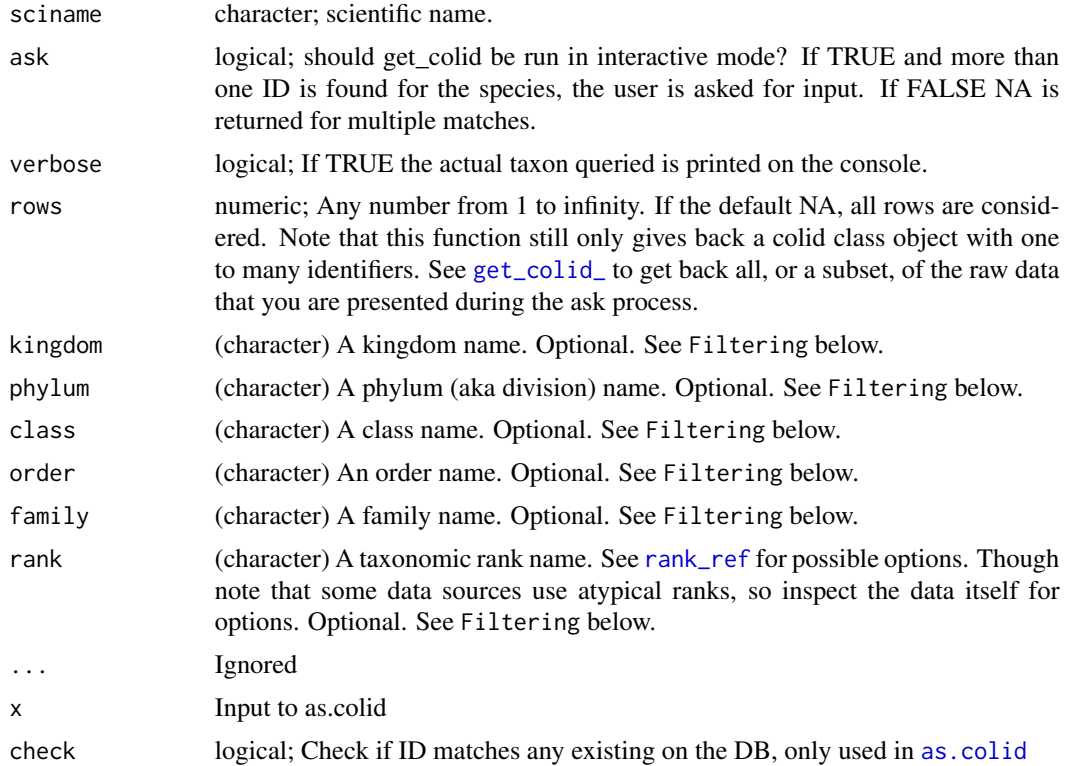

## Value

A vector of taxonomic identifiers as an S3 class. If a taxon is not found an NA is given. If more than one identifier is found the function asks for user input if ask = TRUE, otherwise returns NA. If ask=FALSE and rows does not equal NA, then a data.frame is given back, but not of the uid class, which you can't pass on to other functions as you normally can.

See [get\\_id\\_details](#page-54-0) for further details including attributes and exceptions

## Filtering

The parameters kingdom, phylum, class, order, family, and rank are not used in the search to the data provider, but are used in filtering the data down to a subset that is closer to the target you want. For all these parameters, you can use regex strings since we use [grep](#page-0-0) internally to match. Filtering narrows down to the set that matches your query, and removes the rest.

### Author(s)

Scott Chamberlain, <myrmecocystus@gmail.com>

## See Also

#### [classification](#page-12-0)

```
Other taxonomic-ids: get_boldid, get_eolid, get_gbifid, get_ids, get_iucn, get_natservid,
get_nbnid, get_tolid, get_tpsid, get_tsn, get_uid, get_wiki, get_wormsid
```

```
## Not run:
get_colid(sciname='Poa annua')
get_colid(sciname='Pinus contorta')
get_colid(sciname='Puma concolor')
# get_colid(sciname="Abudefduf saxatilis")
get_colid(c("Poa annua", "Pinus contorta"))
# specify rows to limit choices available
get_colid(sciname='Poa annua')
get_colid(sciname='Poa annua', rows=1)
get_colid(sciname='Poa annua', rows=2)
get_colid(sciname='Poa annua', rows=1:2)
# When not found
get_colid(sciname="uaudnadndj")
get_colid(c("Chironomus riparius", "uaudnadndj"))
# Narrow down results to a division or rank, or both
## Satyrium example
### Results w/o narrowing
get_colid("Satyrium")
### w/ division
get_colid("Satyrium", kingdom = "Plantae")
get_colid("Satyrium", kingdom = "Animalia")
## Rank example
get_colid("Poa")
get_colid("Poa", kingdom = "Plantae")
get_colid("Poa", kingdom = "Animalia")
# Fuzzy filter on any filtering fields
## uses grep on the inside
get_colid("Satyrium", kingdom = "p")
# Convert a uid without class information to a uid class
as.colid(get_colid("Chironomus riparius")) # already a uid, returns the same
as.colid(get_colid(c("Chironomus riparius","Pinus contorta"))) # same
as.colid("714831352ad94741e4321eccdeb29f58") # character
# character vector, length > 1
as.colid(c("714831352ad94741e4321eccdeb29f58", "3b35900f74ff6e4b073ddb95c32b1f8d"))
# list, either numeric or character
as.colid(list("714831352ad94741e4321eccdeb29f58", "3b35900f74ff6e4b073ddb95c32b1f8d"))
## dont check, much faster
as.colid("714831352ad94741e4321eccdeb29f58", check=FALSE)
```
#### get\_eolid 47

```
as.colid(c("714831352ad94741e4321eccdeb29f58", "3b35900f74ff6e4b073ddb95c32b1f8d"),
 check=FALSE)
as.colid(list("714831352ad94741e4321eccdeb29f58", "3b35900f74ff6e4b073ddb95c32b1f8d"),
check=FALSE)
(out <- as.colid(c("714831352ad94741e4321eccdeb29f58", "3b35900f74ff6e4b073ddb95c32b1f8d")))
data.frame(out)
as.colid( data.frame(out) )
# Get all data back
get_colid_("Poa annua")
get_colid_("Poa annua", rows=2)
get_colid_("Poa annua", rows=1:2)
get_colid_(c("asdfadfasd","Pinus contorta"))
get_colid(sciname="Andropadus nigriceps fusciceps", rows=1)
# use curl options
library("httr")
get_colid("Quercus douglasii", config=verbose())
bb <- get_colid("Quercus douglasii", config=progress())
## End(Not run)
```

```
get_eolid Get the EOL ID from Encyclopedia of Life from taxonomic names.
```
## <span id="page-46-1"></span>Description

Note that EOL doesn't expose an API endpoint for directly querying for EOL taxon ID's, so we first use the function [eol\\_search](#page-29-0) to find pages that deal with the species of interest, then use [eol\\_pages](#page-27-0) to find the actual taxon IDs.

#### Usage

```
get_eolid(sciname, ask = TRUE, verbose = TRUE, key = NULL, rows = NA,
  ...)
as.eolid(x, check = TRUE)## S3 method for class 'eolid'
as.eolid(x, check = TRUE)## S3 method for class 'character'
as.eolid(x, check = TRUE)## S3 method for class 'list'
as.eolid(x, check = TRUE)
```

```
## S3 method for class 'numeric'
as.eolid(x, check = TRUE)## S3 method for class 'data.frame'
as.eolid(x, check = TRUE)## S3 method for class 'eolid'
as.data.frame(x, ...)
get_eolid_(sciname, verbose = TRUE, key = NULL, rows = NA, ...)
```
#### **Arguments**

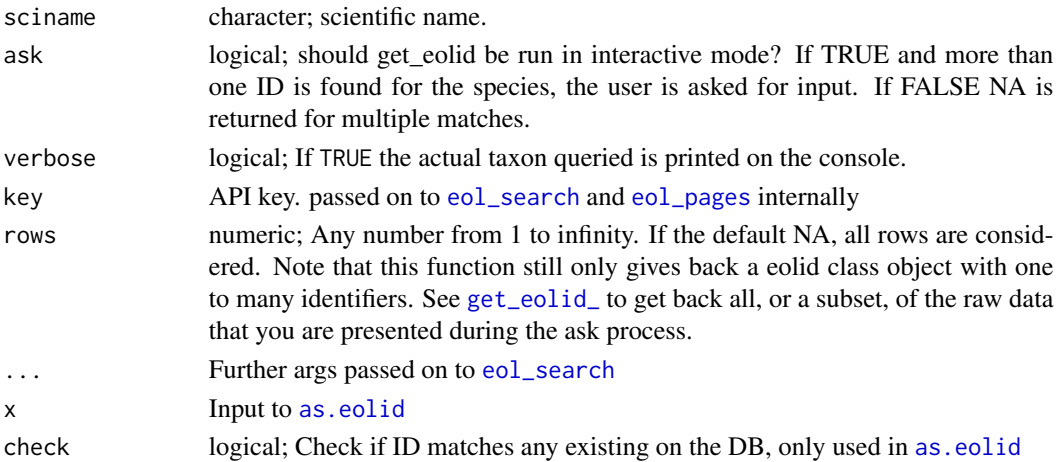

## Details

EOL is a bit odd in that they have page IDs for each taxon, but then within that, they have taxon ids for various taxa within that page (e.g., GBIF and NCBI each have a taxon they refer to within the page [i.e., taxon]). And we need the taxon ids from a particular data provider (e.g, NCBI) to do other things, like get a higher classification tree. However, humans want the page id, not the taxon id. So, the id returned from this function is the taxon id, not the page id. You can get the page id for a taxon by using [eol\\_search](#page-29-0) and [eol\\_pages](#page-27-0), and the URI returned in the attributes for a taxon will lead you to the taxon page, and the ID in the URL is the page id.

## Value

A vector of taxonomic identifiers as an S3 class. If a taxon is not found an NA is given. If more than one identifier is found the function asks for user input if ask = TRUE, otherwise returns NA. If ask=FALSE and rows does not equal NA, then a data.frame is given back, but not of the uid class, which you can't pass on to other functions as you normally can.

See [get\\_id\\_details](#page-54-0) for further details including attributes and exceptions

#### Author(s)

Scott Chamberlain, <myrmecocystus@gmail.com>

#### get\_eolid 49

### See Also

#### [classification](#page-12-0)

```
Other taxonomic-ids: get_boldid, get_colid, get_gbifid, get_ids, get_iucn, get_natservid,
get_nbnid, get_tolid, get_tpsid, get_tsn, get_uid, get_wiki, get_wormsid
```

```
## Not run:
get_eolid(sciname='Pinus contorta')
get_eolid(sciname='Puma concolor')
get_eolid(c("Puma concolor", "Pinus contorta"))
# specify rows to limit choices available
get_eolid('Poa annua')
get_eolid('Poa annua', rows=1)
get_eolid('Poa annua', rows=2)
get_eolid('Poa annua', rows=1:2)
# When not found
get_eolid(sciname="uaudnadndj")
get_eolid(c("Chironomus riparius", "uaudnadndj"))
# Convert a eolid without class information to a eolid class
# already a eolid, returns the same
as.eolid(get_eolid("Chironomus riparius"))
# same
as.eolid(get_eolid(c("Chironomus riparius","Pinus contorta")))
# numeric
as.eolid(24954444)
# numeric vector, length > 1
as.eolid(c(24954444,51389511,57266265))
# character
as.eolid("24954444")
# character vector, length > 1
as.eolid(c("24954444","51389511","57266265"))
# list, either numeric or character
as.eolid(list("24954444","51389511","57266265"))
## dont check, much faster
as.eolid("24954444", check=FALSE)
as.eolid(24954444, check=FALSE)
as.eolid(c("24954444","51389511","57266265"), check=FALSE)
as.eolid(list("24954444","51389511","57266265"), check=FALSE)
(out <- as.eolid(c(24954444,51389511,57266265)))
data.frame(out)
as.eolid( data.frame(out) )
# Get all data back
get_eolid_("Poa annua")
get_eolid_("Poa annua", rows=2)
get_eolid_("Poa annua", rows=1:2)
```

```
get_eolid_(c("asdfadfasd", "Pinus contorta"))
```
## End(Not run)

<span id="page-49-0"></span>get\_gbifid *Get the GBIF backbone taxon ID from taxonomic names.*

## <span id="page-49-1"></span>Description

Get the GBIF backbone taxon ID from taxonomic names.

## Usage

```
get_gbifid(sciname, ask = TRUE, verbose = TRUE, rows = NA,
  phylum = NULL, class = NULL, order = NULL, family = NULL,
  rank = NULL, method = "backbone", \ldots)
as.gbifid(x, check = FALSE)
## S3 method for class 'gbifid'
as.gbifid(x, check = FALSE)
## S3 method for class 'character'
as.gbifid(x, check = TRUE)
## S3 method for class 'list'
as.gbifid(x, check = TRUE)
## S3 method for class 'numeric'
as.gbifid(x, check = TRUE)## S3 method for class 'data.frame'
as.gbifid(x, check = TRUE)
## S3 method for class 'gbifid'
as.data.frame(x, ...)
get_gbifid_(sciname, verbose = TRUE, rows = NA, method = "backbone")
```
#### Arguments

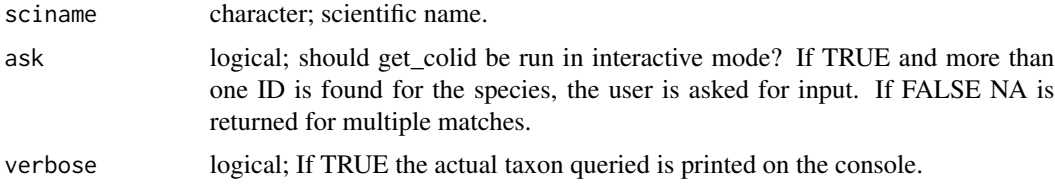

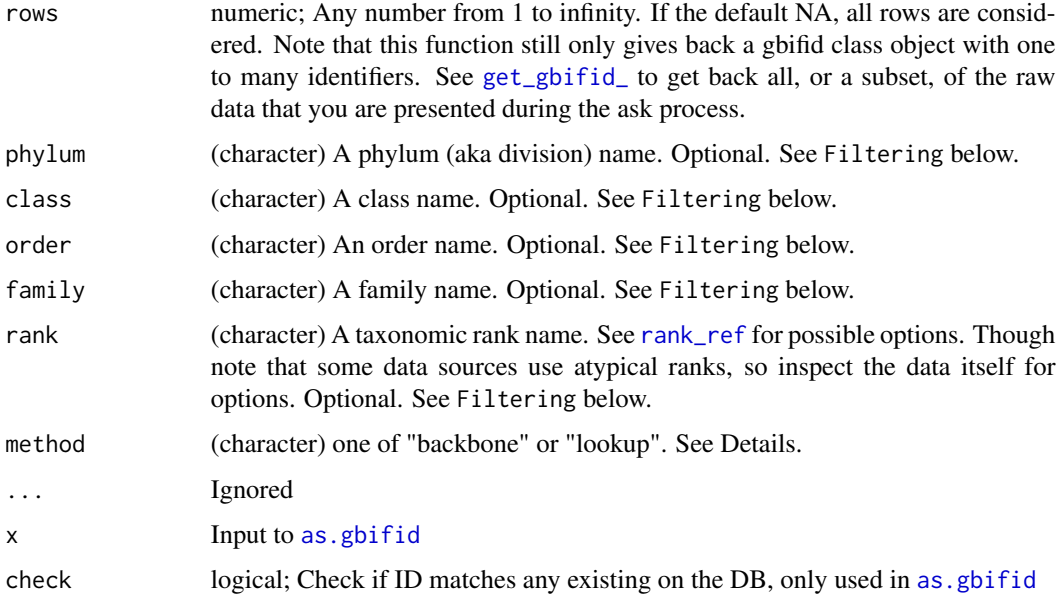

# Details

Internally in this function we use a function to search GBIF's taxonomy, and if we find an exact match we return the ID for that match. If there isn't an exact match we return the options to you to pick from.

## Value

A vector of taxonomic identifiers as an S3 class. If a taxon is not found an NA is given. If more than one identifier is found the function asks for user input if ask = TRUE, otherwise returns NA. If ask=FALSE and rows does not equal NA, then a data.frame is given back, but not of the uid class, which you can't pass on to other functions as you normally can.

See [get\\_id\\_details](#page-54-0) for further details including attributes and exceptions

#### method parameter

"backbone" uses the /species/match GBIF API route, matching against their backbone taxonomy. We turn on fuzzy matching by default, as the search without fuzzy against backbone is quite narrow. "lookup" uses the /species/search GBIF API route, doing a full text search of name usages covering scientific and vernacular named, species descriptions, distributions and the entire classification.

#### Filtering

The parameters phylum, class, order, family, and rank are not used in the search to the data provider, but are used in filtering the data down to a subset that is closer to the target you want. For all these parameters, you can use regex strings since we use [grep](#page-0-0) internally to match. Filtering narrows down to the set that matches your query, and removes the rest.

### Author(s)

Scott Chamberlain, <myrmecocystus@gmail.com>

## See Also

```
classification
```

```
Other taxonomic-ids: get_boldid, get_colid, get_eolid, get_ids, get_iucn, get_natservid,
get_nbnid, get_tolid, get_tpsid, get_tsn, get_uid, get_wiki, get_wormsid
```
## Examples

```
## Not run:
get_gbifid(sciname='Poa annua')
get_gbifid(sciname='Pinus contorta')
get_gbifid(sciname='Puma concolor')
# multiple names
get_gbifid(c("Poa annua", "Pinus contorta"))
# specify rows to limit choices available
get_gbifid(sciname='Pinus')
get_gbifid(sciname='Pinus', rows=10)
get_gbifid(sciname='Pinus', rows=1:3)
# When not found, NA given
get_gbifid(sciname="uaudnadndj")
get_gbifid(c("Chironomus riparius", "uaudnadndj"))
# Narrow down results to a division or rank, or both
## Satyrium example
### Results w/o narrowing
get_gbifid("Satyrium")
### w/ phylum
get_gbifid("Satyrium", phylum = "Tracheophyta")
get_gbifid("Satyrium", phylum = "Arthropoda")
### w/ phylum & rank
get_gbifid("Satyrium", phylum = "Arthropoda", rank = "genus")
## Rank example
get_gbifid("Poa", method = "lookup")
get_gbifid("Poa", method = "lookup", rank = "genus")
get_gbifid("Poa", method = "lookup", family = "Thripidae")
# Fuzzy filter on any filtering fields
## uses grep on the inside
get_gbifid("Satyrium", phylum = "arthropoda")
get_gbitid("A*", method = "lookup", order = "*tera")get_gbifid("A*", method = "lookup", order = "*ales")
```
# Convert a uid without class information to a uid class as.gbifid(get\_gbifid("Poa annua")) # already a uid, returns the same

```
as.gbifid(get_gbifid(c("Poa annua","Puma concolor"))) # same
as.gbifid(2704179) # numeric
as.gbifid(c(2704179,2435099,3171445)) # numeric vector, length > 1
as.gbifid("2704179") # character
as.gbifid(c("2704179","2435099","3171445")) # character vector, length > 1
as.gbifid(list("2704179","2435099","3171445")) # list, either numeric or character
## dont check, much faster
as.gbifid("2704179", check=FALSE)
as.gbifid(2704179, check=FALSE)
as.gbifid(2704179, check=FALSE)
as.gbifid(c("2704179","2435099","3171445"), check=FALSE)
as.gbifid(list("2704179","2435099","3171445"), check=FALSE)
(out <- as.gbifid(c(2704179,2435099,3171445)))
data.frame(out)
as.uid( data.frame(out) )
# Get all data back
get_gbifid_("Puma concolor")
get_gbifid_(c("Pinus", "uaudnadndj"))
get_gbifid_(c("Pinus", "Puma"), rows=5)
get_gbifid_(c("Pinus", "Puma"), rows=1:5)
# use curl options
library("httr")
get_gbifid("Quercus douglasii", config=verbose())
bb <- get_gbifid("Quercus douglasii", config=progress())
## End(Not run)
```
<span id="page-52-0"></span>get\_ids *Retrieve taxonomic identifiers for a given taxon name.*

### Description

This is a convenience function to get identifiers across all data sources. You can use other get\_ $\star$ functions to get identifiers from specific sources if you like.

#### Usage

```
get_ids(names, db = c("itis", "ncbi", "eol", "col", "tropicos", "gbif",
  "nbn", ...
get_ids_(names, db = c("itis", "ncbi", "eol", "col", "tropicos", "gbif",
  "nbn", rows = NA, ...)
```
### Arguments

names character; Taxonomic name to query.

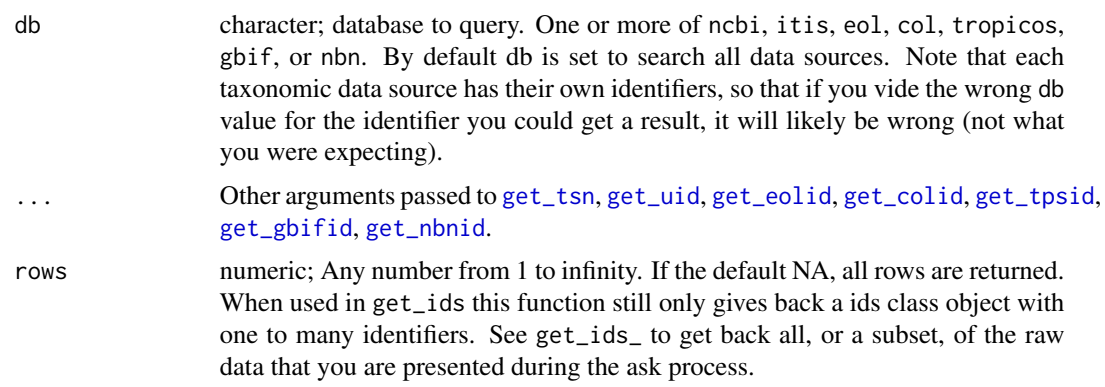

#### Value

A vector of taxonomic identifiers, each retaining their respective S3 classes so that each element can be passed on to another function (see e.g.'s).

#### Note

There is a timeout of 1/3 seconds between queries to NCBI.

## See Also

#### [classification](#page-12-0)

Other taxonomic-ids: [get\\_boldid](#page-40-1), [get\\_colid](#page-43-0), [get\\_eolid](#page-46-0), [get\\_gbifid](#page-49-0), [get\\_iucn](#page-55-0), [get\\_natservid](#page-57-0), [get\\_nbnid](#page-60-0), [get\\_tolid](#page-63-0), [get\\_tpsid](#page-65-0), [get\\_tsn](#page-68-0), [get\\_uid](#page-72-0), [get\\_wiki](#page-76-0), [get\\_wormsid](#page-78-0)

```
## Not run:
# Plug in taxon names directly
## By default you get ids for all data sources
get_ids(names="Chironomus riparius")
# specify rows to limit choices available
get_ids(names="Poa annua", db=c("col","eol"), rows=1)
get_ids(names="Poa annua", db=c("col","eol"), rows=1:2)
## Or you can specify which source you want via the db parameter
get_ids(names="Chironomus riparius", db = 'ncbi')
get_ids(names="Salvelinus fontinalis", db = 'nbn')
get_ids(names=c("Chironomus riparius", "Pinus contorta"), db = 'ncbi')
get_ids(names=c("Chironomus riparius", "Pinus contorta"), db = c('ncbi','itis'))
get_ids(names=c("Chironomus riparius", "Pinus contorta"), db = c('ncbi','itis','col'))
get_ids(names="Pinus contorta", db = c('ncbi','itis','col','eol','tropicos'))
get_ids(names="ava avvva", db = c('ncbi','itis','col','eol','tropicos'))
get_ids(names="ava avvva", db = c('ncbi','itis','col','eol','tropicos'), verbose=FALSE)
```

```
# Pass on to other functions
out <- get_ids(names="Pinus contorta", db = c('ncbi','itis','col','eol','tropicos'))
classification(out$itis)
synonyms(out$tropicos)
# Get all data back
get_ids_(c("Chironomus riparius", "Pinus contorta"), db = 'nbn', rows=1:10)
get_ids_(c("Chironomus riparius", "Pinus contorta"), db = c('nbn','gbif'), rows=1:10)
# use curl options
library("httr")
get_ids("Agapostemon", db = "ncbi", config=verbose())
bb <- get_ids("Pinus contorta", db = c('nbn','gbif'), config=progress())
## End(Not run)
```
<span id="page-54-0"></span>get\_id\_details *Details on* get\_\*() *functions*

### Description

Including outputs from get\_\*() functions, as well as their attributes, and all exception behaviors.

## Details

This document applies to the following functions:

- [get\\_boldid](#page-40-1)
- [get\\_colid](#page-43-0)
- [get\\_eolid](#page-46-0)
- [get\\_gbifid](#page-49-0)
- [get\\_ids](#page-52-0)
- [get\\_iucn](#page-55-0)
- [get\\_natservid](#page-57-0)
- [get\\_nbnid](#page-60-0)
- [get\\_tolid](#page-63-0)
- [get\\_tpsid](#page-65-0)
- [get\\_tsn](#page-68-0)
- [get\\_ubioid](#page-70-0)
- [get\\_uid](#page-72-0)
- [get\\_wiki](#page-76-0)
- [get\\_wormsid](#page-78-0)

## attributes

Each output from  $get_{\times}()$  functions have the following attributes:

- *match* (character) the reason for NA, either 'not found', 'found' or if ask = FALSE then 'NA due to ask=FALSE')
- *multiple\_matches* (logical) Whether multiple matches were returned by the data source. This can be TRUE, even if you get 1 name back because we try to pattern match the name to see if there's any direct matches. So sometimes this attribute is TRUE, as well as pattern\_match, which then returns 1 resulting name without user prompt.
- *pattern\_match* (logical) Whether a pattern match was made. If TRUE then multiple\_matches must be TRUE, and we found a perfect match to your name, ignoring case. If FALSE, there wasn't a direct match, and likely you need to pick from many choices or further parameters can be used to limit results
- *uri* (character) The URI where more information can be read on the taxon includes the taxonomic identifier in the URL somewhere. This may be missing if the value returned is NA

## exceptions

The following are the various ways in which  $get_\pm\$ () functions behave:

- success the value returned is a character string or numeric
- no matches found you'll get an NA, refine your search or possible the taxon searched for does not exist in the database you're using
- more than on match and ask = FALSE if there's more than one matching result, and you have set ask = FALSE, then we can't determine the single match to return, so we give back NA. However, in this case we do set the match attribute to say NA due to ask=FALSE  $\> 1$  result so it's very clear what happened - and you can even programatically check this as well
- NA due to some other reason some get\_ $\star$  () functions have additional parameters for filtering taxa. It's possible that even though there's results (that is, found will say TRUE), you can get back an NA. This is most likely if the parameter filters taxa after they are returned from the data provider and the value passed to the parameter leads to no matches.

<span id="page-55-0"></span>get\_iucn *Get a IUCN Redlist taxon*

#### <span id="page-55-1"></span>Description

Get a IUCN Redlist taxon

#### get\_iucn 57

## Usage

```
get\_iucn(x, verbose = TRUE, key = NULL, ...)as.iucn(x, check = TRUE, key = NULL)
## S3 method for class 'iucn'
as.iucn(x, check = TRUE, key = NULL)
## S3 method for class 'character'
as.iucn(x, check = TRUE, key = NULL)
## S3 method for class 'list'
as.iucn(x, check = TRUE, key = NULL)
## S3 method for class 'numeric'
as.iucn(x, check = TRUE, key = NULL)
## S3 method for class 'data.frame'
as.iucn(x, check = TRUE, key = NULL)
## S3 method for class 'iucn'
as.data.frame(x, ...)
```
### Arguments

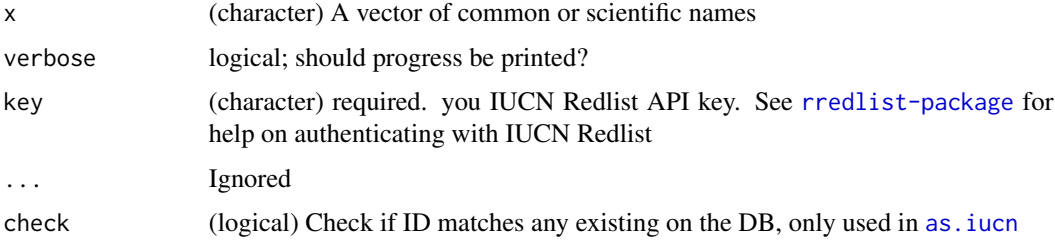

## Details

There is no underscore method, because there's no real search for IUCN, that is, where you search for a string, and get back a bunch of results due to fuzzy matching. If that exists in the future we'll add an underscore method here.

IUCN ids only work with [synonyms](#page-127-0) and [sci2comm](#page-123-0) methods.

### Value

A vector of taxonomic identifiers as an S3 class.

Comes with the following attributes:

• *match* (character) - the reason for NA, either 'not found', 'found' or if ask = FALSE then 'NA due to ask=FALSE')

- *name* (character) the taxonomic name, which is needed in [synonyms](#page-127-0) and [sci2comm](#page-123-0) methods since they internally use rredlist functions which require the taxonomic name, and not the taxonomic identifier
- *uri* (character) The URI where more information can be read on the taxon includes the taxonomic identifier in the URL somewhere

*multiple\_matches* and *pattern\_match* do not apply here as in other get\_\* methods since there is no IUCN Redlist search, so you either get a match or you do not get a match.

#### See Also

Other taxonomic-ids: [get\\_boldid](#page-40-1), [get\\_colid](#page-43-0), [get\\_eolid](#page-46-0), [get\\_gbifid](#page-49-0), [get\\_ids](#page-52-0), [get\\_natservid](#page-57-0), [get\\_nbnid](#page-60-0), [get\\_tolid](#page-63-0), [get\\_tpsid](#page-65-0), [get\\_tsn](#page-68-0), [get\\_uid](#page-72-0), [get\\_wiki](#page-76-0), [get\\_wormsid](#page-78-0)

## Examples

```
## Not run:
get\_iucn(x = "Branta canadensis")get\_iucn(x = "Branta bernicla")get\_iucn(x = "Panthera uncia")# as coercion
as.iucn(22732)
as.iucn("22732")
(res <- as.iucn(c(22679946, 22732, 22679935)))
data.frame(res)
as.iucn(data.frame(res))
## End(Not run)
```
<span id="page-57-0"></span>get\_natservid *Get NatureServe taxonomic ID for a taxon name*

## <span id="page-57-1"></span>Description

Get NatureServe taxonomic ID for a taxon name

#### Usage

```
get_natservid(query, searchtype = "scientific", ask = TRUE,
  verbose = TRUE, rows = NA, key = NULL, \ldots)
as.natservid(x, check = TRUE)
## S3 method for class 'natservid'
as.natservid(x, check = TRUE)
## S3 method for class 'character'
```
## get\_natservid 59

```
as.natservid(x, check = TRUE)
## S3 method for class 'list'
as.natservid(x, check = TRUE)
## S3 method for class 'numeric'
as.natservid(x, check = TRUE)
## S3 method for class 'data.frame'
as.natservid(x, check = TRUE)
## S3 method for class 'natservid'
as.data.frame(x, ...)
get_natservid_(query, verbose = TRUE, rows = NA, key = NULL, ...)
```
## Arguments

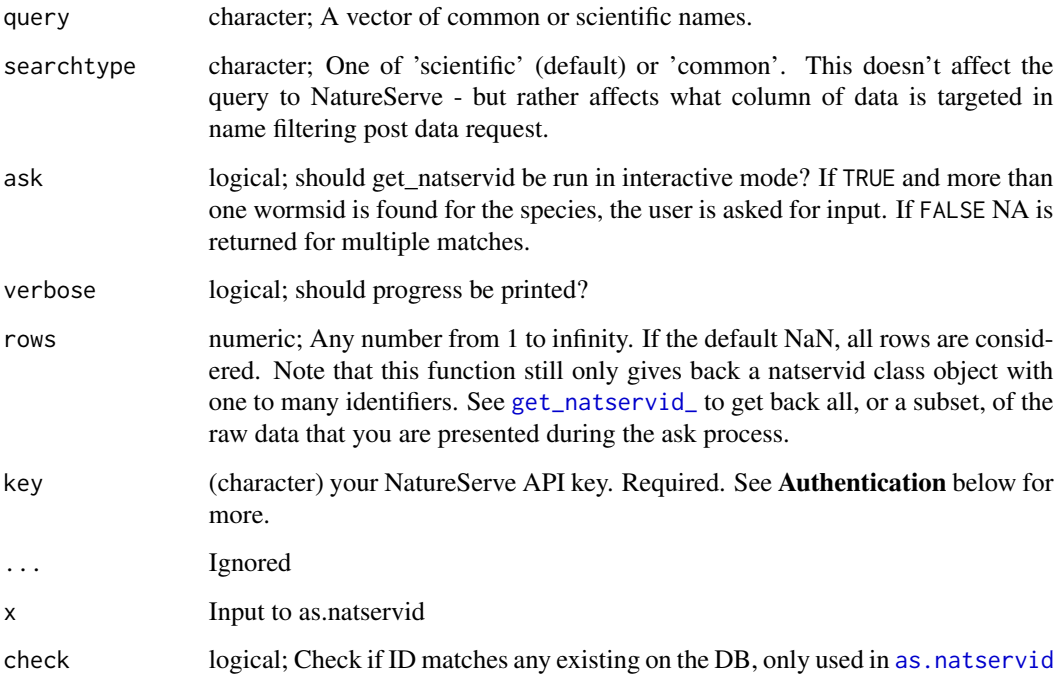

## Value

A vector of taxonomic identifiers as an S3 class. If a taxon is not found an NA is given. If more than one identifier is found the function asks for user input if ask = TRUE, otherwise returns NA. If ask=FALSE and rows does not equal NA, then a data.frame is given back, but not of the uid class, which you can't pass on to other functions as you normally can.

See [get\\_id\\_details](#page-54-0) for further details including attributes and exceptions

### Authentication

Get an API key from NatureServe at [https://services.natureserve.org/developer/index.](https://services.natureserve.org/developer/index.jsp) [jsp](https://services.natureserve.org/developer/index.jsp). You can pass your token in as an argument or store it one of two places:

- your .Rprofile file with an entry like options(NatureServeKey = "your-natureserve-key")
- your .Renviron file with an entry like NATURE\_SERVE\_KEY=your-natureserve-key

See [Startup](#page-0-0) for information on how to create/find your .Rprofile and .Renviron files

#### See Also

### [classification](#page-12-0)

Other taxonomic-ids: [get\\_boldid](#page-40-1), [get\\_colid](#page-43-0), [get\\_eolid](#page-46-0), [get\\_gbifid](#page-49-0), [get\\_ids](#page-52-0), [get\\_iucn](#page-55-0), [get\\_nbnid](#page-60-0), [get\\_tolid](#page-63-0), [get\\_tpsid](#page-65-0), [get\\_tsn](#page-68-0), [get\\_uid](#page-72-0), [get\\_wiki](#page-76-0), [get\\_wormsid](#page-78-0)

```
## Not run:
(x <- get_natservid("Helianthus annuus"))
attributes(x)
attr(x, "match")
attr(x, "multiple_matches")
attr(x, "pattern_match")
attr(x, "uri")
get_natservid('Gadus morhua')
get_natservid(c("Helianthus annuus", 'Gadus morhua'))
# specify rows to limit choices available
get_natservid('Ruby Quaker Moth', 'common')
get_natservid('Ruby*', 'common')
get_natservid('Ruby*', 'common', rows=1)
get_natservid('Ruby*', 'common', rows=1:2)
# When not found
get_natservid("howdy")
get_natservid(c('Gadus morhua', "howdy"))
# Convert a natservid without class information to a natservid class
# already a natservid, returns the same
as.natservid(get_natservid('Gadus morhua'))
# same
as.natservid(get_natservid(c('Gadus morhua', 'Pomatomus saltatrix')))
# character
as.natservid("ELEMENT_GLOBAL.2.101905")
# character vector, length > 1
as.natservid(c("ELEMENT_GLOBAL.2.101905", "ELEMENT_GLOBAL.2.101998"))
# list, either numeric or character
as.natservid(list("ELEMENT_GLOBAL.2.101905", "ELEMENT_GLOBAL.2.101998"))
## dont check, much faster
as.natservid("ELEMENT_GLOBAL.2.101905", check = FALSE)
```
#### get\_nbnid 61

```
as.natservid(c("ELEMENT_GLOBAL.2.101905", "ELEMENT_GLOBAL.2.101998"),
  check = FALSE)as.natservid(list("ELEMENT_GLOBAL.2.101905", "ELEMENT_GLOBAL.2.101998"),
  check = FALSE)(out <- as.natservid(
  c("ELEMENT_GLOBAL.2.101905", "ELEMENT_GLOBAL.2.101998")))
data.frame(out)
as.natservid( data.frame(out) )
# Get all data back
get_natservid_("Ruby*")
get_natservid_("Ruby*", rows=1:3)
## End(Not run)
```
<span id="page-60-0"></span>get\_nbnid *Get the UK National Biodiversity Network ID from taxonomic names.*

## <span id="page-60-1"></span>Description

Get the UK National Biodiversity Network ID from taxonomic names.

### Usage

```
get_nbnid(name, ask = TRUE, verbose = TRUE, rec_only = FALSE,
  rank = NULL, rows = NA, ...)
as.nbnid(x, check = TRUE)## S3 method for class 'nbnid'
as.nbnid(x, check = TRUE)
## S3 method for class 'character'
as.nbnid(x, check = TRUE)## S3 method for class 'list'
as.nbnid(x, check = TRUE)
## S3 method for class 'data.frame'
as.nbnid(x, check = TRUE)## S3 method for class 'nbnid'
as.data.frame(x, ...)
get_nbnid_(name, verbose = TRUE, rec_only = FALSE, rank = NULL,
  rows = NA, \ldots)
```
### Arguments

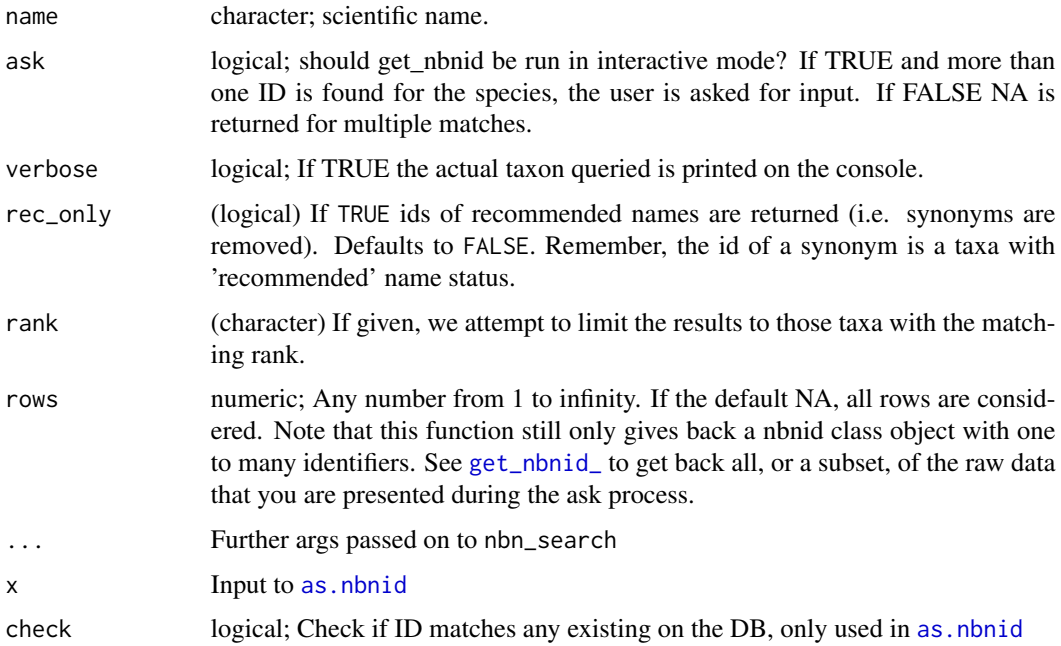

## Value

A vector of taxonomic identifiers as an S3 class. If a taxon is not found an NA is given. If more than one identifier is found the function asks for user input if ask = TRUE, otherwise returns NA. If ask=FALSE and rows does not equal NA, then a data.frame is given back, but not of the uid class, which you can't pass on to other functions as you normally can.

See [get\\_id\\_details](#page-54-0) for further details including attributes and exceptions

an object of class nbnid, a light wrapper around a character string that is the taxonomic ID - includes attributes with relavant metadata

## Author(s)

Scott Chamberlain, <myrmecocystus@gmail.com>

## References

<https://api.nbnatlas.org/>

## See Also

## [classification](#page-12-0)

Other taxonomic-ids: [get\\_boldid](#page-40-1), [get\\_colid](#page-43-0), [get\\_eolid](#page-46-0), [get\\_gbifid](#page-49-0), [get\\_ids](#page-52-0), [get\\_iucn](#page-55-0), [get\\_natservid](#page-57-0), [get\\_tolid](#page-63-0), [get\\_tpsid](#page-65-0), [get\\_tsn](#page-68-0), [get\\_uid](#page-72-0), [get\\_wiki](#page-76-0), [get\\_wormsid](#page-78-0)

Other nbn: [nbn\\_classification](#page-109-0), [nbn\\_search](#page-110-0), [nbn\\_synonyms](#page-112-0)

#### get\_nbnid 63

```
## Not run:
get_nbnid(name='Poa annua')
get_nbnid(name='Poa annua', rec_only=TRUE)
get_nbnid(name='Poa annua', rank='Species')
get_nbnid(name='Poa annua', rec_only=TRUE, rank='Species')
get_nbnid(name='Pinus contorta')
# The NBN service handles common names too
get_nbnid(name='red-winged blackbird')
# specify rows to limit choices available
get_nbnid('Poa annua')
get_nbnid('Poa annua', rows=1)
get_nbnid('Poa annua', rows=25)
get_nbnid('Poa annua', rows=1:2)
# When not found
get_nbnid(name="uaudnadndj")
get_nbnid(c("Zootoca vivipara", "uaudnadndj"))
get_nbnid(c("Zootoca vivipara","Chironomus riparius", "uaudnadndj"))
# Convert an nbnid without class information to a nbnid class
as.nbnid(get_nbnid("Zootoca vivipara")) # already a nbnid, returns the same
as.nbnid(get_nbnid(c("Zootoca vivipara","Pinus contorta"))) # same
as.nbnid('NHMSYS0001706186') # character
# character vector, length > 1
as.nbnid(c("NHMSYS0001706186","NHMSYS0000494848","NBNSYS0000010867"))
# list
as.nbnid(list("NHMSYS0001706186","NHMSYS0000494848","NBNSYS0000010867"))
## dont check, much faster
as.nbnid('NHMSYS0001706186', check=FALSE)
as.nbnid(list("NHMSYS0001706186","NHMSYS0000494848","NBNSYS0000010867"),
  check=FALSE)
(out <- as.nbnid(c("NHMSYS0001706186","NHMSYS0000494848",
  "NBNSYS0000010867")))
data.frame(out)
as.nbnid( data.frame(out) )
# Get all data back
get_nbnid_("Zootoca vivipara")
get_nbnid_("Poa annua", rows=2)
get_nbnid_("Poa annua", rows=1:2)
get_nbnid_(c("asdfadfasd","Pinus contorta"), rows=1:5)
# use curl options
library("httr")
get_nbnid("Quercus douglasii", config=verbose())
bb <- get_nbnid("Quercus douglasii", config=progress())
## End(Not run)
```
<span id="page-63-0"></span>

## <span id="page-63-1"></span>Description

Retrieve the Open Tree of Life Taxonomy (OTT) id of a taxon from OpenTreeOfLife

## Usage

```
get_tolid(sciname, ask = TRUE, verbose = TRUE, rows = NA, ...)
as.tolid(x, check = TRUE)## S3 method for class 'tolid'
as.tolid(x, check = TRUE)## S3 method for class 'character'
as.tolid(x, check = TRUE)## S3 method for class 'list'
as.tolid(x, check = TRUE)## S3 method for class 'numeric'
as.tolid(x, check = TRUE)## S3 method for class 'data.frame'
as.tolid(x, check = TRUE)## S3 method for class 'tolid'
as.data.frame(x, ...)
get_tolid_(sciname, verbose = TRUE, rows = NA)
```
#### Arguments

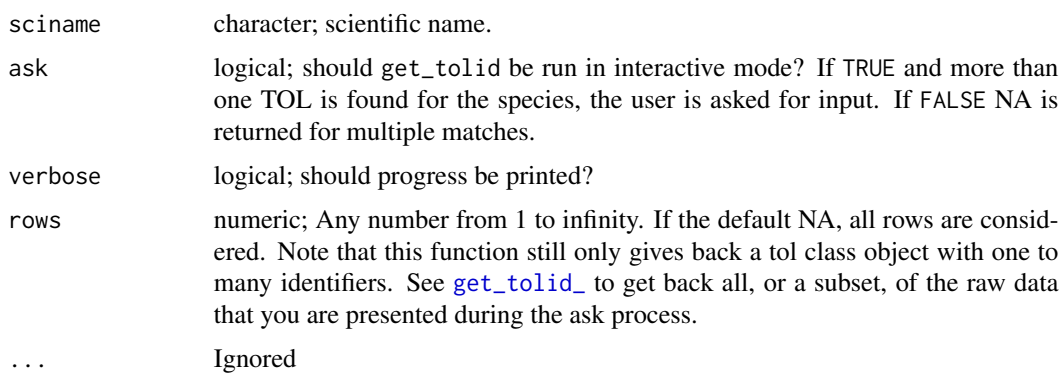

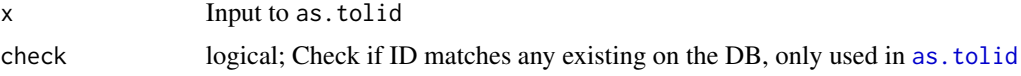

### Value

A vector of taxonomic identifiers as an S3 class. If a taxon is not found an NA is given. If more than one identifier is found the function asks for user input if ask = TRUE, otherwise returns NA. If ask=FALSE and rows does not equal NA, then a data.frame is given back, but not of the uid class, which you can't pass on to other functions as you normally can.

See [get\\_id\\_details](#page-54-0) for further details including attributes and exceptions

### See Also

#### [classification](#page-12-0)

```
Other taxonomic-ids: get_boldid, get_colid, get_eolid, get_gbifid, get_ids, get_iucn,
get_natservid, get_nbnid, get_tpsid, get_tsn, get_uid, get_wiki, get_wormsid
```
## Examples

```
## Not run:
get_tolid(sciname = "Quercus douglasii")
get_tolid(sciname = "Chironomus riparius")
get_tolid(c("Chironomus riparius","Quercus douglasii"))
splist <- c("annona cherimola", 'annona muricata', "quercus robur",
"shorea robusta", "pandanus patina", "oryza sativa", "durio zibethinus")
get_tolid(splist, verbose=FALSE)
# specify rows to limit choices available
get_tolid('Arni')
get_tolid('Arni', rows=1)
get_tolid('Arni', rows=1:2)
# When not found
get_tolid("howdy")
get_tolid(c("Chironomus riparius", "howdy"))
# Convert a tol without class information to a tol class
as.tolid(get_tolid("Quercus douglasii")) # already a tol, returns the same
as.tolid(get_tolid(c("Chironomus riparius","Pinus contorta"))) # same
as.tolid(3930798) # numeric
as.tolid(c(3930798,515712,872577)) # numeric vector, length > 1
as.tolid("3930798") # character
as.tolid(c("3930798","515712","872577")) # character vector, length > 1
as.tolid(list("3930798","515712","872577")) # list, either numeric or character
## dont check, much faster
as.tolid("3930798", check=FALSE)
as.tolid(3930798, check=FALSE)
as.tolid(c("3930798","515712","872577"), check=FALSE)
as.tolid(list("3930798","515712","872577"), check=FALSE)
```
(out <- as.tolid(c(3930798,515712,872577)))

```
data.frame(out)
as.tolid( data.frame(out) )
# Get all data back
get_tolid_(sciname="Arni")
get_tolid_("Arni", rows=1)
get_tolid_("Arni", rows=1:2)
get_tolid_(c("asdfadfasd","Pinus contorta"))
## End(Not run)
```
### <span id="page-65-0"></span>get\_tpsid *Get the NameID codes from Tropicos for taxonomic names.*

## <span id="page-65-1"></span>Description

Get the NameID codes from Tropicos for taxonomic names.

#### Usage

```
get_tpsid(sciname, ask = TRUE, verbose = TRUE, key = NULL, rows = NA,
  family = NULL, rank = NULL, ...)as.tpsid(x, check = TRUE)## S3 method for class 'tpsid'
as.tpsid(x, check = TRUE)## S3 method for class 'character'
as.tpsid(x, check = TRUE)## S3 method for class 'list'
as.tpsid(x, check = TRUE)## S3 method for class 'numeric'
as.tpsid(x, check = TRUE)## S3 method for class 'data.frame'
as.tpsid(x, check = TRUE)## S3 method for class 'tpsid'
as.data.frame(x, ...)
get_tpsid_(sciname, verbose = TRUE, key = NULL, rows = NA, ...)
```
#### get\_tpsid 67

#### **Arguments**

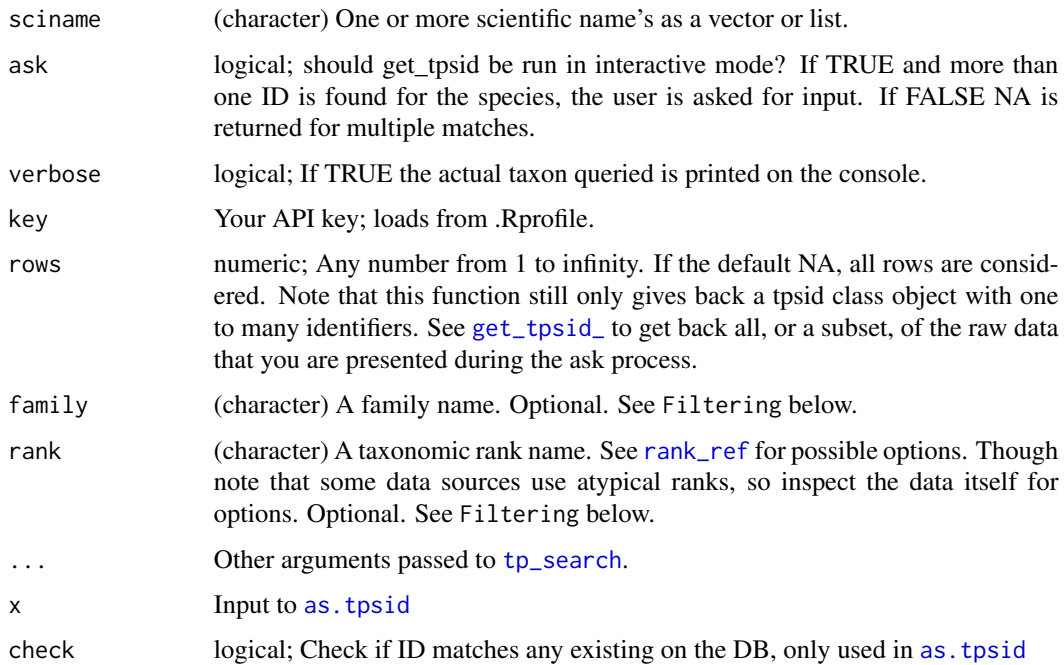

## Value

A vector of taxonomic identifiers as an S3 class. If a taxon is not found an NA is given. If more than one identifier is found the function asks for user input if ask = TRUE, otherwise returns NA. If ask=FALSE and rows does not equal NA, then a data.frame is given back, but not of the uid class, which you can't pass on to other functions as you normally can.

See [get\\_id\\_details](#page-54-0) for further details including attributes and exceptions

## Filtering

The parameters family and rank are not used in the search to the data provider, but are used in filtering the data down to a subset that is closer to the target you want. For all these parameters, you can use regex strings since we use [grep](#page-0-0) internally to match. Filtering narrows down to the set that matches your query, and removes the rest.

## Author(s)

Scott Chamberlain, <myrmecocystus@gmail.com>

## See Also

### [classification](#page-12-0)

Other taxonomic-ids: [get\\_boldid](#page-40-1), [get\\_colid](#page-43-0), [get\\_eolid](#page-46-0), [get\\_gbifid](#page-49-0), [get\\_ids](#page-52-0), [get\\_iucn](#page-55-0), [get\\_natservid](#page-57-0), [get\\_nbnid](#page-60-0), [get\\_tolid](#page-63-0), [get\\_tsn](#page-68-0), [get\\_uid](#page-72-0), [get\\_wiki](#page-76-0), [get\\_wormsid](#page-78-0)

```
## Not run:
get_tpsid(sciname='Poa annua')
get_tpsid(sciname='Pinus contorta')
get_tpsid(c("Poa annua", "Pinus contorta"))
# specify rows to limit choices available
get_tpsid('Poa annua')
get_tpsid('Poa annua', rows=1)
get_tpsid('Poa annua', rows=25)
get_tpsid('Poa annua', rows=1:2)
# When not found, NA given (howdy is not a species name, and Chrinomus is a fly)
get_tpsid("howdy")
get_tpsid(c("Chironomus riparius", "howdy"))
# Narrow down results to a division or rank, or both
## Satyrium example
### Results w/o narrowing
get_tpsid("Satyrium")
### w/ rank
get_tpsid("Satyrium", rank = "var.")
get_tpsid("Satyrium", rank = "sp.")
## w/ family
get_tpsid("Poa")
get_tpsid("Poa", family = "Iridaceae")
get_tpsid("Poa", family = "Orchidaceae")
get_tpsid("Poa", family = "Orchidaceae", rank = "gen.")
# Fuzzy filter on any filtering fields
## uses grep on the inside
get_tpsid("Poa", family = "orchidaceae")
get_tpsid("Aga", fuzzy = TRUE, parent = "*idae")
# pass to classification function to get a taxonomic hierarchy
classification(get_tpsid(sciname='Poa annua'))
# factor class names are converted to character internally
spnames <- as.factor(c("Poa annua", "Pinus contorta"))
class(spnames)
get_tpsid(spnames)
# pass in a list, works fine
get_tpsid(list("Poa annua", "Pinus contorta"))
# Convert a tpsid without class information to a tpsid class
as.tpsid(get_tpsid("Pinus contorta")) # already a tpsid, returns the same
as.tpsid(get_tpsid(c("Chironomus riparius","Pinus contorta"))) # same
as.tpsid(24900183) # numeric
as.tpsid(c(24900183,50150089,50079838)) # numeric vector, length > 1
```

```
as.tpsid("24900183") # character
as.tpsid(c("24900183","50150089","50079838")) # character vector, length > 1
as.tpsid(list("24900183","50150089","50079838")) # list, either numeric or character
## dont check, much faster
as.tpsid("24900183", check=FALSE)
as.tpsid(24900183, check=FALSE)
as.tpsid(c("24900183","50150089","50079838"), check=FALSE)
as.tpsid(list("24900183","50150089","50079838"), check=FALSE)
(out <- as.tpsid(c(24900183,50150089,50079838)))
data.frame(out)
as.tpsid( data.frame(out) )
# Get all data back
get_tpsid_("Poa annua")
get_tpsid_("Poa annua", rows=2)
get_tpsid_("Poa annua", rows=1:2)
get_tpsid_(c("asdfadfasd","Pinus contorta"), rows=1:5)
# use curl options
library("httr")
get_tpsid("Quercus douglasii", config=verbose())
bb <- get_tpsid("Quercus douglasii", config=progress())
## End(Not run)
```
<span id="page-68-0"></span>get\_tsn *Get the TSN code for a search term.*

#### <span id="page-68-1"></span>Description

Retrieve the taxonomic serial numbers (TSN) of a taxon from ITIS.

#### Usage

```
get_tsn(searchterm, searchtype = "scientific", accepted = FALSE,
  ask = TRUE, verbose = TRUE, rows = NA, ...)
as.tsn(x, check = TRUE)## S3 method for class 'tsn'
as.tsn(x, check = TRUE)## S3 method for class 'character'
as.tsn(x, check = TRUE)## S3 method for class 'list'
as.tsn(x, check = TRUE)
```

```
## S3 method for class 'numeric'
as.tsn(x, check = TRUE)## S3 method for class 'data.frame'
as.tsn(x, check = TRUE)## S3 method for class 'tsn'
as.data.frame(x, ...)
get_tsn_(searchterm, verbose = TRUE, searchtype = "scientific",
  accepted = TRUE, rows = NA, ...)
```
### **Arguments**

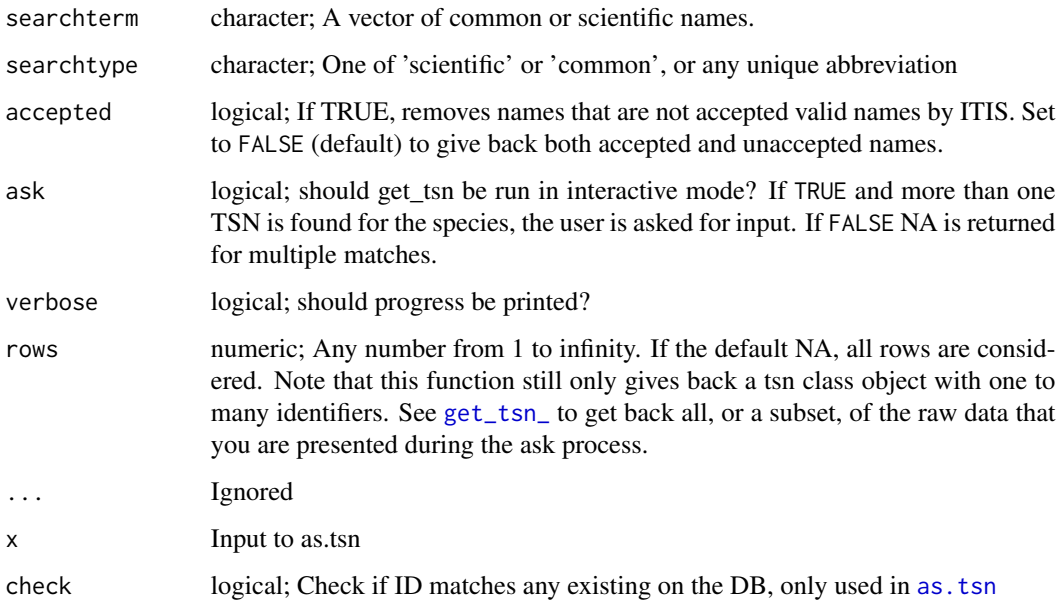

#### Value

A vector of taxonomic identifiers as an S3 class. If a taxon is not found an NA is given. If more than one identifier is found the function asks for user input if ask = TRUE, otherwise returns NA. If ask=FALSE and rows does not equal NA, then a data.frame is given back, but not of the uid class, which you can't pass on to other functions as you normally can.

See [get\\_id\\_details](#page-54-0) for further details including attributes and exceptions

## See Also

# [classification](#page-12-0)

Other taxonomic-ids: [get\\_boldid](#page-40-1), [get\\_colid](#page-43-0), [get\\_eolid](#page-46-0), [get\\_gbifid](#page-49-0), [get\\_ids](#page-52-0), [get\\_iucn](#page-55-0), [get\\_natservid](#page-57-0), [get\\_nbnid](#page-60-0), [get\\_tolid](#page-63-0), [get\\_tpsid](#page-65-0), [get\\_uid](#page-72-0), [get\\_wiki](#page-76-0), [get\\_wormsid](#page-78-0)

#### get\_ubioid 71

### Examples

```
## Not run:
get_tsn("Quercus douglasii")
get_tsn("Chironomus riparius")
get_tsn(c("Chironomus riparius","Quercus douglasii"))
splist <- c("annona cherimola", 'annona muricata', "quercus robur",
"shorea robusta", "pandanus patina", "oryza sativa", "durio zibethinus")
get_tsn(splist, verbose=FALSE)
# specify rows to limit choices available
get_tsn('Arni')
get_tsn('Arni', rows=1)
get_tsn('Arni', rows=1:2)
# When not found
get_tsn("howdy")
get_tsn(c("Chironomus riparius", "howdy"))
# Using common names
get_tsn(searchterm="black bear", searchtype="common")
# Convert a tsn without class information to a tsn class
as.tsn(get_tsn("Quercus douglasii")) # already a tsn, returns the same
as.tsn(get_tsn(c("Chironomus riparius","Pinus contorta"))) # same
as.tsn(19322) # numeric
as.tsn(c(19322,129313,506198)) # numeric vector, length > 1
as.tsn("19322") # character
as.tsn(c("19322","129313","506198")) # character vector, length > 1
as.tsn(list("19322","129313","506198")) # list, either numeric or character
## dont check, much faster
as.tsn("19322", check=FALSE)
as.tsn(19322, check=FALSE)
as.tsn(c("19322","129313","506198"), check=FALSE)
as.tsn(list("19322","129313","506198"), check=FALSE)
(out <- as.tsn(c(19322,129313,506198)))
data.frame(out)
as.tsn( data.frame(out) )
# Get all data back
get_tsn_("Arni")
get_tsn_("Arni", rows=1)
get_tsn_("Arni", rows=1:2)
get_tsn_(c("asdfadfasd","Pinus contorta"), rows=1:5)
## End(Not run)
```
<span id="page-70-1"></span>

<span id="page-70-0"></span>get\_ubioid *Get the uBio id for a search term*

# Description

THIS FUNCTION IS DEFUNCT.

## Usage

```
get_ubioid(searchterm, searchtype = "scientific", ask = TRUE,
 verbose = TRUE, rows = NA, family = NULL, rank = NULL, ...)as.ubioid(x, check = TRUE)
## S3 method for class 'ubioid'
as.ubioid(x, check = TRUE)
## S3 method for class 'character'
as.ubioid(x, check = TRUE)
## S3 method for class 'list'
as.ubiod(x, check = TRUE)## S3 method for class 'numeric'
as.ubioid(x, check = TRUE)
## S3 method for class 'data.frame'
as.ubiod(x, check = TRUE)## S3 method for class 'ubioid'
as.data.frame(x, ...)
get_ubioid_(searchterm, verbose = TRUE, searchtype = "scientific",
 rows = NA)
```
## Arguments

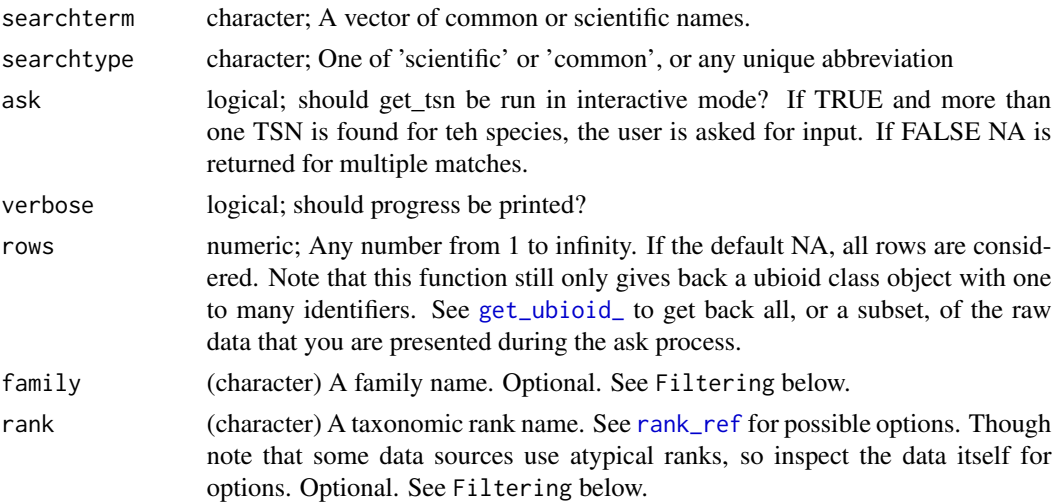
#### get\_uid 73

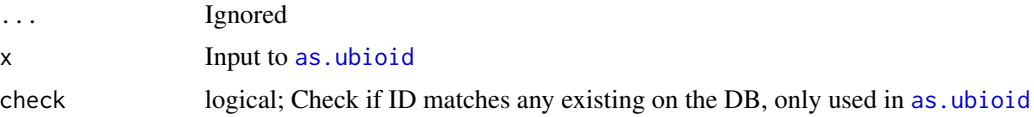

### Value

A vector of uBio ids. If a taxon is not found NA is given. If more than one uBio id is found the function asks for user input (if ask  $= TRUE$ ), otherwise returns NA. Comes with an attribute *match* to investigate the reason for NA (either 'not found', 'found' or if ask = FALSE 'NA due to ask=FALSE')

#### Filtering

The parameters family and rank are not used in the search to the data provider, but are used in filtering the data down to a subset that is closer to the target you want. For all these parameters, you can use regex strings since we use [grep](#page-0-0) internally to match. Filtering narrows down to the set that matches your query, and removes the rest.

### See Also

[get\\_uid](#page-72-0), [ubio\\_search](#page-150-0)

<span id="page-72-0"></span>get\_uid *Get the UID codes from NCBI for taxonomic names.*

### <span id="page-72-1"></span>Description

Retrieve the Unique Identifier (UID) of a taxon from NCBI taxonomy browser.

#### Usage

```
get_uid(sciname, ask = TRUE, verbose = TRUE, rows = NA, modifier = NULL,
  rank_query = NULL, division_filter = NULL, rank_filter = NULL, ...)
as.uid(x, check = TRUE)## S3 method for class 'uid'
as.uid(x, check = TRUE)## S3 method for class 'character'
as.uid(x, check = TRUE)## S3 method for class 'list'
as.uid(x, check = TRUE)## S3 method for class 'numeric'
as.uid(x, check = TRUE)
```

```
## S3 method for class 'data.frame'
as.uid(x, check = TRUE)## S3 method for class 'uid'
as.data.frame(x, ...)
get_uid_(sciname, verbose = TRUE, rows = NA)
```
# Arguments

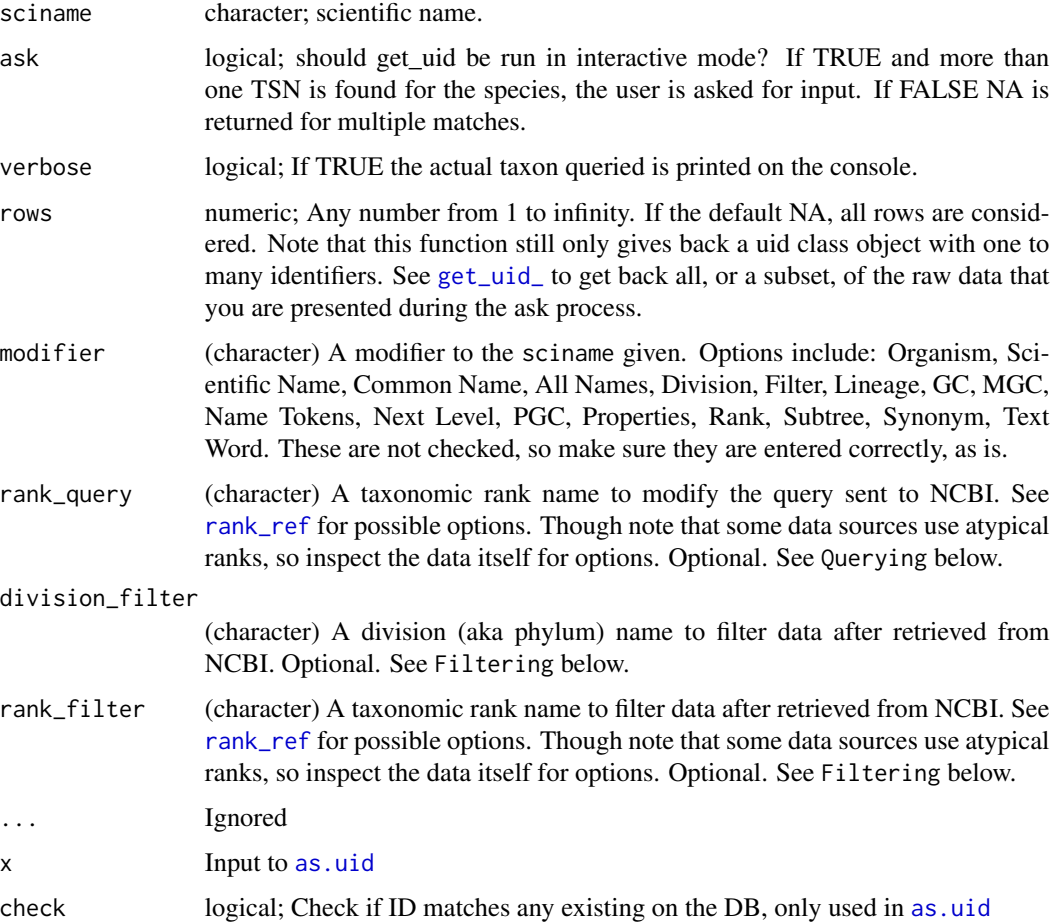

### Value

A vector of taxonomic identifiers as an S3 class. If a taxon is not found an NA is given. If more than one identifier is found the function asks for user input if ask = TRUE, otherwise returns NA. If ask=FALSE and rows does not equal NA, then a data.frame is given back, but not of the uid class, which you can't pass on to other functions as you normally can.

See [get\\_id\\_details](#page-54-0) for further details including attributes and exceptions

#### get\_uid 75

#### Querying

The parameter rank\_query is used in the search sent to NCBI, whereas rank\_filter filters data after it comes back. The parameter modifier adds modifiers to the name. For example, modifier="Organism" adds that to the name, giving e.g., Helianthus[Organism].

### Filtering

The parameters division\_filter and rank\_filter are not used in the search to the data provider, but are used in filtering the data down to a subset that is closer to the target you want. For all these parameters, you can use regex strings since we use [grep](#page-0-0) internally to match. Filtering narrows down to the set that matches your query, and removes the rest.

### Beware

NCBI does funny things sometimes. E.g., if you search on Fringella morel, a slight misspelling of the genus name, and a non-existent epithet, NCBI gives back a morel fungal species. In addition, NCBI doesn't really do fuzzy searching very well, so if there is a slight mis-spelling in your names, you likely won't get what you are expecting. The lesson: clean your names before using this function. Other data sources are better about fuzzy matching.

### Author(s)

Eduard Szoecs, <eduardszoecs@gmail.com>

#### See Also

#### [classification](#page-12-0)

Other taxonomic-ids: [get\\_boldid](#page-40-0), [get\\_colid](#page-43-0), [get\\_eolid](#page-46-0), [get\\_gbifid](#page-49-0), [get\\_ids](#page-52-0), [get\\_iucn](#page-55-0), [get\\_natservid](#page-57-0), [get\\_nbnid](#page-60-0), [get\\_tolid](#page-63-0), [get\\_tpsid](#page-65-0), [get\\_tsn](#page-68-0), [get\\_wiki](#page-76-0), [get\\_wormsid](#page-78-0)

```
## Not run:
get_uid(c("Chironomus riparius", "Chaetopteryx"))
get_uid(c("Chironomus riparius", "aaa vva"))
# When not found
```

```
get_uid("howdy")
get_uid(c("Chironomus riparius", "howdy"))
```

```
# Narrow down results to a division or rank, or both
## By modifying the query
### w/ modifiers to the name
get_uid(sciname = "Aratinga acuticauda", modifier = "Organism")
get_uid(sciname = "bear", modifier = "Common Name")
```

```
### w/ rank query
get_uid(sciname = "Pinus", rank_query = "genus")
get_uid(sciname = "Pinus", rank_query = "subgenus")
### division query doesn't really work, for unknown reasons, so not available
```

```
## By filtering the result
## Echinacea example
### Results w/o narrowing
get_uid("Echinacea")
### w/ division
get_uid(sciname = "Echinacea", division_filter = "eudicots")
get_uid(sciname = "Echinacea", division_filter = "sea urchins")
## Satyrium example
### Results w/o narrowing
get_uid(sciname = "Satyrium")
### w/ division
get_uid(sciname = "Satyrium", division_filter = "monocots")
get_uid(sciname = "Satyrium", division_filter = "butterflies")
## Rank example
get_uid(sciname = "Pinus")
get_uid(sciname = "Pinus", rank_filter = "genus")
get_uid(sciname = "Pinus", rank_filter = "subgenus")
# Fuzzy filter on any filtering fields
## uses grep on the inside
get_uid("Satyrium", division_filter = "m")
# specify rows to limit choices available
get_uid('Dugesia') # user prompt needed
get_uid('Dugesia', rows=1) # 2 choices, so returns only 1 row, so no choices
get_uid('Dugesia', ask = FALSE) # returns NA for multiple matches
# Go to a website with more info on the taxon
res <- get_uid("Chironomus riparius")
browseURL(attr(res, "uri"))
# Convert a uid without class information to a uid class
as.uid(get_uid("Chironomus riparius")) # already a uid, returns the same
as.uid(get_uid(c("Chironomus riparius","Pinus contorta"))) # same
as.uid(315567) # numeric
as.uid(c(315567,3339,9696)) # numeric vector, length > 1
as.uid("315567") # character
as.uid(c("315567","3339","9696")) # character vector, length > 1
as.uid(list("315567","3339","9696")) # list, either numeric or character
## dont check, much faster
as.uid("315567", check=FALSE)
as.uid(315567, check=FALSE)
as.uid(c("315567","3339","9696"), check=FALSE)
as.uid(list("315567","3339","9696"), check=FALSE)
(out <- as.uid(c(315567,3339,9696)))
data.frame(out)
as.uid( data.frame(out) )
# Get all data back
```
#### get\_wiki 77

```
get_uid_("Puma concolor")
get_uid_("Dugesia")
get_uid_("Dugesia", rows=2)
get_uid_("Dugesia", rows=1:2)
get_uid_(c("asdfadfasd","Pinus contorta"))
# use curl options
library("httr")
get_uid("Quercus douglasii", config=verbose())
bb <- get_uid("Quercus douglasii", config=progress())
## End(Not run)
```
<span id="page-76-0"></span>

get\_wiki *Get the page name for a Wiki taxon*

### <span id="page-76-1"></span>Description

Get the page name for a Wiki taxon

#### Usage

```
get_wiki(x, wiki_site = "species", wiki = "en", ask = TRUE,
  verbose = TRUE, limit = 100, rows = NA, ...)
as.wiki(x, check = TRUE, wiki_site = "species", wiki = "en")
## S3 method for class 'wiki'
as.wiki(x, check = TRUE, wiki_site = "species",
 wiki = "en")## S3 method for class 'character'
as.wiki(x, check = TRUE, wiki\_site = "species",wiki = "en")## S3 method for class 'list'
as.wiki(x, check = TRUE, wiki_site = "species",
 wiki = "en")
## S3 method for class 'numeric'
as.wiki(x, check = TRUE, wiki\_site = "species",wiki = "en")## S3 method for class 'data.frame'
as.wiki(x, check = TRUE, wiki_site = "species",
 wiki = "en")## S3 method for class 'wiki'
```

```
as.data.frame(x, ...)
get_wiki_(x, verbose = TRUE, wiki_site = "species", wiki = "en",
 limit = 100, rows = NA, ...)
```
### Arguments

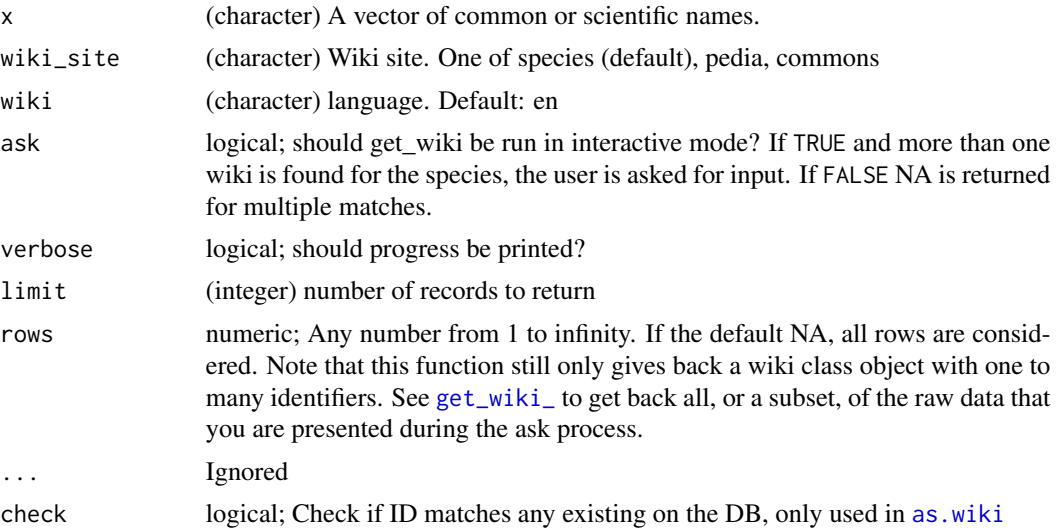

# Details

For type = pedia, we use the english language site by default. Set the language parameter for a different language site.

### Value

A vector of taxonomic identifiers as an S3 class. If a taxon is not found an NA is given. If more than one identifier is found the function asks for user input if ask = TRUE, otherwise returns NA. If ask=FALSE and rows does not equal NA, then a data.frame is given back, but not of the uid class, which you can't pass on to other functions as you normally can.

See [get\\_id\\_details](#page-54-0) for further details including attributes and exceptions

### See Also

### [classification](#page-12-0)

Other taxonomic-ids: [get\\_boldid](#page-40-0), [get\\_colid](#page-43-0), [get\\_eolid](#page-46-0), [get\\_gbifid](#page-49-0), [get\\_ids](#page-52-0), [get\\_iucn](#page-55-0), [get\\_natservid](#page-57-0), [get\\_nbnid](#page-60-0), [get\\_tolid](#page-63-0), [get\\_tpsid](#page-65-0), [get\\_tsn](#page-68-0), [get\\_uid](#page-72-0), [get\\_wormsid](#page-78-0)

```
## Not run:
get_wiki(x = "Quercus douglasii")
get_wiki(x = "Quercu")
get_wiki(x = "Quercu", "pedia")
```
### get\_wormsid 79

```
get_wiki(x = "Quercu", "commons")
# diff. wikis with wikipedia
get_wiki("Malus domestica", "pedia")
get_wiki("Malus domestica", "pedia", "fr")
# as coercion
as.wiki("Malus_domestica")
as.wiki("Malus_domestica", wiki_site = "commons")
as.wiki("Malus_domestica", wiki_site = "pedia")
as.wiki("Malus_domestica", wiki_site = "pedia", wiki = "fr")
as.wiki("Malus_domestica", wiki_site = "pedia", wiki = "da")
## End(Not run)
```
<span id="page-78-0"></span>get\_wormsid *Get Worms ID for a taxon name*

### <span id="page-78-1"></span>Description

Retrieve Worms ID of a taxon from World Register of Marine Species (WORMS).

### Usage

```
get_wormsid(query, searchtype = "scientific", accepted = FALSE,
  ask = TRUE, verbose = TRUE, rows = NA, ...)
as.wormsid(x, check = TRUE)## S3 method for class 'wormsid'
as.wormsid(x, check = TRUE)## S3 method for class 'character'
as.wormsid(x, check = TRUE)
## S3 method for class 'list'
as.wormsid(x, check = TRUE)## S3 method for class 'numeric'
as.wormsid(x, check = TRUE)
## S3 method for class 'data.frame'
as.wormsid(x, check = TRUE)
## S3 method for class 'wormsid'
as.data.frame(x, ...)
get_wormsid_(query, verbose = TRUE, searchtype = "scientific",
  accelted = TRUE, rows = NA, ...)
```
### **Arguments**

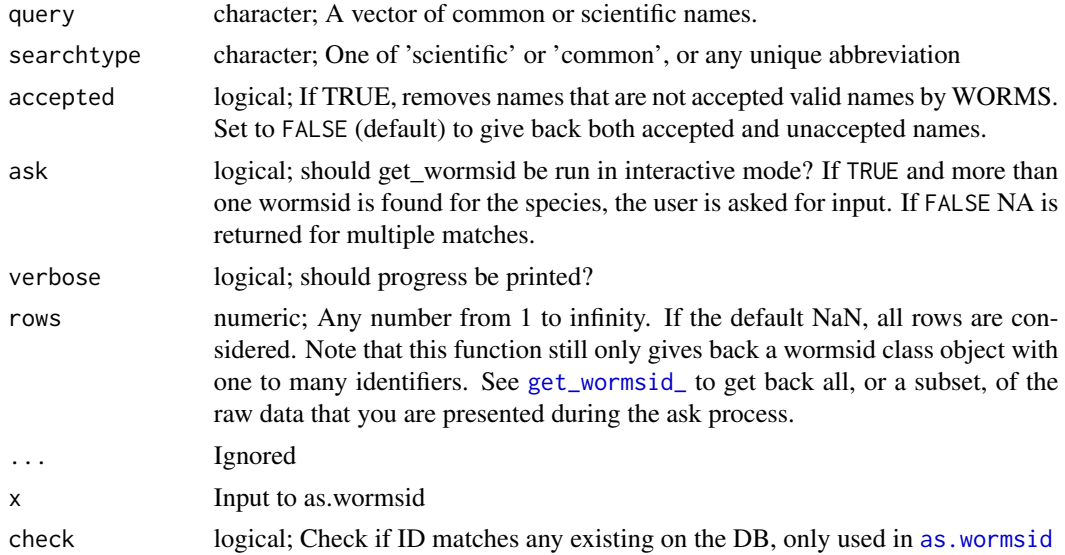

# Value

A vector of taxonomic identifiers as an S3 class. If a taxon is not found an NA is given. If more than one identifier is found the function asks for user input if ask = TRUE, otherwise returns NA. If ask=FALSE and rows does not equal NA, then a data.frame is given back, but not of the uid class, which you can't pass on to other functions as you normally can.

See [get\\_id\\_details](#page-54-0) for further details including attributes and exceptions

#### See Also

### [classification](#page-12-0)

```
Other taxonomic-ids: get_boldid, get_colid, get_eolid, get_gbifid, get_ids, get_iucn,
get_natservid, get_nbnid, get_tolid, get_tpsid, get_tsn, get_uid, get_wiki
```

```
## Not run:
(x <- get_wormsid('Platanista gangetica'))
attributes(x)
attr(x, "match")
attr(x, "multiple_matches")
attr(x, "pattern_match")
attr(x, "uri")
get_wormsid('Gadus morhua')
get_wormsid('Pomatomus saltatrix')
get_wormsid(c("Platanista gangetica", "Lichenopora neapolitana"))
# by common name
get_wormsid("dolphin", 'common')
```
# gni\_details 81

```
get_wormsid("clam", 'common')
# specify rows to limit choices available
get_wormsid('Plat')
get_wormsid('Plat', rows=1)
get_wormsid('Plat', rows=1:2)
# When not found
get_wormsid("howdy")
get_wormsid(c('Gadus morhua', "howdy"))
# Convert a wormsid without class information to a wormsid class
# already a wormsid, returns the same
as.wormsid(get_wormsid('Gadus morhua'))
# same
as.wormsid(get_wormsid(c('Gadus morhua', 'Pomatomus saltatrix')))
# numeric
as.wormsid(126436)
# numeric vector, length > 1
as.wormsid(c(126436,151482))
# character
as.wormsid("126436")
# character vector, length > 1
as.wormsid(c("126436","151482"))
# list, either numeric or character
as.wormsid(list("126436","151482"))
## dont check, much faster
as.wormsid("126436", check=FALSE)
as.wormsid(126436, check=FALSE)
as.wormsid(c("126436","151482"), check=FALSE)
as.wormsid(list("126436","151482"), check=FALSE)
(out <- as.wormsid(c(126436,151482)))
data.frame(out)
as.wormsid( data.frame(out) )
# Get all data back
get_wormsid_("Plat")
get_wormsid_("Plat", rows=1)
get_wormsid_("Plat", rows=1:2)
get_wormsid_("Plat", rows=1:75)
# get_wormsid_(c("asdfadfasd","Plat"), rows=1:5)
## End(Not run)
```
gni\_details *Search for taxonomic name details using the Global Names Index.*

#### Description

Uses the Global Names Index, see <http://gni.globalnames.org/>.

# Usage

 $gni\_details(id, all\_records = 1, ...)$ 

# Arguments

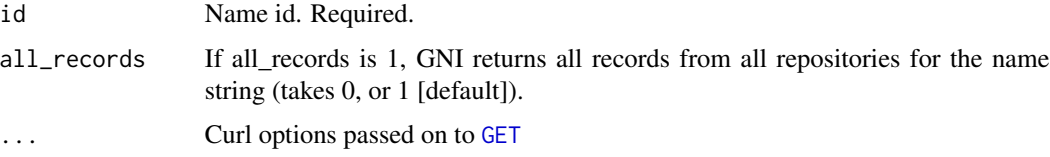

# Value

Data.frame of results.

### Author(s)

Scott Chamberlain myrmecocystus@gmail.com

### See Also

[gnr\\_datasources](#page-84-0), [gni\\_search](#page-82-0).

### Examples

```
## Not run:
gni_details(id = 17802847)
library("plyr")
ldply(list(1265133, 17802847), gni_details)
# pass on curl options to httr
```
 $gni\_details(id = 17802847, config = verbose())$ 

```
## End(Not run)
```
library("httr")

<span id="page-81-0"></span>gni\_parse *Parse scientific names using EOL's name parser.*

# Description

Parse scientific names using EOL's name parser.

### Usage

gni\_parse(names, ...)

# gni\_search 83

### Arguments

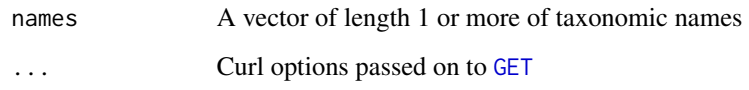

### Value

A data.frame with results, the submitted names, and the parsed names with additional information.

### References

<http://gni.globalnames.org/>

### See Also

[gbif\\_parse](#page-38-0)

### Examples

```
## Not run:
gni_parse("Cyanistes caeruleus")
gni_parse("Plantago minor")
gni_parse("Plantago minor minor")
gni_parse(c("Plantago minor minor","Helianthus annuus texanus"))
# pass on curl options to httr
library("httr")
gni_parse("Cyanistes caeruleus", config = verbose())
## End(Not run)
```
<span id="page-82-0"></span>gni\_search *Search for taxonomic names using the Global Names Index.*

# Description

Uses the Global Names Index, see <http://gni.globalnames.org/>.

### Usage

```
gni_search(search_term = NULL, per_page = NULL, page = NULL,
  justtotal = FALSE, parse_names = FALSE, ...)
```
# Arguments

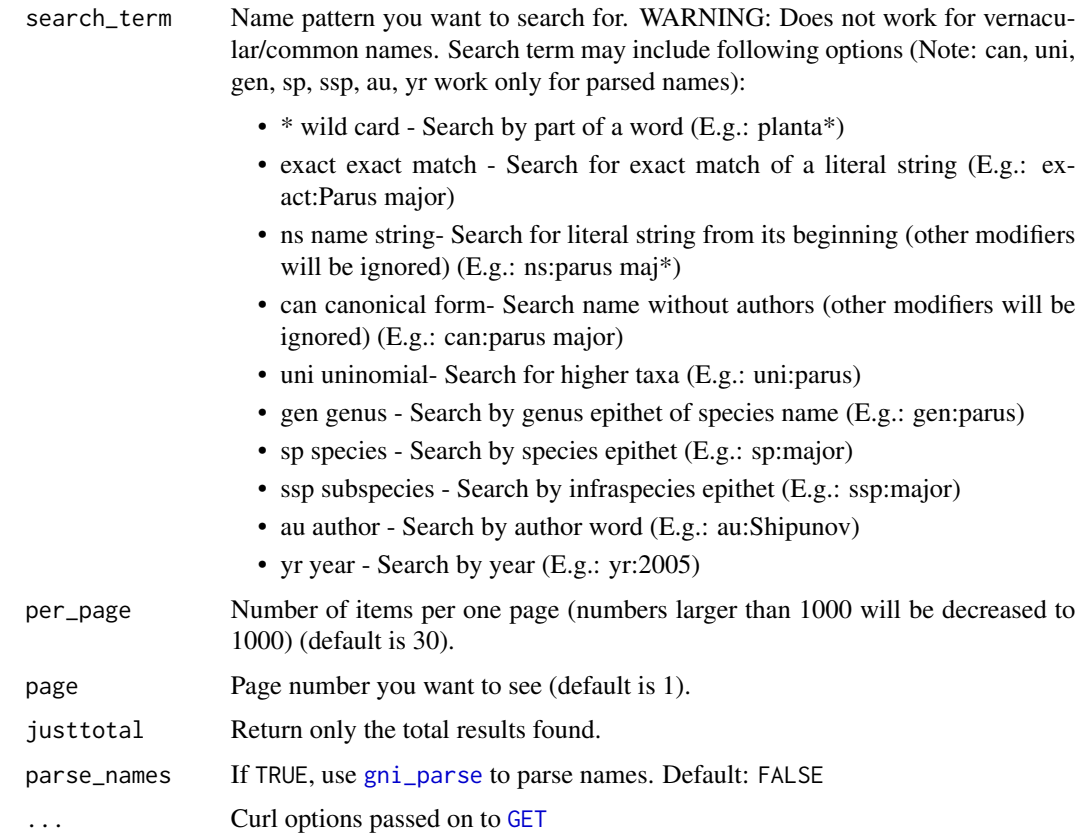

# Details

Note that you can use fuzzy searching, e.g., by attaching an asterisk to the end of a search term. See the first two examples below.

# Value

data.frame of results.

# Author(s)

Scott Chamberlain myrmecocystus@gmail.com

### References

<http://gni.globalnames.org/>, <https://github.com/dimus/gni/wiki/api>

# See Also

[gnr\\_datasources](#page-84-0), [gni\\_search](#page-82-0).

# gnr\_datasources 85

#### Examples

```
## Not run:
gni_search(search_term = "ani*")
gni_search(search_term = "ama*", per_page = 3, page = 21)
gni_search(search_term = "animalia", per_page = 8, page = 1)
gni_search(search_term = "animalia", per_page = 8, page = 1, justtotal=TRUE)
gni_search(search_term = "Cyanistes caeruleus", parse_names=TRUE)
# pass on curl options to httr
library("httr")
gni_search(search_term = "ani*", config = verbose())
## End(Not run)
```
<span id="page-84-0"></span>gnr\_datasources *Get data sources for the Global Names Resolver.*

# Description

Retrieve data sources used in Global Names Index, see <http://gni.globalnames.org/> for information.

### Usage

gnr\_datasources(todf = TRUE)

### Arguments

todf logical; Should a data.frame be returned?

### Value

```
json or a data.frame
```
### Author(s)

Scott Chamberlain myrmecocystus@gmail.com

### See Also

[gnr\\_resolve](#page-85-0)

### Examples

```
## Not run:
# all data sources
gnr_datasources()
# give me the id for EOL
out <- gnr_datasources()
out[out$title == "EOL", "id"]# Fuzzy search for sources with the word zoo
out <- gnr_datasources()
out[agrep("zoo", out$title, ignore.case = TRUE), ]
# Output as a list
gnr_datasources(FALSE)
## End(Not run)
```
<span id="page-85-0"></span>gnr\_resolve *Resolve names using Global Names Resolver.*

# Description

Resolve names using Global Names Resolver.

### Usage

```
gnr_resolve(names, data_source_ids = NULL, resolve_once = FALSE,
 with_context = FALSE, canonical = FALSE, highestscore = TRUE,
 best_match_only = FALSE, preferred_data_sources = NULL,
 with_canonical_ranks = FALSE, http = "get", cap_first = TRUE,
  fields = "minimal", \ldots)
```
# Arguments

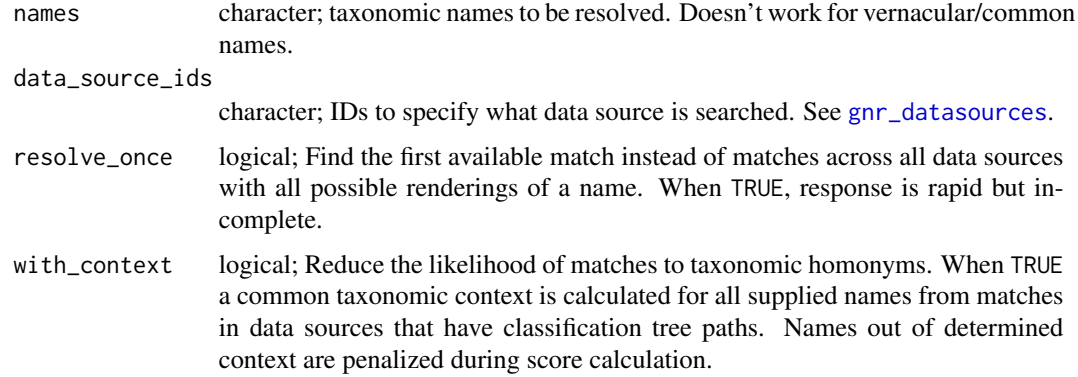

# gnr\_resolve 87

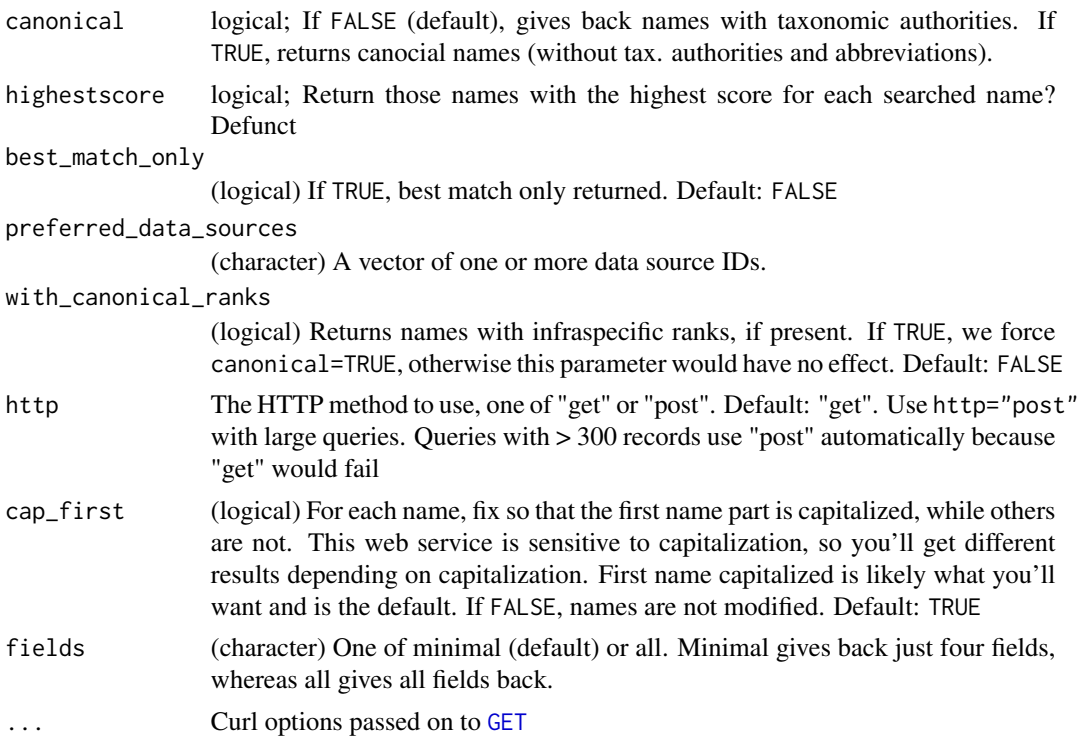

#### Value

A data.frame with one attribute not\_known: a character vector of taxa unknown to the Global Names Index. Access like attr(output, "not\_known"), or attributes(output)\$not\_known. Columns of the output data.frame:

- user\_supplied\_name (character) the name you passed in to the names parameter, unchanged.
- submitted\_name (character) the actual name submitted to the GNR service
- data\_source\_id (integer/numeric) data source ID
- data\_source\_title (character) data source name
- gni\_uuid (character) Global Names Index UUID (aka identifier)
- matched name (character) the matched name in the GNR service
- matched name2 (character) returned if canonical=TRUE, in which case *matched name* is not returned
- classification\_path (character) names of the taxonomic classification tree, with names separated by pipes (|)
- classification\_path\_ranks (character) ranks of the taxonomic classification tree, with names separated by pipes (|)
- classification path ids (character) identifiers of the taxonomic classification tree, with names separated by pipes (|)
- taxon\_id (character) taxon identifier
- edit\_distance (integer/numeric) edit distance
- imported\_at (character) date imported
- match\_type (integer/numeric) match type
- match\_value (character) description of match type
- prescore (character) pre score
- score (numeric) score
- local id (character) local identifier
- url (character) URL for taxon
- global\_id (character) global identifier
- current\_taxon\_id (character) current taxon id
- current\_name\_string (character) current name string

Note that names (i.e. rows) are dropped that are NA, are zero length strings, are not character vectors, or are not found by the API.

#### Author(s)

Scott Chamberlain <myrmecocystus@gmail.com>

#### References

<http://gnrd.globalnames.org/api> <http://gnrd.globalnames.org/>

### See Also

[gnr\\_datasources](#page-84-0) [tnrs](#page-137-0)

```
## Not run:
gnr_resolve(names = c("Helianthus annuus", "Homo sapiens"))
gnr_resolve(names = c("Asteraceae", "Plantae"))
# Using data source 12 (Encyclopedia of Life)
sources <- gnr_datasources()
sources
eol <- sources$id[sources$title == 'EOL']
gnr_resolve(names=c("Helianthos annuus","Homo sapians"), data_source_ids=eol)
# Two species in the NE Brazil catalogue
sps <- c('Justicia brasiliana','Schinopsis brasiliensis')
gnr_resolve(names = sps, data_source_ids = 145)
# Best match only, compare the two
gnr_resolve(names = "Helianthus annuus", best_match_only = FALSE)
gnr_resolve(names = "Helianthus annuus", best_match_only = TRUE)
# Preferred data source
gnr_resolve(names = "Helianthus annuus", preferred_data_sources = c(3,4))
```
ion and the set of the set of the set of the set of the set of the set of the set of the set of the set of the

```
# Return canonical names - default is canonical=FALSE
head(gnr_resolve(names = "Helianthus annuus"))
head(gnr_resolve(names = "Helianthus annuus", canonical=TRUE))
# Return canonical names with authority stripped but
# ranks still present
gnr_resolve("Scorzonera hispanica L. subsp. asphodeloides Wallr.")
## vs.
gnr_resolve("Scorzonera hispanica L. subsp. asphodeloides Wallr.",
   with_canonical_ranks = TRUE)
```

```
## End(Not run)
```
### ion *ION - Index to Organism Names*

### Description

ION - Index to Organism Names

### Usage

 $ion(x, \ldots)$ 

### Arguments

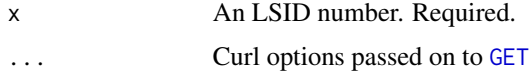

# Value

A data.frame

### References

http://www.organismnames.com

### Examples

```
## Not run:
ion(155166)
ion(298678)
ion(4796748) # ursus americanus
ion(1280626) # puma concolor
```
## End(Not run)

iplant\_resolve *iPlant name resolution*

### Description

iPlant name resolution

### Usage

iplant\_resolve(query, retrieve = "all", ...)

### Arguments

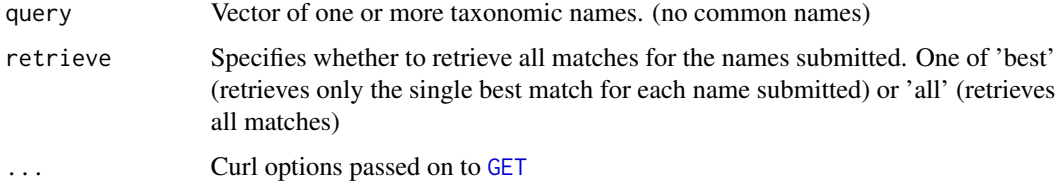

### Value

A data.frame

### Examples

```
## Not run:
iplant_resolve(query=c("Helianthus annuus", "Homo sapiens"))
iplant_resolve("Helianthusss")
iplant_resolve("Pooa")
library("httr")
```
iplant\_resolve("Helianthusss", config=verbose())

## End(Not run)

ipni\_search *Search for names in the International Plant Names Index (IPNI).*

# Description

Note: This data source is also provided in the Global Names Index (GNI) (http://gni.globalnames.org/data\_sources). The interface to the data is different among the two services though.

# ipni\_search 91

# Usage

```
ipni_search(family = NULL, infrafamily = NULL, genus = NULL,
  infragenus = NULL, species = NULL, infraspecies = NULL,
  publicationtitle = NULL, authorabbrev = NULL,
  includepublicationauthors = NULL, includebasionymauthors = NULL,
 geounit = NULL, addedsince = NULL, modifiedsince = NULL,
  isapnirecord = NULL, isgcirecord = NULL, isikrecord = NULL,
  ranktoreturn = NULL, output = "minimal", \ldots)
```
# Arguments

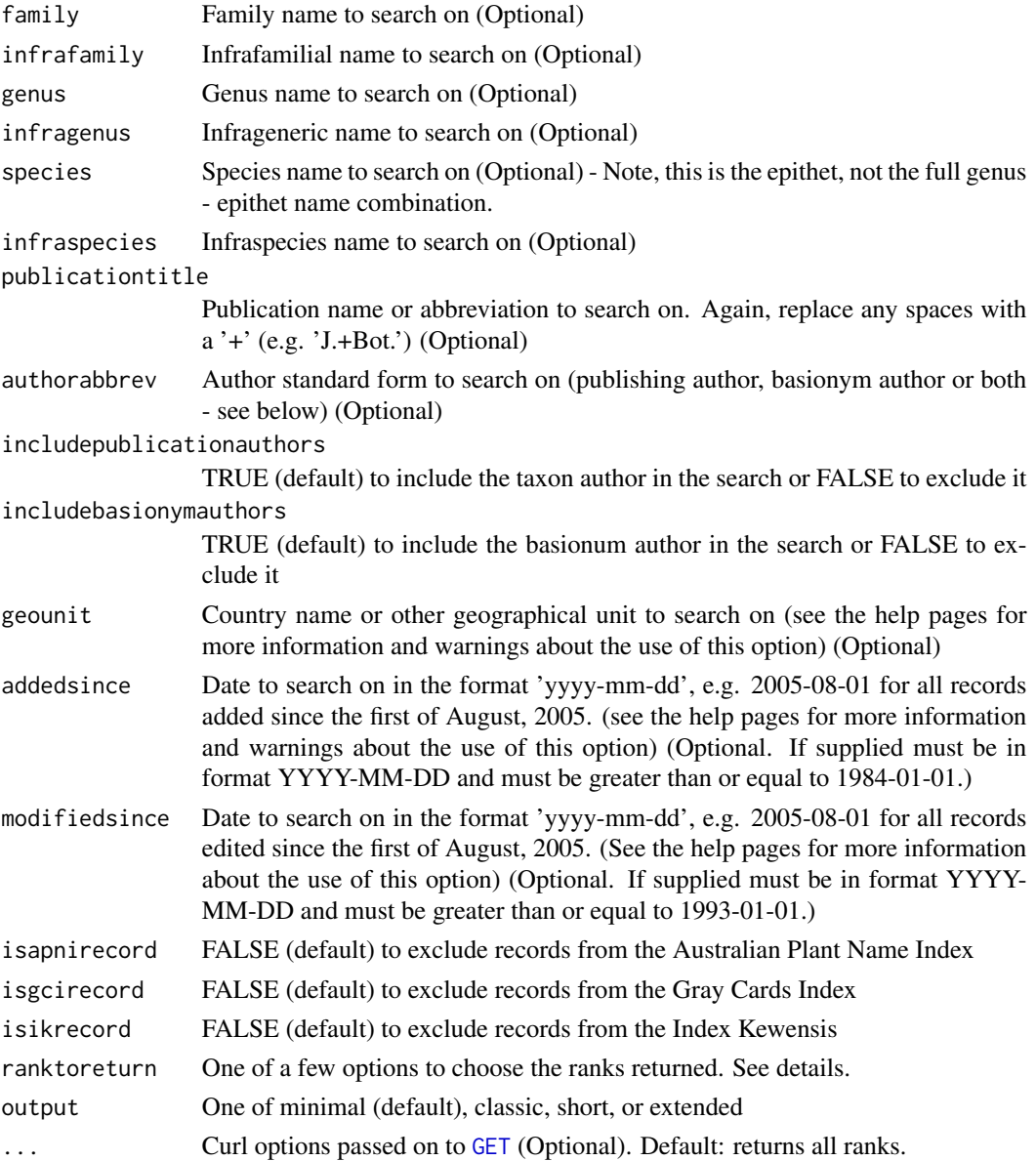

### Details

rankToReturn options:

- •
- "all" all records
- "fam" family records
- "infrafam" infrafamilial records
- "gen" generic records
- "infragen" infrageneric records
- "spec" species records
- "infraspec" infraspecific records

# Value

A data frame

# References

http://www.ipni.org/link\_to\_ipni.html

### Examples

```
## Not run:
ipni_search(genus='Brintonia', isapnirecord=TRUE, isgcirecord=TRUE, isikrecord=TRUE)
head(ipni_search(genus='Ceanothus'))
head(ipni_search(genus='Pinus', species='contorta'))
```

```
# Different output formats
head(ipni_search(genus='Ceanothus'))
head(ipni_search(genus='Ceanothus', output='short'))
head(ipni_search(genus='Ceanothus', output='extended'))
```
## End(Not run)

itis\_acceptname *Retrieve accepted TSN and name*

## Description

Retrieve accepted TSN and name

### Usage

itis\_acceptname(searchtsn, ...)

#### **Arguments**

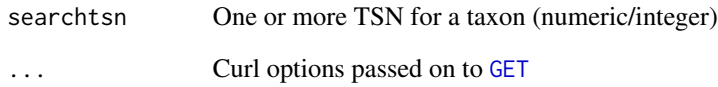

### Value

data.frame with with row number equal to input vector length, and with three columns:

- submittedtsn (numeric) The submitted TSN
- acceptedname (character) The accepted name if the submitted TSN is the accepted TSN, then this is NA\_character\_ because ITIS does not return a name along with the TSN if it's an accepted name. We could make an extra HTTP request to ITIS, but that means additional time.
- acceptedtsn (numeric) The accepted TSN
- author (character) taxonomic authority

#### Examples

```
## Not run:
# TSN accepted - good name
itis_acceptname(searchtsn = 208527)
# TSN not accepted - input TSN is old
itis_acceptname(searchtsn = 504239)
# many accepted names
ids <- c(18161, 18162, 18163, 18164, 18165, 18166, 46173, 46174,
46178, 46181, 46186, 46193, 46196, 46197, 46200, 46201, 46204,
46207, 46867, 46868)
itis_acceptname(searchtsn = ids)
# many unaccepted names
ids <- c(39087, 46208, 46973, 46976, 46978, 46980, 47295, 47445,
47448, 47512, 47515, 47527, 47546, 47622, 47783, 47786, 47787,
47788, 47835, 47839)
itis_acceptname(searchtsn = ids)
# many: mix of accepted and unaccepted names
ids <- c(18161, 18162, 47527, 47546, 47622, 46200)
```
itis\_acceptname(searchtsn = ids)

## End(Not run)

<span id="page-93-0"></span>

Retrieve all taxa names or TSNs downstream in hierarchy from given TSN.

#### Usage

itis\_downstream(tsns, downto, intermediate = FALSE, ...)

### **Arguments**

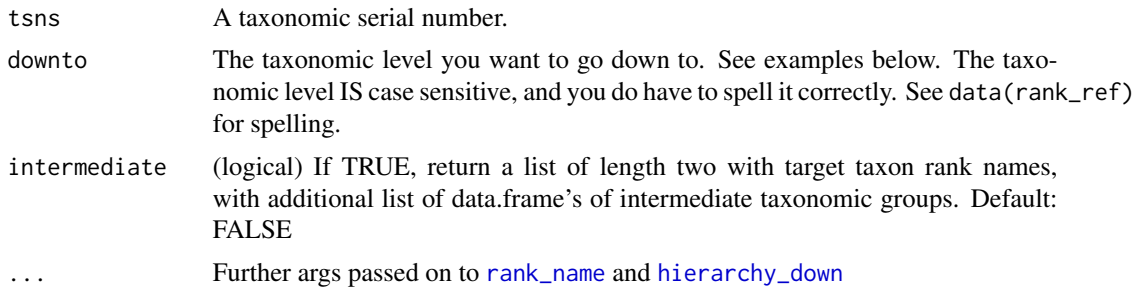

#### Value

Data.frame of taxonomic information downstream to family from e.g., Order, Class, etc., or if intermediated=TRUE, list of length two, with target taxon rank names, and intermediate names.

#### Author(s)

Scott Chamberlain <myrmecocystus@gmail.com>

```
## Not run:
## the plant class Bangiophyceae, tsn 846509
itis_downstream(tsns = 846509, downto="genus")
itis_downstream(tsns = 846509, downto="genus", intermediate=TRUE)
# get families downstream from Acridoidea
itis_downstream(tsns = 650497, "family")
## here, intermediate leads to the same result as the target
itis_downstream(tsns = 650497, "family", intermediate=TRUE)
# get species downstream from Ursus
itis_downstream(tsns = 180541, "species")
# get orders down from the Division Rhodophyta (red algae)
```
# itis\_getrecord 95

```
itis_downstream(tsns = 660046, "order")
itis_downstream(tsns = 660046, "order", intermediate=TRUE)
# get tribes down from the family Apidae
itis_downstream(tsns = 154394, downto="tribe")
itis_downstream(tsns = 154394, downto="tribe", intermediate=TRUE)
## End(Not run)
```
itis\_getrecord *Get full ITIS record for one or more ITIS TSN's or lsid's.*

# Description

Get full ITIS record for one or more ITIS TSN's or lsid's.

### Usage

```
itis_getrecord(values, by = "tsn", ...)
```
### Arguments

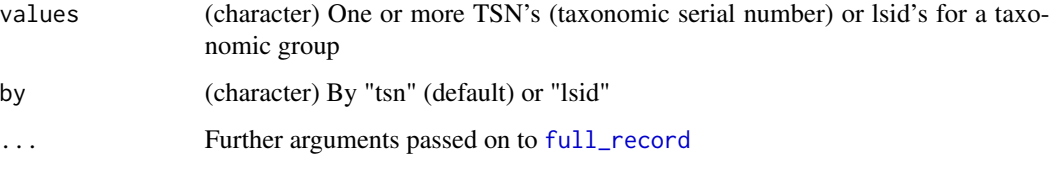

# Details

You can only enter values in tsn parameter or lsid, not both.

```
## Not run:
# by TSN
itis_getrecord(202385)
itis_getrecord(c(202385,70340))
# by lsid
itis_getrecord("urn:lsid:itis.gov:itis_tsn:202385", "lsid")
## End(Not run)
```
itis\_hierarchy *ITIS hierarchy*

# Description

Get hierarchies from TSN values, full, upstream only, or immediate downstream only

### Usage

```
itis_hierarchy(tsn, what = "full", ...)
```
## Arguments

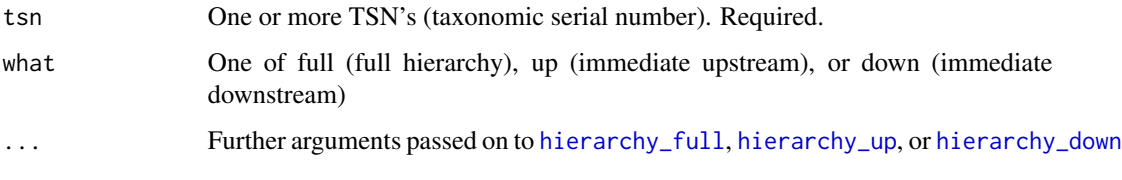

# Details

Note that [itis\\_downstream](#page-93-0) gets taxa downstream to a particular rank, while this function only gets immediate names downstream.

# See Also

[itis\\_downstream](#page-93-0)

### Examples

```
## Not run:
# Get full hierarchy
itis_hierarchy(tsn=180543)
```

```
# Get hierarchy upstream
itis_hierarchy(tsn=180543, "up")
```

```
# Get hierarchy downstream
itis_hierarchy(tsn=180543, "down")
```

```
# Many tsn's
itis_hierarchy(tsn=c(180543,41074,36616))
```
## End(Not run)

Get kingdom names

# Usage

itis\_kingdomnames(tsn = NULL, ...)

# Arguments

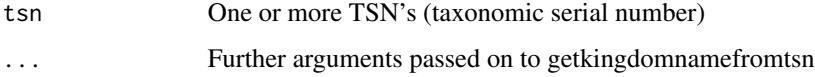

# Examples

```
## Not run:
itis_kingdomnames(202385)
itis_kingdomnames(tsn=c(202385,183833,180543))
```
## End(Not run)

itis\_lsid *Get TSN from LSID*

# Description

Get TSN from LSID

# Usage

```
itis_lsid(lsid = NULL, what = "tsn", ...)
```
# Arguments

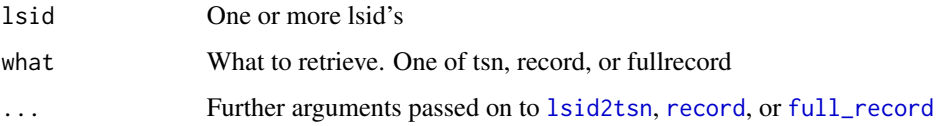

# Examples

```
## Not run:
# Get TSN
itis_lsid("urn:lsid:itis.gov:itis_tsn:180543")
itis_lsid(lsid=c("urn:lsid:itis.gov:itis_tsn:180543","urn:lsid:itis.gov:itis_tsn:28726"))
# Get partial record
itis_lsid("urn:lsid:itis.gov:itis_tsn:180543", "record")
# Get full record
itis_lsid("urn:lsid:itis.gov:itis_tsn:180543", "fullrecord")
# An invalid lsid (a tsn actually)
itis_lsid(202385)
## End(Not run)
```
itis\_name *Get taxonomic names for a given taxonomic name query.*

### Description

Get taxonomic names for a given taxonomic name query.

### Usage

itis\_name(query = NULL, get = NULL)

# Arguments

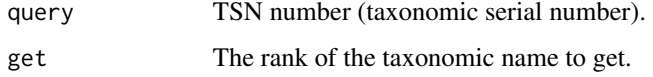

# Value

Taxonomic name for the searched taxon.

# Examples

```
## Not run:
itis_name(query="Helianthus annuus", get="family")
```
## End(Not run)

Get jurisdiction data, i.e., native or not native in a region.

# Usage

itis\_native(tsn = NULL, what = "bytsn", ...)

# Arguments

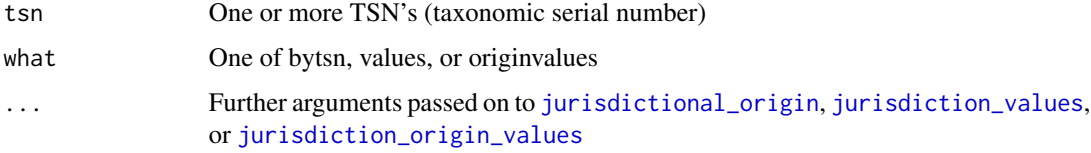

# Examples

```
## Not run:
# Get values
itis_native(what="values")
# Get origin values
itis_native(what="originvalues")
# Get values by tsn
itis_native(tsn=180543)
itis_native(tsn=c(180543,41074,36616))
## End(Not run)
```
itis\_refs *Get references related to a ITIS TSN.*

# Description

Get references related to a ITIS TSN.

### Usage

itis\_refs(tsn, ...)

100 itis\_taxrank

# Arguments

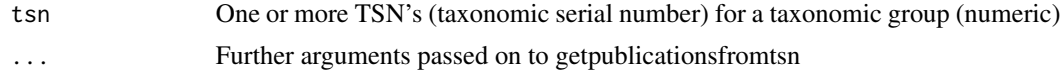

### Examples

```
## Not run:
itis_refs(202385)
itis_refs(c(202385, 70340))
```
## End(Not run)

itis\_taxrank *Retrieve taxonomic rank name from given TSN.*

# Description

Retrieve taxonomic rank name from given TSN.

### Usage

itis\_taxrank(query = NULL, ...)

# Arguments

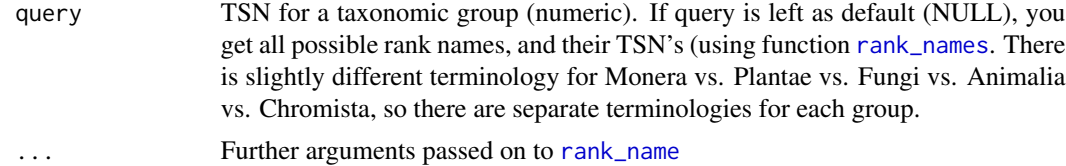

# Details

You can print messages by setting verbose=FALSE.

### Value

Taxonomic rank names or data.frame of all ranks.

# Examples

```
## Not run:
# All ranks
itis_taxrank()
```
# A single TSN itis\_taxrank(query=202385)

#### itis\_terms 101

```
# Many TSN's
itis_taxrank(query=c(202385,183833,180543))
## End(Not run)
```
itis\_terms *Get ITIS terms, i.e., tsn's, authors, common names, and scientific names.*

# Description

Get ITIS terms, i.e., tsn's, authors, common names, and scientific names.

### Usage

itis\_terms(query, what = "both",  $\ldots$ )

### Arguments

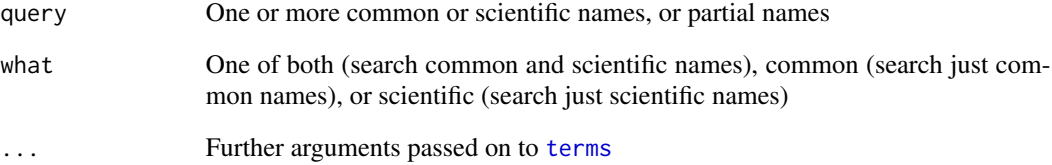

# Examples

```
## Not run:
# Get terms searching both common and scientific names
itis_terms(query='bear')
# Get terms searching just common names
itis_terms(query='tarweed', "common")
# Get terms searching just scientific names
itis_terms(query='Poa annua', "scientific")
```
## End(Not run)

Get any matching IUCN species names

#### Usage

```
iucn_getname(name, verbose = TRUE, ...)
```
# Arguments

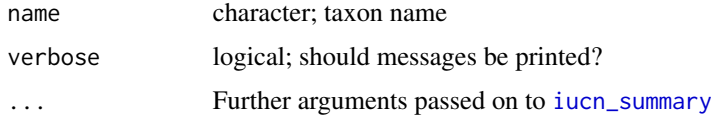

### Details

Beware: IUCN functions can give back incorrect data. This isn't our fault. We do our best to get you the correct data quickly, but sometimes IUCN gives back the wrong data, and sometimes Global Names gives back the wrong data. We will fix these as soon as possible. In the meantime, just make sure that the data you get back is correct.

### Value

Character vector of names that matched in IUCN

### See Also

[iucn\\_summary](#page-103-0) [iucn\\_status](#page-103-1)

```
## Not run:
iucn_getname(name = "Cyanistes caeruleus")
iucn_getname(name = "Panthera uncia")
# not found in global names
# iucn_getname(name = "Abronia pinsapo")
# not found in IUCN search
iucn_getname(name = "Acacia allenii")
## End(Not run)
```
Get an ID for a IUCN listed taxon

### Usage

iucn\_id(sciname, key = NULL, ...)

# Arguments

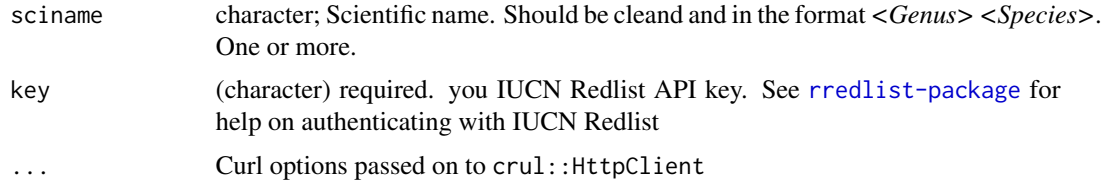

# Value

A named list (names are input taxa names) of one or more IUCN IDs. Taxa that aren't found are silently dropped.

### Author(s)

Scott Chamberlain, <myrmecocystus@gmail.com>

```
## Not run:
iucn_id("Branta canadensis")
iucn_id("Branta bernicla")
iucn_id("Panthera uncia")
iucn_id("Lynx lynx")
# many names
iucn_id(c("Panthera uncia", "Lynx lynx"))
# many names, some not found
iucn_id(c("Panthera uncia", "Lynx lynx", "foo bar", "hello world"))
# a name not found
iucn_id("Foo bar")
## End(Not run)
```
<span id="page-103-1"></span>

Extractor functions for iucn-class.

### Usage

iucn\_status(x, ...)

### Arguments

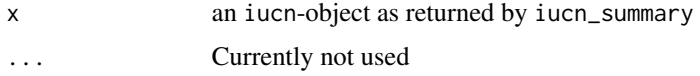

### Value

A character vector with the status.

### See Also

[iucn\\_summary](#page-103-0)

# Examples

```
## Not run:
ia <- iucn_summary(c("Panthera uncia", "Lynx lynx"))
iucn_status(ia)
## End(Not run)
```
<span id="page-103-0"></span>iucn\_summary *Get a summary from the IUCN Red List*

### Description

Get a summary from the IUCN Red List (<http://www.iucnredlist.org/>).

#### Usage

```
iucn\_summary(x, parallel = FALSE, distr\_detail = FALSE, key = NULL, ...)iucn_summary_id(species_id, silent = TRUE, parallel = FALSE,
 distr\_detail = FALSE, ...)
```
# iucn\_summary 105

#### **Arguments**

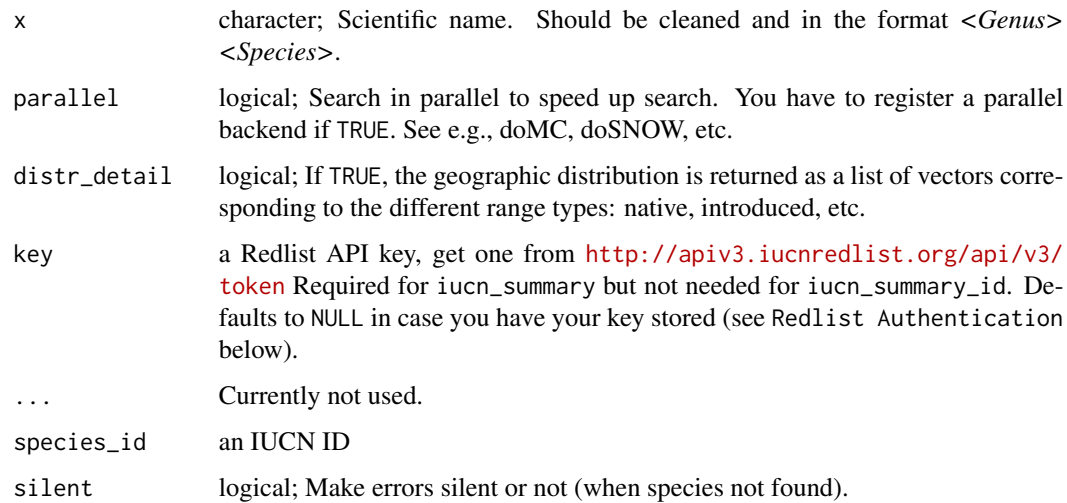

# Details

Beware: IUCN functions can give back incorrect data. This isn't our fault. We do our best to get you the correct data quickly, but sometimes IUCN gives back the wrong data, and sometimes Global Names gives back the wrong data. We will fix these as soon as possible. In the meantime, just make sure that the data you get back is correct.

iucn\_summary has a default method that errors when anything's passed in that's not character or iucn class - a iucn\_summary.character method for when you pass in taxon names - and a iucn\_summary.iucn method so you can pass in iucn class objects as output from [get\\_iucn](#page-55-0) or [as.iucn](#page-55-1). If you already have IUCN IDs, coerce them to iucn class via as.iucn(..., check = FALSE)

#### Value

A list (for every species one entry) of lists with the following items:

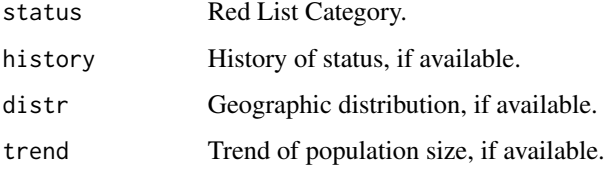

### Redlist Authentication

iucn\_summary uses the new Redlist API for searching for a IUCN ID, so we use the [rl\\_search](#page-0-0) function internally. This function requires an API key. Get the key at [http://apiv3.iucnredlist.](http://apiv3.iucnredlist.org/api/v3/token) [org/api/v3/token](http://apiv3.iucnredlist.org/api/v3/token), and pass it to the key parameter, or store in your .Renviron file like IUCN\_REDLIST\_KEY=yourkey or in your .Rprofile file like options(iucn\_redlist\_key="yourkey". We strongly encourage you to not pass the key in the function call but rather store it in one of those two files. This key will also set you up to use the **rredlist** package.

Not all entries (history, distr, trend) are available for every species and NA is returned. [iucn\\_status](#page-103-1) is an extractor function to easily extract status into a vector.

### Author(s)

Eduard Szoecs, <eduardszoecs@gmail.com> Philippe Marchand, <marchand.philippe@gmail.com> Scott Chamberlain, <myrmecocystus@gmail.com>

# See Also

[iucn\\_status](#page-103-1)

# Examples

```
## Not run:
# if you send a taxon name, an IUCN API key is required
## here, the key is being detected from a .Rprofile file
## or .Renviron file, See "Redlist Authentication" above
iucn_summary("Lutra lutra")
ia <- iucn_summary(c("Panthera uncia", "Lynx lynx"))
ia <- iucn_summary(c("Panthera uncia", "Lynx lynx", "aaa"))
## get detailed distribution
iac <- iucn_summary(x="Ara chloropterus", distr_detail = TRUE)
iac[[1]]$distr
# If you pass in an IUCN ID, you don't need to pass in a Redlist API Key
ia <- iucn_summary_id(c(22732, 12519))
# extract status
iucn_status(ia)
# extract other available information
ia[['Lynx lynx']]$history
ia[['Panthera uncia']]$distr
ia[[2]]$trend
## the outputs aren't quite identical, but we're working on it
identical(
  iucn_summary_id(c(22732, 12519)),
  iucn_summary(as.iucn(c(22732, 12519)))
\lambda# using parallel, e.g., with doMC package, register cores first
# library(doMC)
# registerDoMC(cores = 2)
# nms <- c("Panthera uncia", "Lynx lynx", "Ara chloropterus", "Lutra lutra")
# (res <- iucn_summary(nms, parallel = TRUE))
```
## End(Not run)

Retrieve the lowest common taxon and rank for a given taxon name or ID

### Usage

```
lowest_common(...)
## Default S3 method:
lowest\_common(x, db = NULL, rows = NA,class\_list = NULL, low\_rank = NULL, ...## S3 method for class 'uid'
lowest\_common(x, class_list = NULL, low\_rank = NULL, ...)## S3 method for class 'tsn'
lowest\_common(x, class_list = NULL, low\_rank = NULL, ...)## S3 method for class 'gbifid'
lowest\_common(x, class_list = NULL, low\_rank = NULL, ...)## S3 method for class 'colid'
lowest\_common(x, class_list = NULL, low\_rank = NULL, ...)## S3 method for class 'tolid'
lowest\_common(x, class_list = NULL, low\_rank = NULL, ...)
```
# Arguments

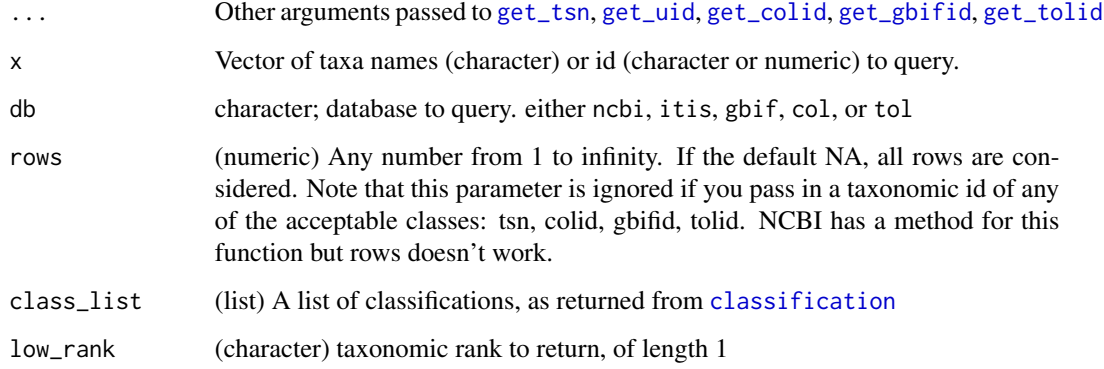

108 lowest\_common lowest\_common lowest\_common lowest\_common lowest\_common lowest\_common lowest\_common lowest\_common lowest\_common lowest\_common lowest\_common lowest\_common lowest\_common lowest\_common lowest\_common lowest\_c

### Value

NA when no match, or a data.frame with columns

- name
- rank
- id

### Author(s)

Jimmy O'Donnell <jodonnellbio@gmail.com> Scott Chamberlain <myrmecocystus@gmail.com>

```
## Not run:
id <- c("9031", "9823", "9606", "9470")
id_class <- classification(id, db = 'ncbi')
lowest_{common(id[2:4], db = "ncbi")lowest\_common(id[2:4], db = "ncbi", low\_rank = 'class')lowest_common(id[2:4], db = "ncbi", low_rank = 'family')
lowest_common(id[2:4], class_list = id_class)
lowest_common(id[2:4], class_list = id_class, low_rank = 'class')
lowest_common(id[2:4], class_list = id_class, low_rank = 'family')
# COL
taxa <- c('Nycticebus coucang', 'Homo sapiens', 'Sus scrofa')
cls <- classification(taxa, db = "col")
lowest_{common}(taxa, class_{list} = cls, db = "col")lowest_common(get_colid(taxa), class_list = cls)
xx <- get_colid(taxa)
lowest_common(xx, class_list = cls)
# TOL
taxa <- c("Angraecum sesquipedale", "Dracula vampira",
  "Masdevallia coccinea")
(cls <- classification(taxa, db = "tol"))
lowest_{common(taxa, db = "tol", class_list = cls)lowest_common(get_tolid(taxa), class_list = cls)
xx <- get_tolid(taxa)
lowest_common(xx, class_list = cls)
spp <- c("Sus scrofa", "Homo sapiens", "Nycticebus coucang")
lowest_common(spp, db = "ncbi")
lowest_common(get_uid(spp))
lowest\_common(spp, db = "itis")lowest_common(get_tsn(spp))
gbifid <- c("2704179", "3119195")
lowest_common(gbifid, db = "gbif")
spp <- c("Poa annua", "Helianthus annuus")
```
#### names\_list 109

```
lowest\_common(spp, db = "gbif")lowest_common(get_gbifid(spp))
cool_orchid <- c("Angraecum sesquipedale", "Dracula vampira",
  "Masdevallia coccinea")
orchid_ncbi <- get_uid(cool_orchid)
orchid_gbif <- get_gbifid(cool_orchid)
cool_orchids2 <- c("Domingoa haematochila", "Gymnadenia conopsea",
  "Masdevallia coccinea")
orchid_itis <- get_tsn(cool_orchids2)
orchid_hier_ncbi <- classification(orchid_ncbi, db = 'ncbi')
orchid_hier_gbif <- classification(orchid_gbif, db = 'gbif')
orchid_hier_itis <- classification(orchid_itis, db = 'itis')
lowest_common(orchid_ncbi, low_rank = 'class')
lowest_common(orchid_ncbi, class_list = orchid_hier_ncbi,
 low_rank = 'class')
lowest_common(orchid_gbif, low_rank = 'class')
lowest_common(orchid_gbif, orchid_hier_gbif, low_rank = 'class')
lowest_common(get_uid(cool_orchid), low_rank = 'class')
lowest_common(get_uid(cool_orchid), low_rank = 'family')
lowest_common(orchid_ncbi, class_list = orchid_hier_ncbi,
 low_rank = 'subfamily')
lowest_common(orchid_gbif, class_list = orchid_hier_gbif,
 low_rank = 'subfamily')
lowest_common(orchid_itis, class_list = orchid_hier_itis,
 low_rank = 'class')
## Pass in sci. names
nms <- c("Angraecum sesquipedale", "Dracula vampira", "Masdevallia coccinea")
lowest_{common}(x = nms, db = "ncbi")lowest\_common(x = nms, db = "gbir")# lowest_common(x = nms, db = "itis")
## NAs due to taxon not found, stops with error message
# lowest_common(orchid_itis, db = "itis")
# lowest_common(get_tsn(cool_orchid))
## End(Not run)
```
<span id="page-108-0"></span>names\_list *Get a random vector of species names.*

#### **Description**

Family and order names come from the APG plant names list. Genus and species names come from Theplantlist.org.

# Usage

names\_list(rank = "genus", size = 10)

## Arguments

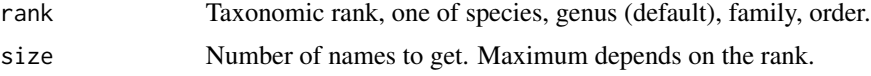

# Value

Vector of taxonomic names.

# Author(s)

Scott Chamberlain <myrmecocystus@gmail.com>

## Examples

```
names_list()
names_list('species')
names_list('genus')
names_list('family')
names_list('order')
names_list('order', '2')
names_list('order', '15')
# You can get a lot of genus or species names if you want
nrow(theplantlist)
names_list('genus', 500)
```
<span id="page-109-0"></span>nbn\_classification *Search UK National Biodiversity Network database for taxonomic classification*

# Description

Search UK National Biodiversity Network database for taxonomic classification

#### Usage

```
nbn_classification(id, ...)
```
## Arguments

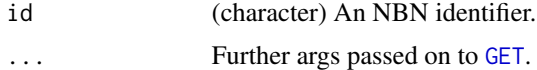

# nbn\_search 111

# Value

A data.frame

## Author(s)

Scott Chamberlain, <myrmecocystus@gmail.com>

## References

<https://api.nbnatlas.org/>

## See Also

Other nbn: [get\\_nbnid](#page-60-0), [nbn\\_search](#page-110-0), [nbn\\_synonyms](#page-112-0)

# Examples

## Not run: nbn\_classification(id="NHMSYS0000376773")

```
# get id first, then pass to this fxn
id <- get_nbnid("Zootoca vivipara", rec_only = TRUE, rank = "Species")
nbn_classification(id)
```

```
library('httr')
nbn_classification(id="NHMSYS0000502940", config=verbose())
```
## End(Not run)

<span id="page-110-0"></span>nbn\_search *Search UK National Biodiversity Network*

# Description

Search UK National Biodiversity Network

#### Usage

```
nbn\_search(q, fq = NULL, order = NULL, sort = NULL, start = 0,rows = 25, facets = NULL, ...)
```
## Arguments

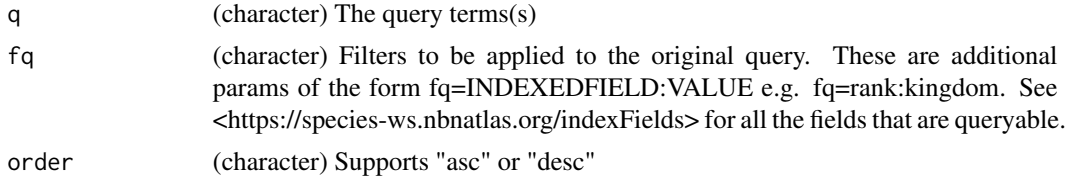

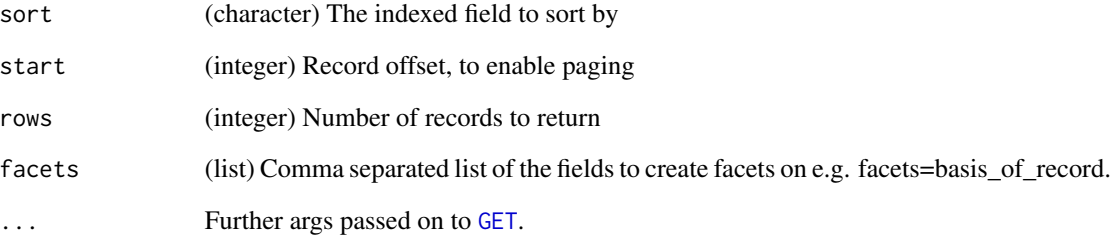

# Value

a list with slots for metadata ('meta') with list of response attributes, and data ('data") with a data.frame of results

# Author(s)

Scott Chamberlain, <myrmecocystus@gmail.com>

## References

<https://api.nbnatlas.org/>

# See Also

Other nbn: [get\\_nbnid](#page-60-0), [nbn\\_classification](#page-109-0), [nbn\\_synonyms](#page-112-0)

```
## Not run:
x <- nbn_search(q = "Vulpes")
x$meta$totalRecords
x$meta$pageSize
x$meta$urlParameters
x$meta$queryTitle
head(x$data)
nbn_search(q = "blackbird", start = 4)
# debug curl stuff
library('httr')
nbn_search(q = "blackbird", config = verbose())
## End(Not run)
```
<span id="page-112-0"></span>

# Description

Return all synonyms for a taxon name with a given id from NBN

# Usage

nbn\_synonyms(id, ...)

# Arguments

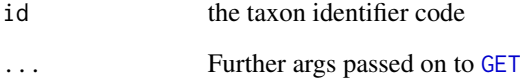

# Value

A data.frame

# References

<https://api.nbnatlas.org/>

# See Also

Other nbn: [get\\_nbnid](#page-60-0), [nbn\\_classification](#page-109-0), [nbn\\_search](#page-110-0)

# Examples

```
## Not run:
nbn_synonyms(id = 'NHMSYS0001501147')
nbn_synonyms(id = 'NHMSYS0000456036')
```
# none nbn\_synonyms(id = 'NHMSYS0000502940')

## End(Not run)

<span id="page-113-0"></span>

# Description

Search the NCBI Taxonomy database for uids of children of taxa. Taxa can be referenced by name or uid. Referencing by name is faster.

In a few cases, different taxa have the same name (e.g. Satyrium; see examples). If one of these are searched for then the children of both taxa will be returned. This can be avoided by using a uid instead of the name or specifying an ancestor. If an ancestor is provided, only children of both the taxon and its ancestor are returned. This will only fail if there are two taxa with the same name and the same specified ancestor.

#### Usage

ncbi\_children(name = NULL, id = NULL, start = 0, max\_return = 1000,  $ancestor = NULL$ ,  $out_type = c("summary", "uid")$ ,  $ambiguous = FALSE, ...)$ 

# Arguments

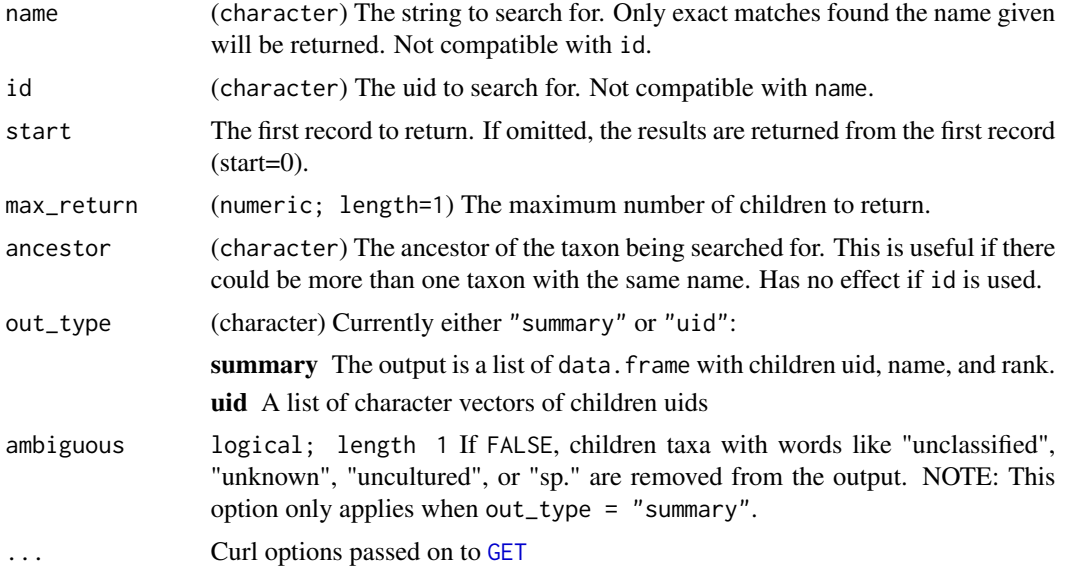

## Value

The output type depends on the value of the out\_type parameter. Taxa that cannot be found will result in NAs and a lack of children results in an empty data structure.

#### Author(s)

Zachary Foster <zacharyfoster1989@gmail.com>

## ncbi\_downstream 115

# See Also

[ncbi\\_get\\_taxon\\_summary](#page-115-0), [children](#page-9-0)

#### Examples

```
## Not run:
ncbi_children(name="Satyrium") #Satyrium is the name of two different genera
ncbi_children(name="Satyrium", ancestor="Eumaeini") # A genus of butterflies
ncbi_children(name="Satyrium", ancestor="Orchidaceae") # A genus of orchids
ncbi_children(id="266948") #"266948" is the uid for the butterfly genus
ncbi_children(id="62858") #"62858" is the uid for the orchid genus
# use curl options
library("httr")
ncbi_children(name="Satyrium", ancestor="Eumaeini", config=verbose())
```
## End(Not run)

ncbi\_downstream *Retrieve all taxa names downstream in hierarchy for NCBI*

## Description

Retrieve all taxa names downstream in hierarchy for NCBI

#### Usage

```
ncbi_downstream(id, downto, intermediate = FALSE, ...)
```
#### Arguments

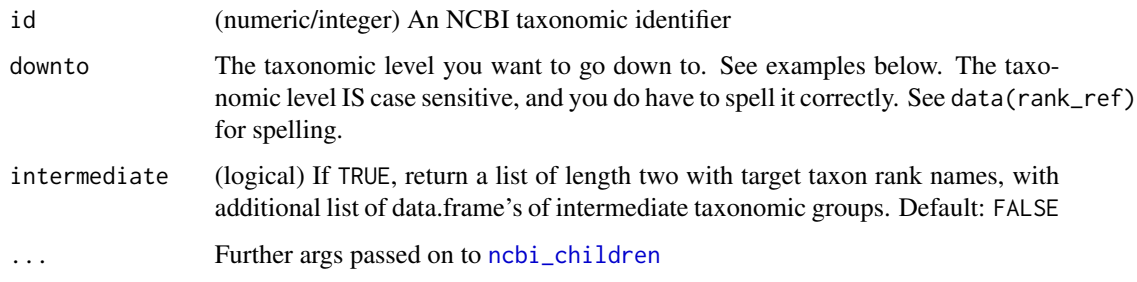

# Value

Data.frame of taxonomic information downstream to family from e.g., Order, Class, etc., or if intermediate=TRUE, list of length two, with target taxon rank names, and intermediate names.

# No Rank

A sticky point with NCBI is that they can have designation for taxonomic rank of "No Rank". So we have no way of programatically knowing what to do with that taxon. Of course one can manually look at a name and perhaps know what it is, or look it up on the web - but we can't do anything programatically. So, no rank things will sometimes be missing.

## Author(s)

Scott Chamberlain <myrmecocystus@gmail.com>

#### Examples

```
## Not run:
## genus Apis
ncbi_downstream(id = 7459, downto="species")
## get intermediate taxa as a separate object
ncbi_downstream(id = 7459, downto="species", intermediate = TRUE)
## Lepidoptera
ncbi_downstream(id = 7088, downto="superfamily")
## families in the ferns (Moniliformopses)
(id <- get_uid("Moniliformopses"))
ncbi_downstream(id = id, downto = "order")
## End(Not run)
```
<span id="page-115-0"></span>ncbi\_get\_taxon\_summary

*NCBI taxon information from uids*

#### Description

Downloads summary taxon information from the NCBI taxonomy databases for a set of taxonomy UIDs using eutils esummary.

## Usage

```
ncbi_get_taxon_summary(id, ...)
```
## Arguments

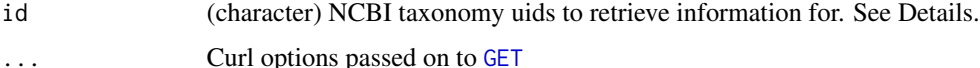

## Details

If your input vector or list of NCBI IDs is longer than about 8000 characters (use nchar(paste(ids, collapse =  $"+'$ ))), split the list up into chunks since at about that number of characters you will run into the HTTP 414 error "Request-URI Too Long".

## Value

A data.frame with the following columns:

uid The uid queried for

name The name of the taxon; a binomial name if the taxon is of rank species

rank The taxonomic rank (e.g. 'Genus')

#### Author(s)

Zachary Foster <zacharyfoster1989@Sgmail.com>

# Examples

```
## Not run:
ncbi_get_taxon_summary(c(1430660, 4751))
# use curl options
library("httr")
ncbi_get_taxon_summary(c(1430660, 4751), config = verbose())
```
## End(Not run)

<span id="page-116-0"></span>phylomatic\_format *Get family names to make Phylomatic input object, and output input string to Phylomatic for use in the function phylomatic\_tree.*

#### Description

THIS FUNCTION IS DEFUNCT.

#### Usage

phylomatic\_format(...)

#### Arguments

... Parameters, ignored

<span id="page-117-1"></span>

# Description

THIS FUNCTION IS DEFUNCT.

#### Usage

phylomatic\_tree(...)

## Arguments

... Parameters, ignored

<span id="page-117-0"></span>ping *Ping an API used in taxize to see if it's working.*

#### Description

Ping an API used in taxize to see if it's working.

# Usage

```
col\_ping(what = "status", ...)eol\_ping(what = "status", ...)itis_ping(what = "status", \ldots)
ncbi\_ping(what = "status", ...)tropicos_ping(what = "status", ...)
nbn\_ping(what = "status", ...)g\text{bif\_ping}(\text{what = "status", ...})bold\_ping(\text{what} = "status", ...)ipni_ping(what = "status", ...)
vascan_ping(what = "status", ...)
fg\_ping(\text{what} = "status", ...)
```
#### ping the contract of the contract of the contract of the contract of the contract of the contract of the contract of the contract of the contract of the contract of the contract of the contract of the contract of the contr

# Arguments

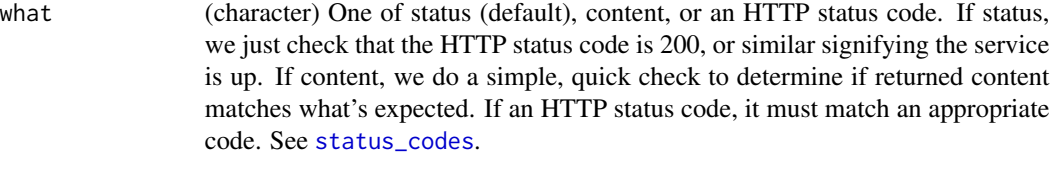

... Curl options passed on to [GET](#page-0-0)

# Details

For ITIS, see [description](#page-0-0), which provides number of scientific and common names in a character string.

## Value

A logical, TRUE or FALSE

```
## Not run:
col_ping()
col_ping("content")
col_ping(200)
col_ping("200")
col_ping(204)
itis_ping()
eol_ping()
ncbi_ping()
tropicos_ping()
nbn_ping()
gbif_ping()
gbif_ping(200)
bold_ping()
bold_ping(200)
bold_ping("content")
ipni_ping()
ipni_ping(200)
ipni_ping("content")
vascan_ping()
vascan_ping(200)
vascan_ping("content")
# curl options
library("httr")
vascan_ping(config=verbose())
eol_ping(500, config=verbose())
```

```
## End(Not run)
```
plantGenusNames *Vector of plant genus names from ThePlantList*

## Description

These names are from http://www.theplantlist.org, and are a randomly chosen subset of genera names for the purpose of having some names to play with for examples in this package.

## Format

A vector of length 793

## Source

http://www.theplantlist.org

plantminer *Search for taxonomy data from Plantminer.com*

# Description

Search for taxonomy data from Plantminer.com

## Usage

```
plantminer(plants, from = "tpl", key = NULL, verbose = TRUE)
```
# Arguments

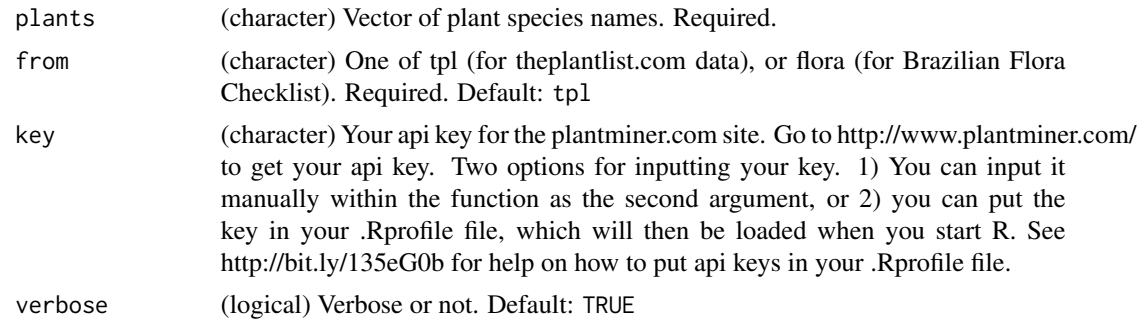

## Value

data.frame of results.

# plantNames 121

#### Examples

```
## Not run:
# A single taxon
plantminer("Ocotea pulchella")
# Many taxa
plants <- c("Myrcia lingua", "Myrcia bella", "Ocotea pulchella",
.<br>"Miconia", "Coffea arabica var. amarella", "Bleh")
plantminer(plants)
# By deafult, tpl is used, for Theplantlist data,
# toggle the from parameter here
plantminer("Ocotea pulchella", from = "flora")
## End(Not run)
```
plantNames *Vector of plant species (genus - specific epithet) names from ThePlantList*

## Description

These names are from http://www.theplantlist.org, and are a randomly chosen subset of names of the form genus/specific epithet for the purpose of having some names to play with for examples in this package.

# Format

A vector of length 1182

## Source

http://www.theplantlist.org

rankagg *Aggregate data by given taxonomic rank*

## Description

Aggregate data by given taxonomic rank

# Usage

```
rankagg(data = NULL, datacol = NULL, rank = NULL, fxn = "sum")
```
#### **Arguments**

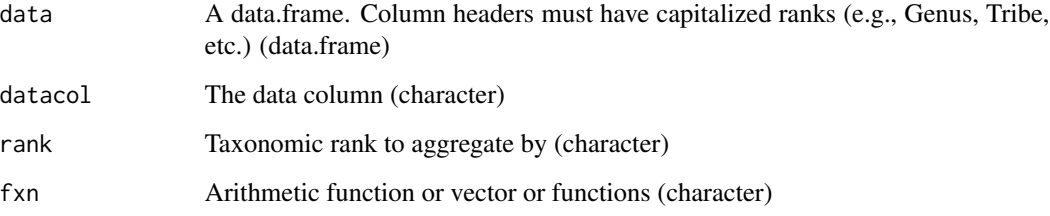

# Examples

```
library("vegan")
data(dune.taxon, package='vegan')
dat <- dune.taxon
set.seed(1234)
dat$abundance <- round(rlnorm(n=nrow(dat),meanlog=5,sdlog=2),0)
rankagg(data=dat, datacol="abundance", rank="Genus")
rankagg(data=dat, "abundance", rank="Family")
rankagg(data=dat, "abundance", rank="Genus", fxn="mean")
rankagg(data=dat, "abundance", rank="Subclass")
rankagg(data=dat, "abundance", rank="Subclass", fxn="sd")
```
<span id="page-121-0"></span>rank\_ref *Lookup-table for IDs of taxonomic ranks*

## Description

data.frame of 36 rows, with 2 columns:

- rankid a numeric rank id, consecutive
- ranks a comma separated vector of names that are considered equal to one another within the row

## Details

We use this data.frame to do data sorting/filtering based on the ordering of ranks.

Please let us know if there is a rank that occurs from one of the data sources taxize that we don't have in rank\_ref dataset.

Also let us know if you disagree with the ordering of ranks.

#### Description

Resolve names from iPlant's name resolver, the Taxonomic Name Resolution Service (TNRS), and the Global Names Resolver (GNR)

#### Usage

resolve(query, db = "gnr",  $\ldots$ )

## Arguments

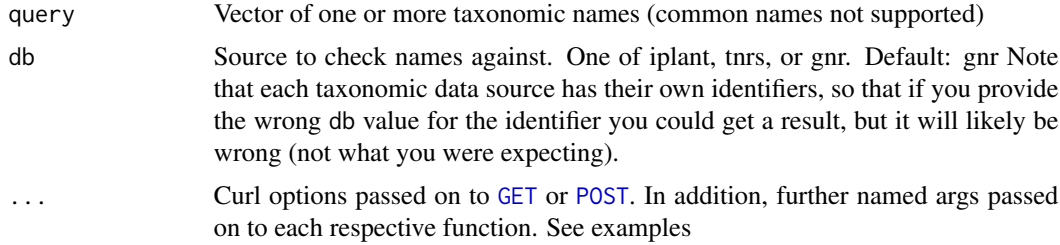

#### Value

A list with length equal to length of the db parameter (number of sources requested), with each element being a data.frame or list with results from that source.

```
## Not run:
resolve(query=c("Helianthus annuus", "Homo sapiens"))
resolve(query="Quercus keloggii", db='gnr')
resolve(query=c("Helianthus annuus", "Homo sapiens"), db='tnrs')
resolve(query=c("Helianthus annuus", "Homo sapiens"), db=c('iplant', 'gnr'))
resolve(query="Quercus keloggii", db=c('iplant', 'gnr'))
resolve(query="Quercus keloggii", db=c('iplant', 'gnr', 'tnrs'))
# pass in options specific to each source
resolve("Helianthus annuus", db = 'gnr', preferred_data_sources = c(3, 4))
resolve("Helianthus annuus", db = 'iplant', retrieve = 'best')
identical(
resolve("Helianthus annuus", db = 'iplant', retrieve = 'best')$iplant,
iplant_resolve("Helianthus annuus", retrieve = 'best')
)
mynames <- c("Helianthus annuus", "Pinus contorta", "Poa annua",
   "Abies magnifica", "Rosa california")
resolve(mynames, db = 'tnrs', source = "NCBI")
resolve(mynames, db = 'tnrs', source = "iPlant_TNRS")
```

```
identical(
resolve(mynames, db = 'tnrs', source = "iPlant_TNRS")$tnrs,
tnrs(mynames, source = "iPlant_TNRS")
\lambda# pass in curl options
library("httr")
resolve(query="Qercuss", db = "iplant", config=verbose())
res <- resolve(query=c("Helianthus annuus", "Homo sapiens"), config=progress())
## End(Not run)
```
#### sci2comm *Get common names from scientific names.*

# Description

Get common names from scientific names.

#### Usage

```
sci2comm(...)
## Default S3 method:
sci2comm(scinames, db = "eol", simplify = TRUE, ...)## S3 method for class 'uid'
sci2comm(id, ...)
## S3 method for class 'tsn'
scic2comm(id, simplify = TRUE, ...)## S3 method for class 'wormsid'
scic2comm(id, simplify = TRUE, ...)## S3 method for class 'iucn'
sci2comm(id, simplify = TRUE, ...)
```
# Arguments

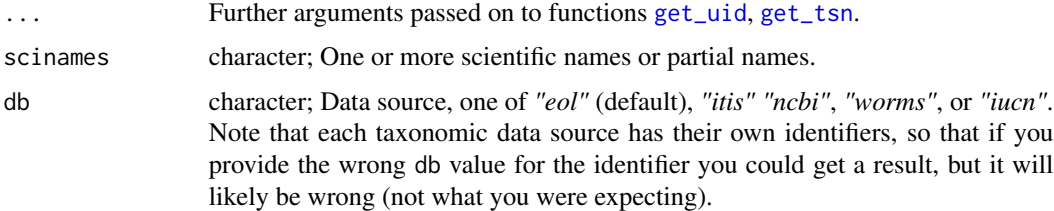

#### sci2comm and 125

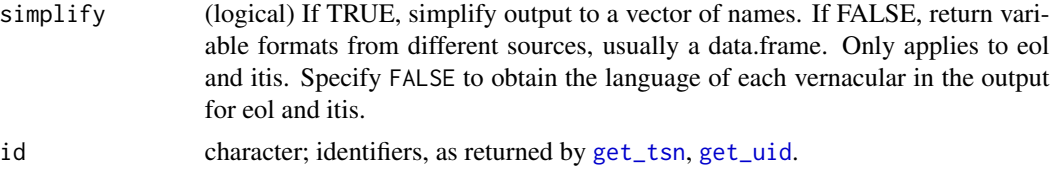

## Details

Note that EOL requires an API key. You can pass in your EOL api key in the function call like sci2comm('Helianthus annuus', key="<your eol api key>"). You can also store your EOL API key in your .Rprofile file as options(eolApiKey = "<your eol api key>"), or just for the current session by running options(eolApiKey = "<your eol api key>") in the console.

Note that IUCN also requires an API key. See [rredlist-package](#page-0-0) for help on authentiating with IUCN Redlist

#### Value

List of character vectors, named by input taxon name, or taxon ID

#### Author(s)

Scott Chamberlain (myrmecocystus@gmail.com)

## See Also

[comm2sci](#page-22-0)

```
## Not run:
sci2comm(scinames='Helianthus annuus', db='eol')
sci2comm(scinames='Helianthus annuus', db='itis')
sci2comm(scinames=c('Helianthus annuus', 'Poa annua'))
sci2comm(scinames='Puma concolor', db='ncbi')
sci2comm('Gadus morhua', db='worms')
sci2comm('Pomatomus saltatrix', db='worms')
sci2comm('Loxodonta africana', db='iucn')
# Passing id in, works for sources: itis and ncbi, not eol
sci2comm(get_tsn('Helianthus annuus'))
sci2comm(get_uid('Helianthus annuus'))
sci2comm(get_wormsid('Gadus morhua'))
sci2comm(get_iucn('Loxodonta africana'))
# Don't simplify returned
sci2comm(get_tsn('Helianthus annuus'), simplify=FALSE)
sci2comm(get_iucn('Loxodonta africana'), simplify=FALSE)
# Use curl options
library("httr")
sci2comm('Helianthus annuus', db="ncbi", config=verbose())
```

```
## End(Not run)
```
scrapenames *Resolve names using Global Names Recognition and Discovery.*

# Description

Uses the Global Names Recognition and Discovery service, see <http://gnrd.globalnames.org/>. Note: this function sometimes gives data back and sometimes not. The API that this function is extremely buggy.

# Usage

```
scrapenames(url = NULL, file = NULL, text = NULL, engine = NULL,
  unique = NULL, verbatim = NULL, detect_language = NULL,
  all_data_sources = NULL, data_source_ids = NULL, return_content = FALSE,
  ...)
```
# Arguments

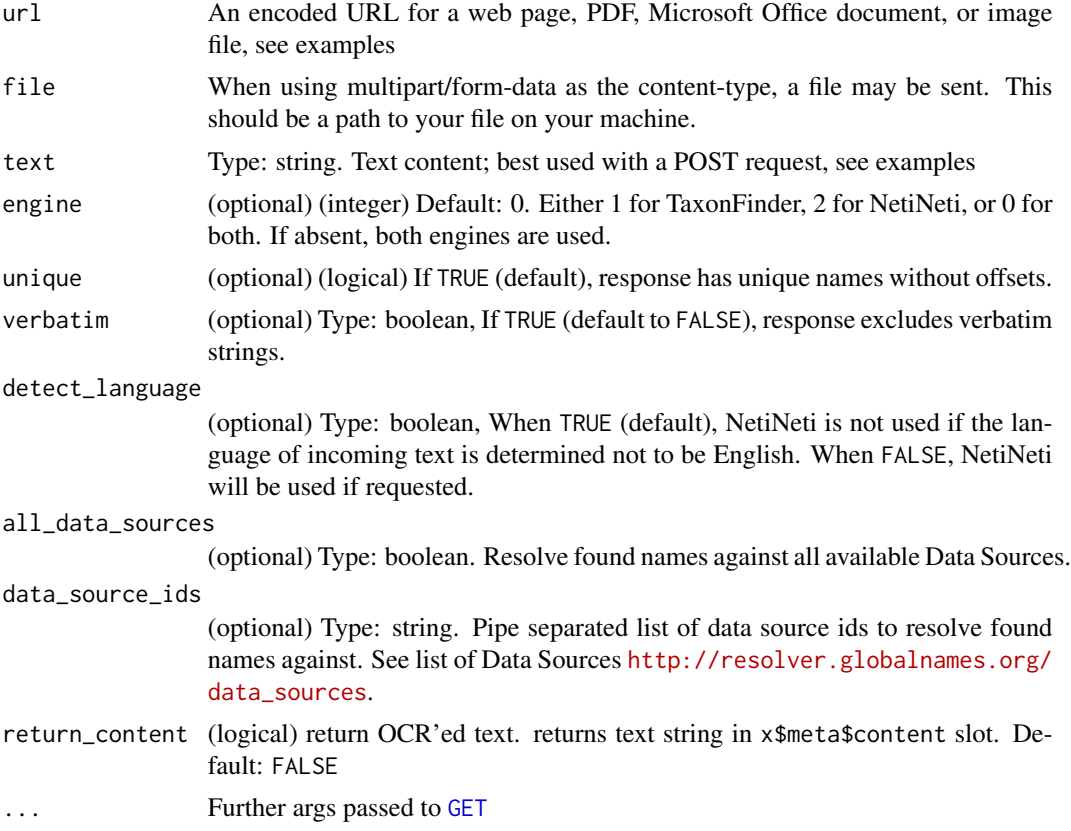

# scrapenames 127

# Details

One of url, file, or text must be specified - and only one of them.

#### Value

A list of length two, first is metadata, second is the data as a data.frame.

## Author(s)

Scott Chamberlain myrmecocystus@gmail.com

```
## Not run:
# Get data from a website using its URL
scrapenames('http://en.wikipedia.org/wiki/Araneae')
scrapenames('http://en.wikipedia.org/wiki/Animalia')
scrapenames('http://www.plosone.org/article/info%3Adoi%2F10.1371%2Fjournal.pone.0095068')
scrapenames('http://www.plosone.org/article/info%3Adoi%2F10.1371%2Fjournal.pone.0080498')
scrapenames('http://ucjeps.berkeley.edu/cgi-bin/get_JM_treatment.pl?CARYOPHYLLACEAE')
# Scrape names from a pdf at a URL
url <- 'http://www.plosone.org/article/fetchObject.action?uri=
info%3Adoi%2F10.1371%2Fjournal.pone.0058268&representation=PDF'
scrapenames(url = sub('n', '', url))# With arguments
scrapenames(url = 'http://www.mapress.com/zootaxa/2012/f/z03372p265f.pdf',
 unique=TRUE)
scrapenames(url = 'http://en.wikipedia.org/wiki/Araneae',
 data_source_ids=c(1, 169))
# Get data from a file
speciesfile <- system.file("examples", "species.txt", package = "taxize")
scrapenames(file = speciesfile)
nms <- paste0(names_list("species"), collapse="\n")
file <- tempfile(fileext = ".txt")
writeLines(nms, file)
scrapenames(file = file)
# Get data from text string
scrapenames(text='A spider named Pardosa moesta Banks, 1892')
# return OCR content
scrapenames(url='http://www.mapress.com/zootaxa/2012/f/z03372p265f.pdf',
 return_content = TRUE)
# use curl options
library("httr")
scrapenames(text='A spider named Pardosa moesta Banks, 1892')
```
## End(Not run)

<span id="page-127-0"></span>status\_codes *Get HTTP status codes*

## Description

Get HTTP status codes

## Usage

status\_codes()

#### See Also

[ping](#page-117-0)

# Examples

status\_codes()

synonyms *Retrieve synonyms from various sources given input taxonomic names or identifiers*

## Description

Retrieve synonyms from various sources given input taxonomic names or identifiers

## Usage

```
synonyms(...)
## Default S3 method:
synonyms(x, db = NULL, rows = NA, ...)## S3 method for class 'tsn'
synonyms(id, ...)
## S3 method for class 'colid'
synonyms(id, ...)
## S3 method for class 'tpsid'
synonyms(id, ...)
## S3 method for class 'nbnid'
```
#### synonyms 129

```
synonyms(id, ...)
## S3 method for class 'wormsid'
synonyms(id, ...)
## S3 method for class 'iucn'
synonyms(id, ...)
## S3 method for class 'ids'
synonyms(id, ...)
synonyms_df(x)
```
# Arguments

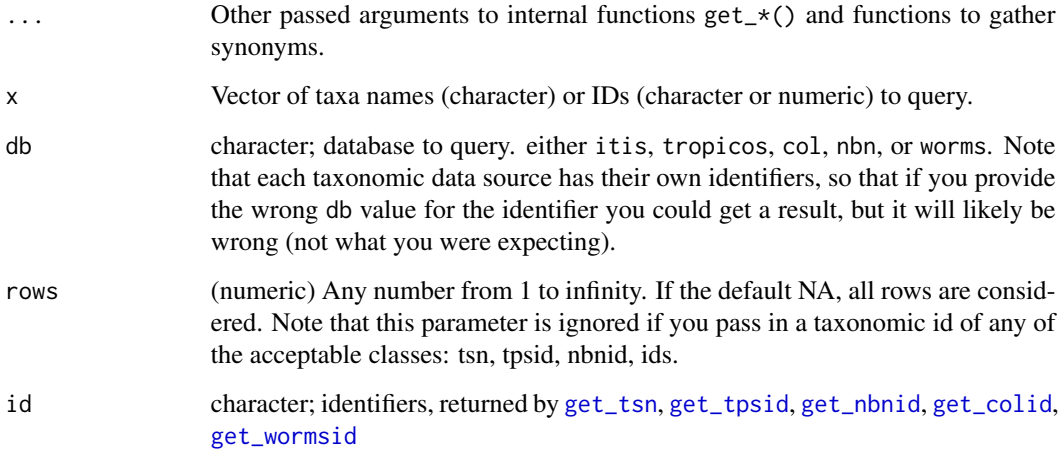

# Details

If IDs are supplied directly (not from the get\_\* functions) you must specify the type of ID.

For db = "itis" you can pass in a parameter accepted to toggle whether only accepted names are used accepted = TRUE, or if all are used accepted = FALSE. The default is accepted = FALSE

Note that IUCN requires an API key. See [rredlist-package](#page-0-0) for help on authentiating with IUCN Redlist

## Value

A named list of data.frames with the synonyms of every supplied taxa.

# See Also

[get\\_tsn](#page-68-0), [get\\_tpsid](#page-65-0), [get\\_nbnid](#page-60-0), [get\\_colid](#page-43-0), [get\\_wormsid](#page-78-0), [get\\_iucn](#page-55-0)

```
## Not run:
# Plug in taxon IDs
synonyms(183327, db="itis")
synonyms("25509881", db="tropicos")
synonyms("NBNSYS0000004629", db='nbn')
# synonyms("87e986b0873f648711900866fa8abde7", db='col') # FIXME
synonyms(105706, db='worms')
synonyms(12392, db='iucn')
# Plug in taxon names directly
synonyms("Pinus contorta", db="itis")
synonyms("Puma concolor", db="itis")
synonyms(c("Poa annua",'Pinus contorta','Puma concolor'), db="itis")
synonyms("Poa annua", db="tropicos")
synonyms("Pinus contorta", db="tropicos")
synonyms(c("Poa annua",'Pinus contorta'), db="tropicos")
synonyms("Pinus sylvestris", db='nbn')
synonyms("Puma concolor", db='col')
synonyms("Ursus americanus", db='col')
synonyms("Amblyomma rotundatum", db='col')
synonyms('Pomatomus', db='worms')
synonyms('Pomatomus saltatrix', db='worms')
# not accepted names, with ITIS
## looks for whether the name given is an accepted name,
## and if not, uses the accepted name to look for synonyms
synonyms("Acer drummondii", db="itis")
synonyms("Spinus pinus", db="itis")
# Use get_* methods
synonyms(get_tsn("Poa annua"))
synonyms(get_tpsid("Poa annua"))
synonyms(get_nbnid("Carcharodon carcharias"))
synonyms(get_colid("Ornithodoros lagophilus"))
synonyms(get_iucn('Loxodonta africana'))
# Pass many ids from class "ids"
out <- get_ids(names="Poa annua", db = c('itis','tropicos'))
synonyms(out)
# Use the rows parameter to select certain rows
synonyms("Poa annua", db='tropicos', rows=1)
synonyms("Poa annua", db='tropicos', rows=1:3)
synonyms("Pinus sylvestris", db='nbn', rows=1:3)
synonyms("Amblyomma rotundatum", db='col', rows=2)
synonyms("Amblyomma rotundatum", db='col', rows=2:3)
# Use curl options
synonyms("Poa annua", db='tropicos', rows=1, config=verbose())
synonyms("Poa annua", db='itis', rows=1, config=verbose())
synonyms("Poa annua", db='col', rows=1, config=verbose())
```

```
# combine many outputs together
x <- synonyms(c("Osmia bicornis", "Osmia rufa", "Osmia"), db = "itis")
synonyms_df(x)
## note here how Pinus contorta is dropped due to no synonyms found
x <- synonyms(c("Poa annua",'Pinus contorta','Puma concolor'), db="col")
synonyms_df(x)
## note here that ids are taxon identifiers b/c you start with them
x <- synonyms(c(25509881, 13100094), db="tropicos")
synonyms_df(x)
## xxx
x <- synonyms(c('Aglais io', 'Usnea hirta', 'Arctostaphylos uva-ursi'),
 db="nbn")
synonyms_df(x)
## End(Not run)
```
taxize-defunct *Defunct functions in taxize*

## **Description**

The following functions are now defunct (no longer available):

## Details

- [col\\_classification](#page-0-0): See [classification](#page-12-0)
- [eol\\_hierarchy](#page-0-0): See [classification](#page-12-0)
- [tp\\_classification](#page-0-0): See [classification](#page-12-0)
- [tpl\\_search](#page-143-0): Use the Taxonstand functions TPL or TPLck directly.
- [get\\_seqs](#page-0-0): This function changed name to [ncbi\\_getbyname](#page-0-0).
- [get\\_genes](#page-0-0): This function changed name to [ncbi\\_getbyid](#page-0-0).
- [get\\_genes\\_avail](#page-0-0): This function changed name to [ncbi\\_search](#page-0-0).
- [ncbi\\_getbyname](#page-0-0): See ncbi\_byname in the traits package.
- [ncbi\\_getbyid](#page-0-0): See ncbi\_byid in the traits package.
- [ncbi\\_search](#page-0-0): See ncbi\_searcher in the traits package.
- [eol\\_invasive](#page-0-0): See eol in the originr package.
- [gisd\\_isinvasive](#page-0-0): See gisd in the originr package.
- [ubio\\_classification](#page-148-0): The uBio web services was down for quite a while, is now (as of 2016-05-09) back up, but we don't trust that it will stay up and available.
- [ubio\\_classification\\_search](#page-149-0): The uBio web services was down for quite a while, is now (as of 2016-05-09) back up, but we don't trust that it will stay up and available.
- [ubio\\_id](#page-149-1): The uBio web services was down for quite a while, is now (as of 2016-05-09) back up, but we don't trust that it will stay up and available.
- [ubio\\_ping](#page-149-2): The uBio web services was down for quite a while, is now (as of 2016-05-09) back up, but we don't trust that it will stay up and available.
- [ubio\\_search](#page-150-0): The uBio web services was down for quite a while, is now (as of 2016-05-09) back up, but we don't trust that it will stay up and available.
- [ubio\\_synonyms](#page-150-1): The uBio web services was down for quite a while, is now (as of 2016-05- 09) back up, but we don't trust that it will stay up and available.
- [get\\_ubioid](#page-70-0): The uBio web services are apparently down indefinitely.
- [phylomatic\\_tree](#page-117-1): This function is defunct. See phylomatic in the package **brranching**
- [phylomatic\\_format](#page-116-0): This function is defunct. See phylomatic\_names in the package brranching

taxize\_capwords *Capitalize the first letter of a character string.*

#### Description

Capitalize the first letter of a character string.

# Usage

taxize\_capwords(s, strict = FALSE, onlyfirst = FALSE)

## **Arguments**

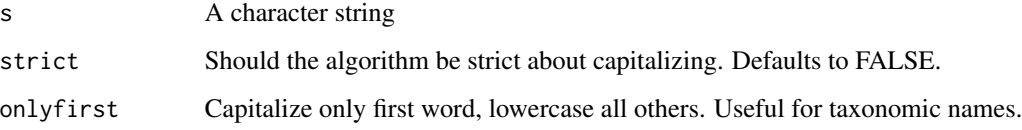

```
taxize_capwords(c("using AIC for model selection"))
taxize_capwords(c("using AIC for model selection"), strict=TRUE)
```
# Description

Get citations and licenses for data sources used in taxize

## Usage

taxize\_cite(fxn = "itis", what = "citation")

# Arguments

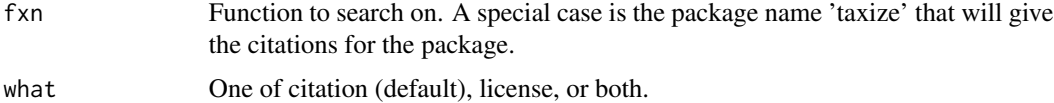

## Examples

```
taxize_cite(fxn='eol_search')
taxize_cite(fxn='itis_hierarchy')
taxize_cite(fxn='tp_classification')
taxize_cite(fxn='gbif_ping')
taxize_cite(fxn='plantminer')
taxize_cite(fxn='get_natservid_')
taxize_cite(fxn='as.natservid')
taxize_cite(fxn='get_wormsid')
taxize_cite(fxn='as.wormsid')
```

```
# Functions that use many data sources
taxize_cite(fxn='synonyms')
taxize_cite(fxn='classification')
```
# Get the taxize citation taxize\_cite(fxn='taxize')

```
# Get license information
taxize_cite(fxn='taxize', "license")
```
tax\_agg *Aggregate species data to given taxonomic rank*

# Description

Aggregate species data to given taxonomic rank

## Usage

```
\text{tax}_\text{agg}(x, \text{rank}, \text{db} = \text{"ncbi", \text{verbose} = \text{FALSE}, \dots)## S3 method for class 'tax_agg'
```
 $print(x, \ldots)$ 

# Arguments

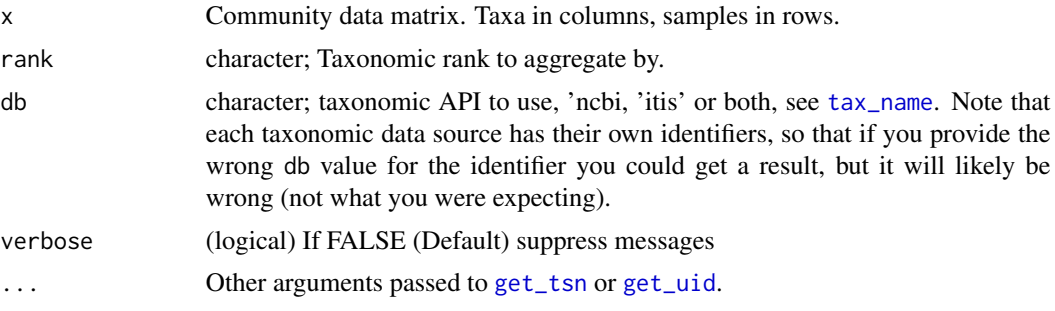

## Details

tax\_agg aggregates (sum) taxa to a specific taxonomic level. If a taxon is not found in the database (ITIS or NCBI) or the supplied taxon is on higher taxonomic level this taxon is not aggregated.

## Value

A list of class tax\_agg with the following items:

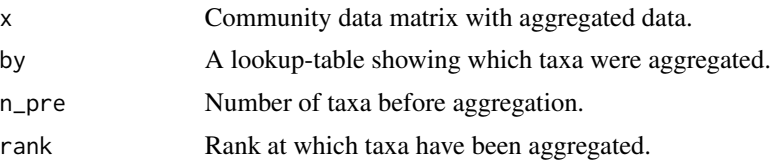

#### See Also

[tax\\_name](#page-134-0)

```
## Not run:
if (requireNamespace("vegan", quietly = TRUE)) {
 # use dune dataset
 library("vegan")
 data(dune, package='vegan')
 species <- c("Bellis perennis", "Empetrum nigrum", "Juncus bufonius",
 "Juncus articulatus",
  "Aira praecox", "Eleocharis parvula", "Rumex acetosa", "Vicia lathyroides",
 "Brachythecium rutabulum", "Ranunculus flammula", "Cirsium arvense",
  "Hypochaeris radicata", "Leontodon autumnalis", "Potentilla palustris",
 "Poa pratensis", "Calliergonella cuspidata", "Trifolium pratense",
```

```
"Trifolium repens", "Anthoxanthum odoratum", "Salix repens", "Achillea
  millefolium",
  "Poa trivialis", "Chenopodium album", "Elymus repens", "Sagina procumbens",
  "Plantago lanceolata", "Agrostis stolonifera", "Lolium perenne", "Alopecurus
  geniculatus", "Bromus hordeaceus")
  colnames(dune) <- species
  # aggregate sample to families
  (\text{agg} \leq \text{tax\_agg}(\text{dune}, \text{rank} = 'family', \text{ db} = 'ncbi'))# extract aggregated community data matrix for further usage
  agg$x
  # check which taxa have been aggregated
  agg$by
}
# A use case where there are different taxonomic levels in the same dataset
spnames <- c('Puma','Ursus americanus','Ursidae')
df <- data.frame(c(1,2,3), c(11,12,13), c(1,4,50))
names(df) <- spnames
out <- tax_agg(df, rank = 'family', db='itis')
out$x
# You can input a matrix too
mat \le matrix(c(1,2,3, 11,12,13), nrow = 2, ncol = 3,
dimnames=list(NULL, c('Puma concolor','Ursus americanus','Ailuropoda melanoleuca')))
tax_agg(mat, rank = 'family', db='itis')
## End(Not run)
```
<span id="page-134-0"></span>tax\_name *Get taxonomic names for a given rank*

#### Description

Get taxonomic names for a given rank

#### Usage

```
tax_name(query, get, db = "itis", pref = "ncbi", verbose = TRUE, ...)
```
#### Arguments

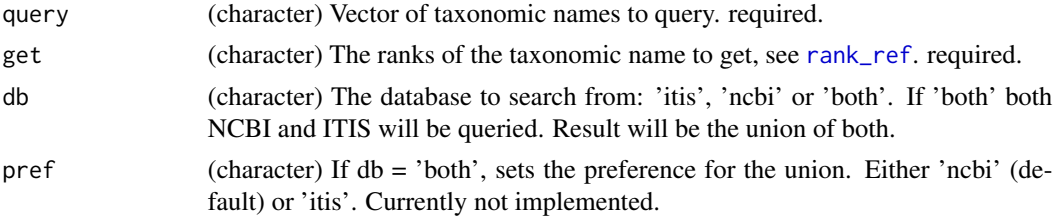

136 tax\_rank

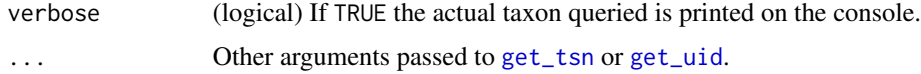

## Value

A data.frame with one column for every queried rank, in addition to a column for db and queried term.

#### Note

While [tax\\_rank](#page-135-0) returns the actual rank of a taxon, [tax\\_name](#page-134-0) searches and returns any specified rank higher in taxonomy.

#### See Also

[classification](#page-12-0)

#### Examples

```
## Not run:
# A case where itis and ncbi use the same names
tax_name(query = "Helianthus annuus", get = "family", db = "itis")
tax_name(query = "Helianthus annuus", get = "family", db = "ncbi")
tax_name(query = "Helianthus annuus", get = c("genus","family","order"),
 db = "ncbi")# Case where itis and ncbi use different names
tax_name(query = "Helianthus annuus", get = "kingdom", db = "itis")
tax_name(query = "Helianthus annuus", get = "kingdom", db = "ncbi")
# multiple rank arguments
tax_name(query = c("Helianthus annuus","Baetis rhodani"), get = c("genus",
"kingdom"), db = "ncbi")tax_name(query = c("Helianthus annuus","Baetis rhodani"), get = c("genus",
"kingdom"), db = "itis")# query both sources
tax_name(query=c("Helianthus annuus", 'Baetis rhodani'), get=c("genus",
"kingdom"), db="both")
## End(Not run)
```
<span id="page-135-0"></span>tax\_rank *Get rank for a given taxonomic name.*

#### Description

Get rank for a given taxonomic name.

#### tax\_rank 137

## Usage

 $tax\_rank(x, db = NULL, ...)$ 

## Arguments

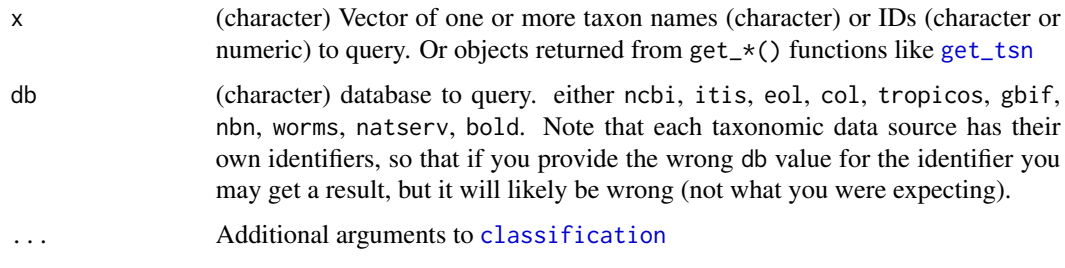

# Value

A named list of character vectors with ranks (all lower-cased)

#### Note

While [tax\\_name](#page-134-0) returns the name of a specified rank, [tax\\_rank](#page-135-0) returns the actual rank of the taxon.

#### See Also

[classification](#page-12-0), [tax\\_name](#page-134-0)

```
## Not run:
tax\_rank(x = "Helianthus annuus", db = "itis")tax_rank(get_tsn("Helianthus annuus"))
tax_rank(c("Helianthus", "Pinus", "Poa"), db = "itis")
tax_rank(get_boldid("Helianthus annuus"))
tax_rank("421377", db = "bold")
tax\_rank(421377, db = "bold")tax_rank(c("Plantae", "Helianthus annuus",
  "Puma", "Homo sapiens"), db = 'itis')
tax_rank(c("Helianthus annuus", "Quercus", "Fabaceae"), db = 'tropicos')
tax_rank(names_list("species"), db = 'gbif')
tax_rank(names_list("family"), db = 'gbif')
tax_rank(c("Platanista gangetica", "Lichenopora neapolitana"),
  db = "worms")## End(Not run)
```
## Description

These names are from http://www.theplantlist.org, and are from version 1.1 of their data. This data is used in the function [names\\_list](#page-108-0). This is a randomly selected subset of the ~350K accepted species names in Theplantlist.

#### Format

A data frame with 10,000 rows and 3 variables:

family family name

genus genus name

species specific epithet name

## Source

http://www.theplantlist.org

<span id="page-137-0"></span>

tnrs *Phylotastic Taxonomic Name Resolution Service.*

#### Description

Match taxonomic names using the Taxonomic Name Resolution Service (TNRS). Returns score of the matched name, and whether it was accepted or not.

## Usage

```
tnrs(query = NA, source = NULL, code = NULL, getpost = "POST",
 sleep = 0, splitby = 30, verbose = TRUE, ...)
```
# Arguments

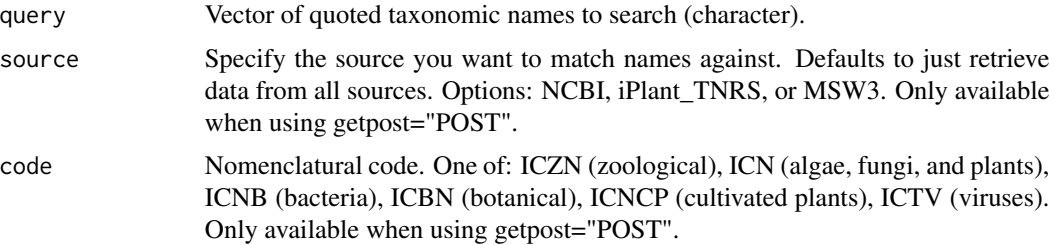

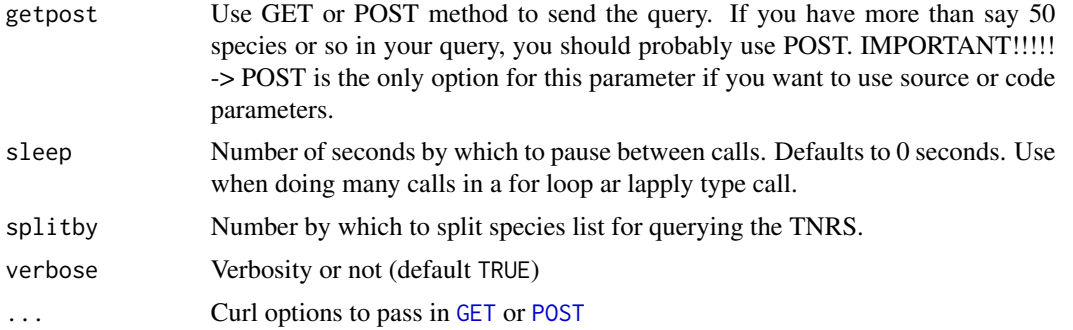

## Details

If there is no match in the Taxosaurus database, nothing is returned, so you will not get anything back for non-matches.

TNRS doesn't provide any advice about the occurrence of homonyms when queries have no indication of a taxonomic name's authority. So if there is any chance of a homonym, you probably want to send the authority as well, or use [gnr\\_resolve](#page-85-0). For example, tnrs(query="Jussiaea linearis", source="iPlant\_TNRS gives result of *Jussiaea linearis (Willd.) Oliv. ex Kuntze*, but there is a homonym. If you do tnrs(query="Jussiaea linearis Hochst.", source="iPlant\_TNRS") you get a direct match for that name. So, beware that there's no indication of homonyms.

## Value

data.frame of results from TNRS plus the name submitted, with rows in order of user supplied names, though those with no matches are dropped

#### References

<http://taxosaurus.org/>

#### See Also

[gnr\\_resolve](#page-85-0)

```
## Not run:
mynames <- c("Helianthus annuus", "Poa annua", "Mimulus bicolor")
tnrs(query = mynames, source = "iPlant_TNRS")
# Specifying the nomenclatural code to match against
mynames <- c("Helianthus annuus", "Poa annua")
```

```
tnrs(query = mynames, code = "ICBN")
```

```
# You can specify multiple sources, by comma-separating them
mynames <- c("Panthera tigris", "Eutamias minimus", "Magnifera indica",
"Humbert humbert")
tnrs(query = mynames, source = "NCBI,MSW3")
```

```
mynames <- c("Panthera tigris", "Eutamias minimus", "Magnifera indica",
   "Humbert humbert", "Helianthus annuus", "Pinus contorta", "Poa annua",
   "Abies magnifica", "Rosa california", "Festuca arundinace",
   "Mimulus bicolor", "Sorbus occidentalis","Madia sativa", "Thymopsis thymodes",
   "Bartlettia scaposa")
tnrs(mynames, source = "NCBI")
# Pass on curl options
library("httr")
mynames <- c("Helianthus annuus", "Poa annua", "Mimulus bicolor")
tnrs(query = mynames, source = "iPlant_TNRS", config = verbose())
## End(Not run)
```
tnrs\_sources *TNRS sources*

## Description

Get sources for the Phylotastic Taxonomic Name Resolution Service

## Usage

```
tnrs_sources(source = NULL, ...)
```
## Arguments

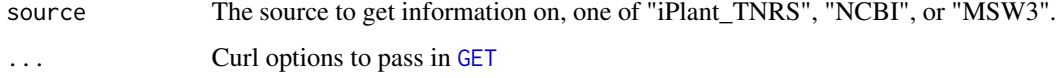

# Value

Sources for the TNRS API in a vector or list

```
## Not run:
# All
tnrs_sources()
# A specific source
tnrs_sources(source="NCBI")
## End(Not run)
```
## Description

Resolve names using Open Tree of Life (OTL) resolver

# Usage

```
tol_resolve(names = NULL, context_name = NULL,
 do_approximate_matching = TRUE, ids = NULL, include_suppressed = FALSE,
  ...)
```
# Arguments

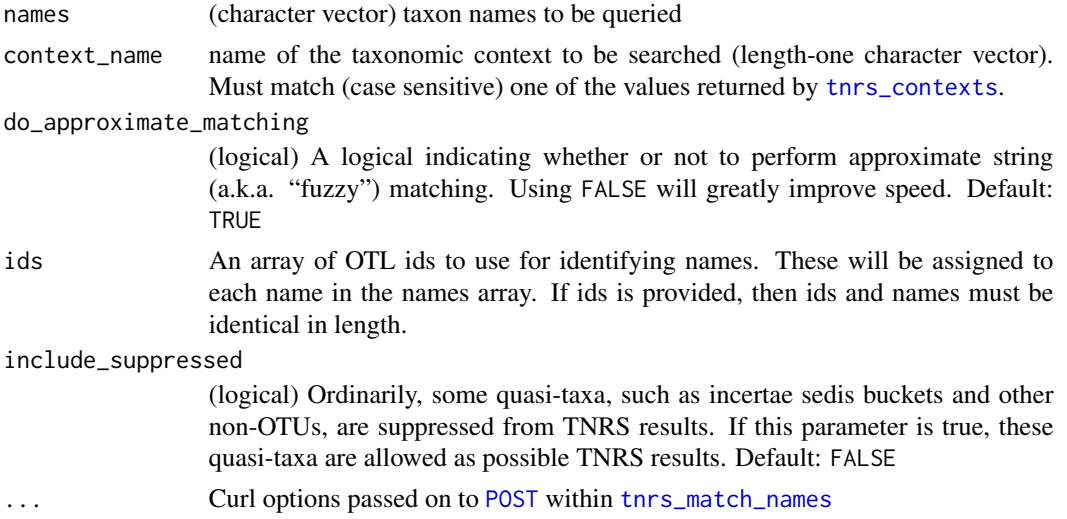

#### Value

A data frame summarizing the results of the query. The original query output is appended as an attribute to the returned object (and can be obtained using attr(object,"original\_response")).

# Author(s)

Francois Michonneau <francois.michonneau@gmail.com> Scott Chamberlain <myrmecocystus@gmail.com>

## References

[https://github.com/OpenTreeOfLife/germinator/wiki/TNRS-API-v3#match\\_names](https://github.com/OpenTreeOfLife/germinator/wiki/TNRS-API-v3#match_names)

## See Also

[gnr\\_resolve](#page-85-0), [tnrs](#page-137-0)

## Examples

```
## Not run:
tol_resolve(names=c("echinodermata", "xenacoelomorpha",
  "chordata", "hemichordata"))
tol_resolve(c("Hyla", "Salmo", "Diadema", "Nautilus"))
tol_resolve(c("Hyla", "Salmo", "Diadema", "Nautilus"),
  context_name = "Animals")
turducken_spp <- c("Meleagris gallopavo", "Anas platyrhynchos",
  "Gallus gallus")
tol_resolve(turducken_spp, context_name="Animals")
## End(Not run)
```
<span id="page-141-0"></span>tpl\_families *Get The Plant List families.*

# Description

Get The Plant List families.

## Usage

```
tpl_families(...)
```
#### Arguments

... (list) Curl options passed on to [GET](#page-0-0)

## Details

Requires an internet connection in order to connect to www.theplantlist.org.

## Value

Returns a data.frame including the names of all families indexed by The Plant List, and the major groups into which they fall (i.e. Angiosperms, Gymnosperms, Bryophytes and Pteridophytes).

#### Author(s)

John Baumgartner (johnbb@student.unimelb.edu.au)

# See Also

[tpl\\_get](#page-142-0)

#### tpl\_get the contract of the contract of the contract of the contract of the contract of the contract of the contract of the contract of the contract of the contract of the contract of the contract of the contract of the co

# Examples

```
## Not run:
# Get a data.frame of plant families, with the group name (Angiosperms, etc.)
head( tpl_families() )
```
## End(Not run)

<span id="page-142-0"></span>tpl\_get *Get The Plant List csv files.*

# Description

Get The Plant List csv files.

## Usage

 $tpl\_get(x, family = NULL, ...)$ 

#### Arguments

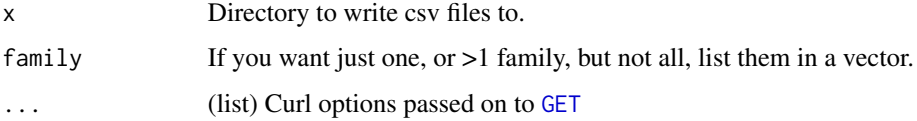

#### Details

Throws a warning if you already have a directory of the one provided, but still works. Writes to your home directory, change x as needed.

#### Value

Returns nothing to console, except a message and progress bar. Writes csv files to x.

# Author(s)

John Baumgartner (johnbb@student.unimelb.edu.au)

## References

The Plant List http://www.theplantlist.org

# See Also

[tpl\\_families](#page-141-0)

# Examples

```
## Not run:
# Get a few families
dir <- file.path(tempdir(), "abc")
tpl_get(dir, family = c("Platanaceae","Winteraceae"))
readLines(file.path(dir, "Platanaceae.csv"), n = 5)
# You can now get Gymnosperms as well
dir1 <- file.path(tempdir(), "def")
tpl_get(dir1, family = c("Pinaceae","Taxaceae"))
# You can get mosses too!
dir2 <- file.path(tempdir(), "ghi")
tpl_get(dir2, family = "Echinodiaceae")
# Get all families
## Beware, will take a while
## dir3 <- file.path(tempdir(), "jkl")
## tpl_get("dir3)
## End(Not run)
```
<span id="page-143-0"></span>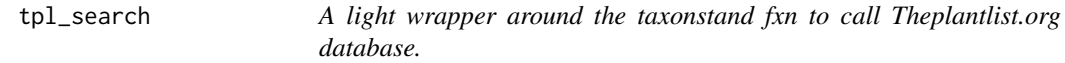

## Description

THIS FUNCTION IS DEFUNCT.

# Usage

tpl\_search()

tp\_accnames *Return all accepted names for a taxon name with a given id.*

## Description

Return all accepted names for a taxon name with a given id.

# Usage

tp\_accnames(id, key = NULL, ...)
#### <span id="page-144-0"></span> $tp\_dist$  145

## Arguments

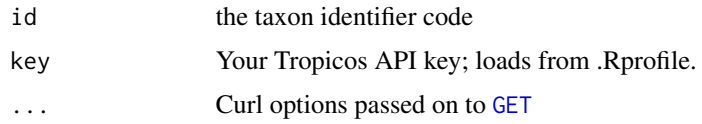

# Value

List or dataframe.

# Examples

```
## Not run:
tp_accnames(id = 25503923)
tp_accnames(id = 25538750)
# No accepted names found
tp_3ccnames(id = 25509881)
## End(Not run)
```
tp\_dist *Return all distribution records for for a taxon name with a given id.*

# Description

Return all distribution records for for a taxon name with a given id.

# Usage

 $tp\_dist(id, key = NULL, ...)$ 

# Arguments

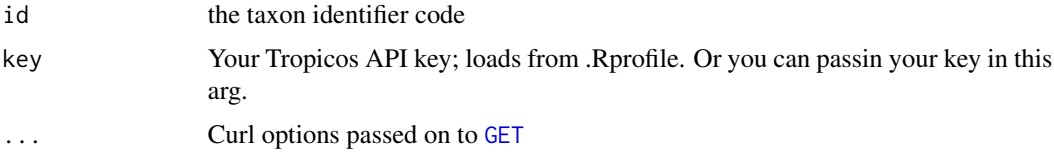

## Value

List of two data.frame's, one named "location", and one "reference".

# References

<http://services.tropicos.org/help?method=GetNameDistributionsXml>

#### <span id="page-145-0"></span>146 tp\_refs that the contract of the contract of the contract of the contract of the contract of the contract of the contract of the contract of the contract of the contract of the contract of the contract of the contract

# Examples

```
## Not run:
# Query using a taxon name Id
out <- tp_dist(id = 25509881)
## just location data
head(out[['location']])
## just reference data
head(out[['reference']])
## End(Not run)
```
tp\_refs *Return all reference records for for a taxon name with a given id.*

# Description

Return all reference records for for a taxon name with a given id.

#### Usage

 $tp_refs(id, key = NULL, ...)$ 

# Arguments

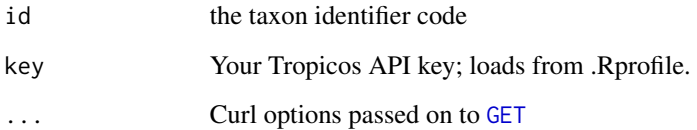

#### Value

List or dataframe.

## End(Not run)

# Examples

```
## Not run:
tp_refs(id = 25509881)
```
<span id="page-146-0"></span>

#### Description

Search Tropicos by scientific name, common name, or Tropicos ID.

#### Usage

```
tp_search(name = NULL, commonname = NULL, nameid = NULL, orderby = NULL,
 sortorder = NULL, pagesize = NULL, startrow = NULL, type = NULL,
 key = NULL, ...
```
# Arguments

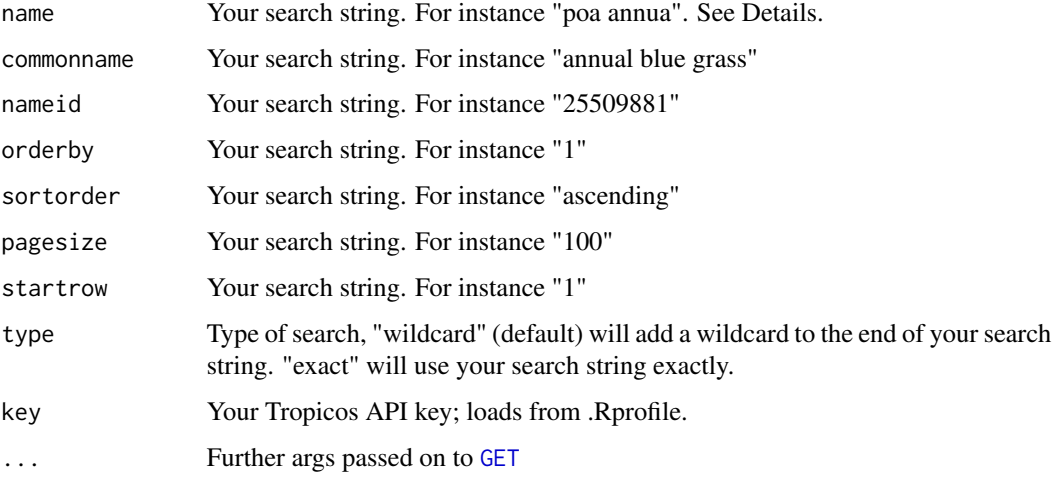

#### Details

More details on the name parameter: Tropicos will fail if you include a period (.) in your name string, e.g., var., so we replace periods before the request is made to the Tropicos web service. In addition, Tropicos for some reason doesn't want to see sub-specific rank names like var/subsp, so remove those from your query.

#### Value

List or dataframe.

#### References

<http://services.tropicos.org/help?method=SearchNameXml>

### Examples

```
## Not run:
tp_search(name = 'Poa annua')
tp_search(name = 'Poa annua subsp. annua')
tp_search(name = 'Poa annua var. annua')
tp_search(name = 'Poa annua var annua')
tp_search(name = 'Poa annua annua')
## End(Not run)
```
#### tp\_summary *Return summary data a taxon name with a given id.*

# Description

Return summary data a taxon name with a given id.

#### Usage

tp\_summary(id, key = NULL, ...)

#### Arguments

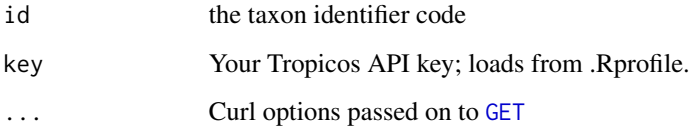

#### Value

A data.frame.

# Examples

```
## Not run:
tp_summary(id = 25509881)
tp_summary(id = 2700851)
tp_summary(id = 24900183)
```
## End(Not run)

<span id="page-147-0"></span>

<span id="page-148-0"></span>

# Description

Return all synonyms for a taxon name with a given id.

### Usage

tp\_synonyms(id, key = NULL, ...)

# Arguments

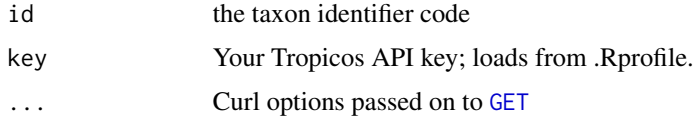

# Value

List or dataframe.

# Examples

```
## Not run:
tp_synonyms(id = 25509881)
## End(Not run)
```
ubio\_classification *uBio classification*

# Description

THIS FUNCTION IS DEFUNCT.

# Usage

ubio\_classification(...)

# Arguments

... Parameters, ignored

```
ubio_classification_search
```
*This function will return ClassificationBankIDs (hierarchiesIDs) that refer to the given NamebankID*

# Description

THIS FUNCTION IS DEFUNCT.

### Usage

ubio\_classification\_search(...)

# Arguments

... Parameters, ignored

ubio\_id *Search uBio by namebank ID.*

# Description

THIS FUNCTION IS DEFUNCT.

#### Usage

 $ubio_id(...)$ 

#### Arguments

... Parameters, ignored

ubio\_ping *uBio ping*

# Description

uBio ping

# Usage

ubio\_ping()

<span id="page-150-0"></span>

#### Description

THIS FUNCTION IS DEFUNCT.

#### Usage

ubio\_search(...)

#### Arguments

... Parameters, ignored

ubio\_synonyms *Search uBio for taxonomic synonyms by hierarchiesID.*

# Description

THIS FUNCTION IS DEFUNCT.

#### Usage

ubio\_synonyms(...)

#### Arguments

... Parameters, ignored

upstream *Retrieve the upstream taxa for a given taxon name or ID.*

# Description

This function uses a while loop to continually collect taxa up to the taxonomic rank that you specify in the upto parameter. You can get data from ITIS (itis) or Catalogue of Life (col). There is no method exposed by itis or col for getting taxa at a specific taxonomic rank, so we do it ourselves inside the function.

#### 152 upstream and the set of the set of the set of the set of the set of the set of the set of the set of the set of the set of the set of the set of the set of the set of the set of the set of the set of the set of the set

# Usage

```
upstream(...)
## Default S3 method:
upstream(x, db = NULL, upto = NULL, rows = NA, ...)## S3 method for class 'tsn'
upstream(x, db = NULL, upto = NULL, ...)
## S3 method for class 'colid'
upstream(x, db = NULL, upto = NULL, ...)
## S3 method for class 'ids'
upstream(x, db = NULL, upto = NULL, ...)
```
#### **Arguments**

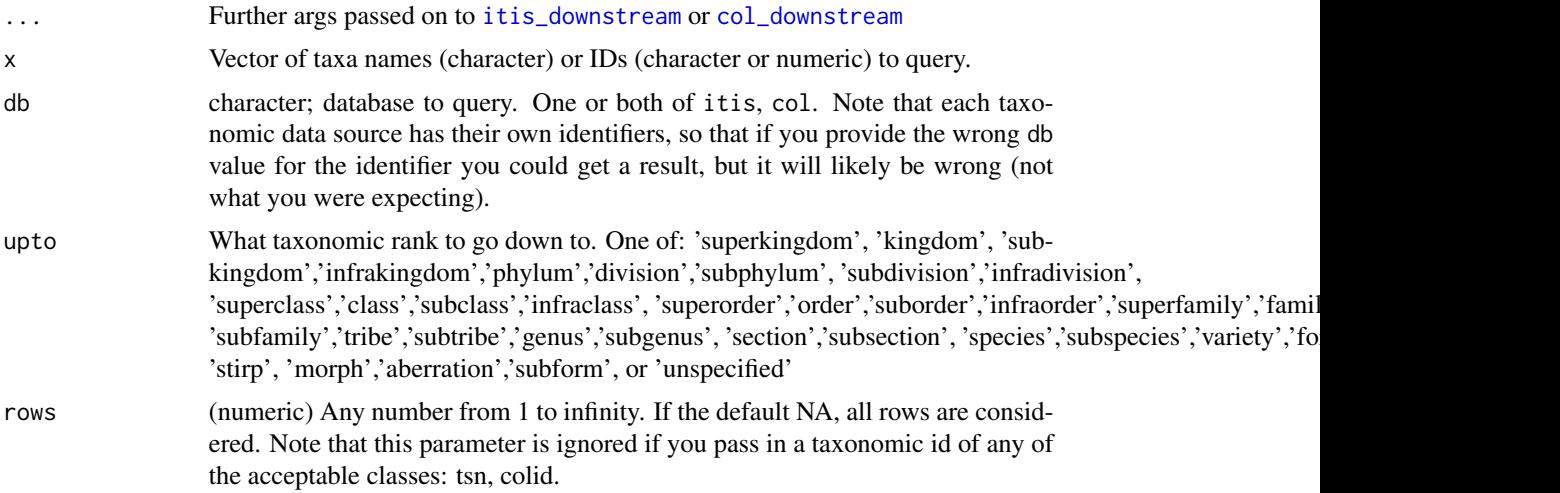

#### Value

A named list of data.frames with the upstream names of every supplied taxa. You get an NA if there was no match in the database.

# Examples

```
## Not run:
## col
### get all genera at one level up
upstream("Pinus contorta", db = 'col', upto = 'genus')
### goes to same level, Abies is a genus
upstream("Abies", db = 'col', upto = 'genus')
upstream('Pinus contorta', db = 'col', upto = 'family')
upstream('Poa annua', db = 'col', upto = 'family')
upstream('Poa annua', db = 'col', upto = 'order')
```
<span id="page-151-0"></span>

```
## itis
upstream(x='Pinus contorta', db = 'itis', upto = 'genus')
## both
upstream(get_ids('Pinus contorta', db = c('col','itis')), upto = 'genus')
# Use rows parameter to select certain
upstream('Poa annua', db = 'col', upto = 'genus')
upstream('Poa annua', db = 'col', upto = 'genus', rows=1)
# use curl options
res <- upstream('Poa annua', db = 'col', upto = 'genus', config=verbose())
## End(Not run)
```
vascan\_search *Search the CANADENSYS Vascan API.*

#### Description

Search the CANADENSYS Vascan API.

#### Usage

```
vascan_search(q, format = "json", raw = FALSE, ...)
```
#### Arguments

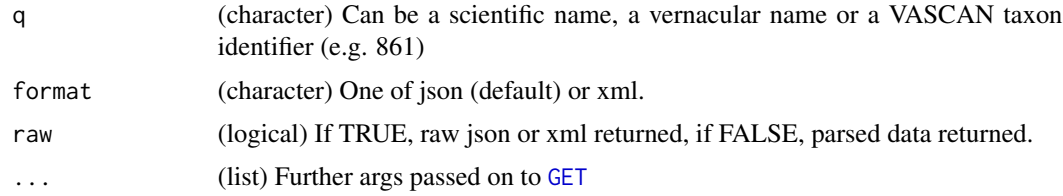

# Details

Note that we lowercase all outputs in data.frame's, but when a list is given back, we don't touch the list names.

## Value

json, xml or a list.

#### Author(s)

Scott Chamberlain myrmecocystus@gmail.com

# References

API docs http://data.canadensys.net/vascan/api

#### Examples

```
## Not run:
vascan_search(q = "Helianthus annuus")
vascan_search(q = "Helianthus annuus", raw=TRUE)
vascan_search(q = c("Helianthus annuus", "Crataegus dodgei"), raw=TRUE)
# format type
## json
c \leq - vascan_search(q = "Helianthus annuus", format="json", raw=TRUE)
library("jsonlite")
fromJSON(c, FALSE)
## xml
d <- vascan_search(q = "Helianthus annuus", format="xml", raw=TRUE)
library("xml2")
xml2::read_xml(d)
# lots of names, in this case 50
splist <- names_list(rank='species', size=50)
vascan_search(q = splist)
# Curl options
library("httr")
vascan_search(q = "Helianthus annuus", config = verbose())
## End(Not run)
```
# **Index**

∗Topic data apg\_families , [6](#page-5-0) apg\_orders , [8](#page-7-0) plantGenusNames , [120](#page-119-0) plantNames , [121](#page-120-0) rank\_ref , [122](#page-121-0) theplantlist , [138](#page-137-0) ∗Topic globalnamesindex gni\_details , [81](#page-80-0) gni\_search , [83](#page-82-0) ∗Topic names gni\_details , [81](#page-80-0) gni\_search , [83](#page-82-0) gnr\_datasources , [85](#page-84-0) gnr\_resolve , [86](#page-85-0) tol\_resolve , [141](#page-140-0) vascan\_search , [153](#page-152-0) ∗Topic package taxize-package , [4](#page-3-0) ∗Topic resolve gnr\_datasources , [85](#page-84-0) gnr\_resolve, [86](#page-85-0) tol\_resolve , [141](#page-140-0) ∗Topic taxonomy gni\_details , [81](#page-80-0) gni\_search , [83](#page-82-0) gnr\_datasources , [85](#page-84-0) gnr\_resolve , [86](#page-85-0) tol\_resolve , [141](#page-140-0) vascan\_search , [153](#page-152-0) apg , [6](#page-5-0) apg\_families , [6](#page-5-0) , *[7](#page-6-0)*

apg\_lookup , [7](#page-6-0) apg\_orders , *[7](#page-6-0)* , [8](#page-7-0) apgFamilies , *[7](#page-6-0)* apgFamilies *(*apg *)* , [6](#page-5-0)

apgOrders , *[7](#page-6-0)* apgOrders *(*apg *)* , [6](#page-5-0) as.boldid , *[42](#page-41-0)*

as.boldid *(*get\_boldid *)* , [41](#page-40-0) as.colid , *[45](#page-44-0)* as.colid *(*get\_colid *)* , [44](#page-43-0) as.data.frame.boldid *(*get\_boldid *)* , [41](#page-40-0) as.data.frame.colid *(*get\_colid *)* , [44](#page-43-0) as.data.frame.eolid *(*get\_eolid *)* , [47](#page-46-0) as.data.frame.gbifid *(*get\_gbifid *)* , [50](#page-49-0) as.data.frame.iucn *(*get\_iucn *)* , [56](#page-55-0) as.data.frame.natservid *(*get\_natservid*)*, [58](#page-57-0) as.data.frame.nbnid *(*get\_nbnid *)* , [61](#page-60-0) as.data.frame.tolid *(*get\_tolid *)* , [64](#page-63-0) as.data.frame.tpsid *(*get\_tpsid *)* , [66](#page-65-0) as.data.frame.tsn *(*get\_tsn *)* , [69](#page-68-0) as.data.frame.ubioid *(*get\_ubioid *)* , [71](#page-70-0) as.data.frame.uid *(*get\_uid *)* , [73](#page-72-0) as.data.frame.wiki *(*get\_wiki *)* , [77](#page-76-0) as.data.frame.wormsid *(*get\_wormsid *)* , [79](#page-78-0) as.eolid , *[48](#page-47-0)* as.eolid *(*get\_eolid *)* , [47](#page-46-0) as.gbifid , *[51](#page-50-0)* as.gbifid *(*get\_gbifid *)* , [50](#page-49-0) as.iucn , *[57](#page-56-0)* , *[105](#page-104-0)* as.iucn *(*get\_iucn *)* , [56](#page-55-0) as.natservid , *[59](#page-58-0)* as.natservid *(*get\_natservid *)* , [58](#page-57-0) as.nbnid , *[62](#page-61-0)* as.nbnid *(*get\_nbnid *)* , [61](#page-60-0) as.tolid , *[65](#page-64-0)* as.tolid *(*get\_tolid *)* , [64](#page-63-0) as.tpsid , *[67](#page-66-0)* as.tpsid *(*get\_tpsid *)* , [66](#page-65-0) as.tsn , *[70](#page-69-0)* as.tsn *(*get\_tsn *)* , [69](#page-68-0) as.ubioid , *[73](#page-72-0)* as.ubioid *(*get\_ubioid *)* , [71](#page-70-0) as.uid , *[74](#page-73-0)* as.uid *(*get\_uid *)* , [73](#page-72-0) as.wiki , *[78](#page-77-0)*

```
as.wiki (get_wiki), 77
as.wormsid, 80
as.wormsid (get_wormsid), 79
bold_ping (ping), 118
bold_search, 8, 42
cbind.classification (classification),
         13
cbind.classification_ids
        (classification), 13
children, 10, 115
class2tree, 12
classification, 12, 13, 43, 46, 49, 52, 54,
        60, 62, 65, 67, 70, 75, 78, 80, 107,
         131, 136, 137
col_children, 10, 18
col_classification, 131
col_downstream, 20, 152
col_ping (ping), 118
col_search, 22
comm2sci, 23, 125
defunct (taxize-defunct), 131
description, 119
downstream, 10, 25
eol_dataobjects, 27
eol_hierarchy, 131
eol_invasive, 131
eol_pages, 28, 47, 48
eol_ping (ping), 118
eol_search, 30, 47, 48
eubon, 31, 33–35
eubon_capabilities, 32, 33, 34, 35
eubon_children, 32, 33, 33, 35
eubon_hierarchy, 32–34, 34
eubon_search (eubon), 31
```

```
fg_all_updated_names (fungorum), 35
fg_author_search (fungorum), 35
fg_deprecated_names (fungorum), 35
fg_epithet_search (fungorum), 35
fg_name_by_key (fungorum), 35
fg_name_full_by_lsid (fungorum), 35
fg_name_search (fungorum), 35
fg_ping (ping), 118
full_record, 95, 97
fungorum, 35
```
gbif\_downstream, [37](#page-36-0) gbif\_name\_usage, *[37](#page-36-0)*, [38](#page-37-0) gbif\_parse, [39,](#page-38-0) *[83](#page-82-0)* gbif\_ping *(*ping*)*, [118](#page-117-0) genbank2uid, [40](#page-39-0) GET, *[6](#page-5-0)*, *[9](#page-8-0)*, *[15](#page-14-0)*, *[19](#page-18-0)*, *[21,](#page-20-0) [22](#page-21-0)*, *[28](#page-27-0)[–30](#page-29-0)*, *[32](#page-31-0)[–36](#page-35-0)*, *[39,](#page-38-0) [40](#page-39-0)*, *[42](#page-41-0)*, *[82](#page-81-0)[–84](#page-83-0)*, *[87](#page-86-0)*, *[89](#page-88-0)[–91](#page-90-0)*, *[93](#page-92-0)*, *[110](#page-109-0)*, *[112](#page-111-0)[–114](#page-113-0)*, *[116](#page-115-0)*, *[119](#page-118-0)*, *[123](#page-122-0)*, *[126](#page-125-0)*, *[139,](#page-138-0) [140](#page-139-0)*, *[142,](#page-141-0) [143](#page-142-0)*, *[145](#page-144-0)[–149](#page-148-0)*, *[153](#page-152-0)* get\_boldid, *[16](#page-15-0)*, [41,](#page-40-0) *[46](#page-45-0)*, *[49](#page-48-0)*, *[52](#page-51-0)*, *[54,](#page-53-0) [55](#page-54-0)*, *[58](#page-57-0)*, *[60](#page-59-0)*, *[62](#page-61-0)*, *[65](#page-64-0)*, *[67](#page-66-0)*, *[70](#page-69-0)*, *[75](#page-74-0)*, *[78](#page-77-0)*, *[80](#page-79-0)* get\_boldid\_, *[42](#page-41-0)* get\_boldid\_ *(*get\_boldid*)*, [41](#page-40-0) get\_colid, *[15,](#page-14-0) [16](#page-15-0)*, *[43](#page-42-0)*, [44,](#page-43-0) *[49](#page-48-0)*, *[52](#page-51-0)*, *[54,](#page-53-0) [55](#page-54-0)*, *[58](#page-57-0)*, *[60](#page-59-0)*, *[62](#page-61-0)*, *[65](#page-64-0)*, *[67](#page-66-0)*, *[70](#page-69-0)*, *[75](#page-74-0)*, *[78](#page-77-0)*, *[80](#page-79-0)*, *[107](#page-106-0)*, *[129](#page-128-0)* get\_colid\_, *[45](#page-44-0)* get\_colid\_ *(*get\_colid*)*, [44](#page-43-0) get\_eolid, *[15,](#page-14-0) [16](#page-15-0)*, *[30](#page-29-0)*, *[43](#page-42-0)*, *[46](#page-45-0)*, [47,](#page-46-0) *[52](#page-51-0)*, *[54,](#page-53-0) [55](#page-54-0)*, *[58](#page-57-0)*, *[60](#page-59-0)*, *[62](#page-61-0)*, *[65](#page-64-0)*, *[67](#page-66-0)*, *[70](#page-69-0)*, *[75](#page-74-0)*, *[78](#page-77-0)*, *[80](#page-79-0)* get\_eolid\_, *[48](#page-47-0)* get\_eolid\_ *(*get\_eolid*)*, [47](#page-46-0) get\_gbifid, *[15,](#page-14-0) [16](#page-15-0)*, *[43](#page-42-0)*, *[46](#page-45-0)*, *[49](#page-48-0)*, [50,](#page-49-0) *[54,](#page-53-0) [55](#page-54-0)*, *[58](#page-57-0)*, *[60](#page-59-0)*, *[62](#page-61-0)*, *[65](#page-64-0)*, *[67](#page-66-0)*, *[70](#page-69-0)*, *[75](#page-74-0)*, *[78](#page-77-0)*, *[80](#page-79-0)*, *[107](#page-106-0)* get\_gbifid\_, *[51](#page-50-0)* get\_gbifid\_ *(*get\_gbifid*)*, [50](#page-49-0) get\_genes, *[131](#page-130-0)* get\_genes\_avail, *[131](#page-130-0)* get\_id\_details, *[42](#page-41-0)*, *[45](#page-44-0)*, *[48](#page-47-0)*, *[51](#page-50-0)*, [55,](#page-54-0) *[59](#page-58-0)*, *[62](#page-61-0)*, *[65](#page-64-0)*, *[67](#page-66-0)*, *[70](#page-69-0)*, *[74](#page-73-0)*, *[78](#page-77-0)*, *[80](#page-79-0)* get\_ids, *[43](#page-42-0)*, *[46](#page-45-0)*, *[49](#page-48-0)*, *[52](#page-51-0)*, [53,](#page-52-0) *[55](#page-54-0)*, *[58](#page-57-0)*, *[60](#page-59-0)*, *[62](#page-61-0)*, *[65](#page-64-0)*, *[67](#page-66-0)*, *[70](#page-69-0)*, *[75](#page-74-0)*, *[78](#page-77-0)*, *[80](#page-79-0)* get\_ids\_ *(*get\_ids*)*, [53](#page-52-0) get\_iucn, *[43](#page-42-0)*, *[46](#page-45-0)*, *[49](#page-48-0)*, *[52](#page-51-0)*, *[54,](#page-53-0) [55](#page-54-0)*, [56,](#page-55-0) *[60](#page-59-0)*, *[62](#page-61-0)*, *[65](#page-64-0)*, *[67](#page-66-0)*, *[70](#page-69-0)*, *[75](#page-74-0)*, *[78](#page-77-0)*, *[80](#page-79-0)*, *[105](#page-104-0)*, *[129](#page-128-0)* get\_natservid, *[15,](#page-14-0) [16](#page-15-0)*, *[43](#page-42-0)*, *[46](#page-45-0)*, *[49](#page-48-0)*, *[52](#page-51-0)*, *[54,](#page-53-0) [55](#page-54-0)*, *[58](#page-57-0)*, [58,](#page-57-0) *[62](#page-61-0)*, *[65](#page-64-0)*, *[67](#page-66-0)*, *[70](#page-69-0)*, *[75](#page-74-0)*, *[78](#page-77-0)*, *[80](#page-79-0)* get\_natservid\_, *[59](#page-58-0)* get\_natservid\_ *(*get\_natservid*)*, [58](#page-57-0) get\_nbnid, *[43](#page-42-0)*, *[46](#page-45-0)*, *[49](#page-48-0)*, *[52](#page-51-0)*, *[54,](#page-53-0) [55](#page-54-0)*, *[58](#page-57-0)*, *[60](#page-59-0)*, [61,](#page-60-0) *[65](#page-64-0)*, *[67](#page-66-0)*, *[70](#page-69-0)*, *[75](#page-74-0)*, *[78](#page-77-0)*, *[80](#page-79-0)*, *[111](#page-110-0)[–113](#page-112-0)*, *[129](#page-128-0)* get\_nbnid\_, *[62](#page-61-0)* get\_nbnid\_ *(*get\_nbnid*)*, [61](#page-60-0) get\_seqs, *[131](#page-130-0)* get\_tolid, *[15](#page-14-0)*, *[43](#page-42-0)*, *[46](#page-45-0)*, *[49](#page-48-0)*, *[52](#page-51-0)*, *[54,](#page-53-0) [55](#page-54-0)*, *[58](#page-57-0)*, *[60](#page-59-0)*, *[62](#page-61-0)*, [64,](#page-63-0) *[67](#page-66-0)*, *[70](#page-69-0)*, *[75](#page-74-0)*, *[78](#page-77-0)*, *[80](#page-79-0)*, *[107](#page-106-0)* get\_tolid\_, *[64](#page-63-0)* get\_tolid\_ *(*get\_tolid*)*, [64](#page-63-0)

#### INDEX  $157$

get\_tpsid, *[15,](#page-14-0) [16](#page-15-0)*, *[43](#page-42-0)*, *[46](#page-45-0)*, *[49](#page-48-0)*, *[52](#page-51-0)*, *[54,](#page-53-0) [55](#page-54-0)*, *[58](#page-57-0)*, *[60](#page-59-0)*, *[62](#page-61-0)*, *[65](#page-64-0)*, [66,](#page-65-0) *[70](#page-69-0)*, *[75](#page-74-0)*, *[78](#page-77-0)*, *[80](#page-79-0)*, *[129](#page-128-0)* get\_tpsid\_, *[67](#page-66-0)* get\_tpsid\_ *(*get\_tpsid*)*, [66](#page-65-0) get\_tsn, *[15,](#page-14-0) [16](#page-15-0)*, *[24](#page-23-0)*, *[43](#page-42-0)*, *[46](#page-45-0)*, *[49](#page-48-0)*, *[52](#page-51-0)*, *[54,](#page-53-0) [55](#page-54-0)*, *[58](#page-57-0)*, *[60](#page-59-0)*, *[62](#page-61-0)*, *[65](#page-64-0)*, *[67](#page-66-0)*, [69,](#page-68-0) *[75](#page-74-0)*, *[78](#page-77-0)*, *[80](#page-79-0)*, *[107](#page-106-0)*, *[124,](#page-123-0) [125](#page-124-0)*, *[129](#page-128-0)*, *[134](#page-133-0)*, *[136,](#page-135-0) [137](#page-136-0)* get\_tsn\_, *[70](#page-69-0)* get\_tsn\_ *(*get\_tsn*)*, [69](#page-68-0) get\_ubioid, *[55](#page-54-0)*, [71,](#page-70-0) *[132](#page-131-0)* get\_ubioid\_, *[72](#page-71-0)* get\_ubioid\_ *(*get\_ubioid*)*, [71](#page-70-0) get\_uid, *[15,](#page-14-0) [16](#page-15-0)*, *[24](#page-23-0)*, *[43](#page-42-0)*, *[46](#page-45-0)*, *[49](#page-48-0)*, *[52](#page-51-0)*, *[54,](#page-53-0) [55](#page-54-0)*, *[58](#page-57-0)*, *[60](#page-59-0)*, *[62](#page-61-0)*, *[65](#page-64-0)*, *[67](#page-66-0)*, *[70](#page-69-0)*, *[73](#page-72-0)*, [73,](#page-72-0) *[78](#page-77-0)*, *[80](#page-79-0)*, *[107](#page-106-0)*, *[124,](#page-123-0) [125](#page-124-0)*, *[134](#page-133-0)*, *[136](#page-135-0)* get\_uid\_, *[74](#page-73-0)* get\_uid\_ *(*get\_uid*)*, [73](#page-72-0) get\_wiki, *[15,](#page-14-0) [16](#page-15-0)*, *[43](#page-42-0)*, *[46](#page-45-0)*, *[49](#page-48-0)*, *[52](#page-51-0)*, *[54,](#page-53-0) [55](#page-54-0)*, *[58](#page-57-0)*, *[60](#page-59-0)*, *[62](#page-61-0)*, *[65](#page-64-0)*, *[67](#page-66-0)*, *[70](#page-69-0)*, *[75](#page-74-0)*, [77,](#page-76-0) *[80](#page-79-0)* get\_wiki\_, *[78](#page-77-0)* get\_wiki\_ *(*get\_wiki*)*, [77](#page-76-0) get\_wormsid, *[15,](#page-14-0) [16](#page-15-0)*, *[43](#page-42-0)*, *[46](#page-45-0)*, *[49](#page-48-0)*, *[52](#page-51-0)*, *[54,](#page-53-0) [55](#page-54-0)*, *[58](#page-57-0)*, *[60](#page-59-0)*, *[62](#page-61-0)*, *[65](#page-64-0)*, *[67](#page-66-0)*, *[70](#page-69-0)*, *[75](#page-74-0)*, *[78](#page-77-0)*, [79,](#page-78-0) *[129](#page-128-0)* get\_wormsid\_, *[80](#page-79-0)* get\_wormsid\_ *(*get\_wormsid*)*, [79](#page-78-0) gisd\_isinvasive, *[131](#page-130-0)* gni\_details, [81](#page-80-0) gni\_parse, *[39](#page-38-0)*, [82,](#page-81-0) *[84](#page-83-0)* gni\_search, *[82](#page-81-0)*, [83,](#page-82-0) *[84](#page-83-0)* gnr\_datasources, *[82](#page-81-0)*, *[84](#page-83-0)*, [85,](#page-84-0) *[86](#page-85-0)*, *[88](#page-87-0)* gnr\_resolve, *[85](#page-84-0)*, [86,](#page-85-0) *[139](#page-138-0)*, *[141](#page-140-0)* grep, *[42](#page-41-0)*, *[45](#page-44-0)*, *[51](#page-50-0)*, *[67](#page-66-0)*, *[73](#page-72-0)*, *[75](#page-74-0)*

hierarchy\_down, *[10](#page-9-0)*, *[94](#page-93-1)*, *[96](#page-95-0)* hierarchy\_full, *[96](#page-95-0)* hierarchy\_up, *[96](#page-95-0)*

ion, [89](#page-88-0) iplant\_resolve, [90](#page-89-0) ipni\_ping *(*ping*)*, [118](#page-117-0) ipni\_search, [90](#page-89-0) itis\_acceptname, [92](#page-91-0) itis\_downstream, [94,](#page-93-1) *[96](#page-95-0)*, *[152](#page-151-0)* itis\_getrecord, [95](#page-94-0) itis\_hierarchy, [96](#page-95-0) itis\_kingdomnames, [97](#page-96-0) itis\_lsid, [97](#page-96-0) itis\_name, [98](#page-97-0) itis\_native, [99](#page-98-0)

itis\_ping *(*ping*)*, [118](#page-117-0) itis\_refs, [99](#page-98-0) itis\_taxrank, [100](#page-99-0) itis\_terms, [101](#page-100-0) iucn\_getname, [102](#page-101-0) iucn\_id, [103](#page-102-0) iucn\_status, *[102](#page-101-0)*, [104,](#page-103-0) *[106](#page-105-0)* iucn\_summary, *[102](#page-101-0)*, *[104](#page-103-0)*, [104](#page-103-0) iucn\_summary\_id *(*iucn\_summary*)*, [104](#page-103-0) jurisdiction\_origin\_values, *[99](#page-98-0)* jurisdiction\_values, *[99](#page-98-0)* jurisdictional\_origin, *[99](#page-98-0)* lowest\_common, [107](#page-106-0) lsid2tsn, *[97](#page-96-0)* names\_list, [109,](#page-108-0) *[138](#page-137-0)* nbn\_classification, *[62](#page-61-0)*, [110,](#page-109-0) *[112,](#page-111-0) [113](#page-112-0)* nbn\_ping *(*ping*)*, [118](#page-117-0) nbn\_search, *[62](#page-61-0)*, *[111](#page-110-0)*, [111,](#page-110-0) *[113](#page-112-0)* nbn\_synonyms, *[62](#page-61-0)*, *[111,](#page-110-0) [112](#page-111-0)*, [113](#page-112-0) ncbi\_children, *[10](#page-9-0)*, [114,](#page-113-0) *[115](#page-114-0)* ncbi\_downstream, [115](#page-114-0) ncbi\_get\_taxon\_summary, *[115](#page-114-0)*, [116](#page-115-0) ncbi\_getbyid, *[131](#page-130-0)* ncbi\_getbyname, *[131](#page-130-0)* ncbi\_ping *(*ping*)*, [118](#page-117-0) ncbi\_search, *[131](#page-130-0)* phylomatic\_format, [117,](#page-116-0) *[132](#page-131-0)* phylomatic\_tree, [118,](#page-117-0) *[132](#page-131-0)* ping, [118,](#page-117-0) *[128](#page-127-0)* plantGenusNames, [120](#page-119-0) plantminer, [120](#page-119-0) plantNames, [121](#page-120-0) plot.classtree *(*class2tree*)*, [12](#page-11-0) POST, *[39](#page-38-0)*, *[123](#page-122-0)*, *[139](#page-138-0)*, *[141](#page-140-0)* print.classtree *(*class2tree*)*, [12](#page-11-0) print.tax\_agg *(*tax\_agg*)*, [133](#page-132-0) rank\_name, *[94](#page-93-1)*, *[100](#page-99-0)* rank\_names, *[100](#page-99-0)* rank\_ref, *[42](#page-41-0)*, *[45](#page-44-0)*, *[51](#page-50-0)*, *[67](#page-66-0)*, *[72](#page-71-0)*, *[74](#page-73-0)*, [122,](#page-121-0) *[135](#page-134-0)* rankagg, [121](#page-120-0) rbind.classification *(*classification*)*, [13](#page-12-0) rbind.classification\_ids *(*classification*)*, [13](#page-12-0)

158 INDEX

wm\_children , *[10](#page-9-0)*

record , *[97](#page-96-0)* resolve , [123](#page-122-0) rl\_search , *[105](#page-104-0)* sci2comm , *[24](#page-23-0)* , *[57,](#page-56-0) [58](#page-57-0)* , [124](#page-123-0) scrapenames, [126](#page-125-0) Startup , *[60](#page-59-0)* status\_codes , *[119](#page-118-0)* , [128](#page-127-0) synonyms , *[57,](#page-56-0) [58](#page-57-0)* , [128](#page-127-0) synonyms\_df *(*synonyms *)* , [128](#page-127-0) tax\_agg , [133](#page-132-0) tax\_name , *[134](#page-133-0)* , [135](#page-134-0) , *[136,](#page-135-0) [137](#page-136-0)* tax\_rank , *[136](#page-135-0)* , [136](#page-135-0) , *[137](#page-136-0)* taxa2dist , *[12](#page-11-0)* taxize *(*taxize-package *)* , [4](#page-3-0) taxize-defunct , [131](#page-130-0) taxize-package , [4](#page-3-0) taxize\_capwords , [132](#page-131-0) taxize\_cite , [133](#page-132-0) terms , *[101](#page-100-0)* theplantlist , [138](#page-137-0) tnrs , *[88](#page-87-0)* , [138](#page-137-0) , *[141](#page-140-0)* tnrs\_contexts , *[141](#page-140-0)* tnrs\_match\_names , *[141](#page-140-0)* tnrs\_sources , [140](#page-139-0) tol\_resolve , [141](#page-140-0) tp\_accnames , [144](#page-143-0) tp\_classification , *[131](#page-130-0)* tp\_dist , [145](#page-144-0) tp\_refs , [146](#page-145-0) tp\_search , *[67](#page-66-0)* , [147](#page-146-0) tp\_summary , [148](#page-147-0) tp\_synonyms , [149](#page-148-0) tpl\_families , [142](#page-141-0) , *[143](#page-142-0)* tpl\_get , *[142](#page-141-0)* , [143](#page-142-0) tpl\_search , *[131](#page-130-0)* , [144](#page-143-0) tropicos\_ping *(*ping *)* , [118](#page-117-0) ubio\_classification , *[131](#page-130-0)* , [149](#page-148-0) ubio\_classification\_search , *[132](#page-131-0)* , [150](#page-149-0)

ubio\_id , *[132](#page-131-0)* , [150](#page-149-0) ubio\_ping , *[132](#page-131-0)* , [150](#page-149-0) ubio\_search , *[73](#page-72-0)* , *[132](#page-131-0)* , [151](#page-150-0) ubio\_synonyms , *[132](#page-131-0)* , [151](#page-150-0) upstream , [151](#page-150-0)

vascan\_ping *(*ping *)* , [118](#page-117-0) vascan\_search , [153](#page-152-0)